# *¿*: 6. Arbeitsbericht (2008–2009) Hans Goebl, Heidemarie Beer, Uta Gruber, Agnes Haberl, Bernhard Schauer, Pavel Smečka

# 1. Bericht des Projektleiters (Hans GOEBL)

# 1.1 Vorbemerkung

Wir präsentieren in der Folge den sechsten Arbeitsbericht zum zweiten Teil (*A*D-*II*) des Ladinienatlasses (*A*D), der zwar im Titel den Hinweis auf die Jahre 2008 und 2009 trägt, de facto jedoch an das obere Eckdatum (Pfingsten 2008) des fünften bzw. letzten Arbeitsberichtes<sup>1</sup> anschließt und nachfolgend bis zum Ende des Jahres 2009 informiert. Die hier gebotenen Informationen doppeln zudem in mancherlei Hinsicht jene, die in dem in "Ladinia", XXXIII, 2009 publizierten Bericht<sup>2</sup> geboten werden, worin von der Gesamtheit der bislang zum Projektteil *AI*D-II geleisteten Arbeiten die Rede ist.

Um die Authentizität unseres Berichts zu erhöhen und auch um die überaus verdienten Projekt-Mitarbeiter (beiderlei Geschlechts) selber zu Wort kommen zu lassen, wurde dieses Mal auf das zur Zeit der Berichterstattung über den *¾* oft benützte Modell der Gemeinschaftsredaktion zurückgegriffen. In diesem Sinn berichtet eingangs der Projektmitarbeiter Pavel Smečka zum ersten Mal ausführlich und unter Beibringung zahlreicher interner Details über die Entstehung, das Funktionieren und die aktuellen Bestände der im Laufe der Jahre zu beachtlicher

Ladinia XXXIV (2010), 229–308

ISSN 1124–1004; © Istitut Ladin Micurà de Rü, San Martin de Tor (BZ).

<sup>&</sup>lt;sup>1</sup> Cf. GOEBL/HAIMERL/TOSQUES 2008, passim.

 $2$  Cf. GOEBL 2009, passim.

Größe herangewachsenen *½*-Bibliothek. Anschließend referieren Heidemarie BEER und Agnes HABERL über alle Aspekte der philologischen und EDV-gestützten Begleitung der vom Projektleiter zu leistenden Korrektur der *AID-II* -Daten. Schließlich beschreibt Bernhard Schauer als örtlicher EDV-Verantwortlicher verschiedene Aspekte der Weiterentwicklung unserer Generalsoftware DMG ("Dialect Map Generator") und liefert zudem eine detaillierte Beschreibung der zweiten Version der Sound-Datenbank des *A<sup>I</sup>D-II* (SDB2). Uta GRUBER wiederum berichtet über ihre für die Erhöhung der Funktionalität der SDB2 unentbehrliche Tätigkeit beim integralen Abhören aller im Rahmen der *AD-II* gemachten Tonmitschnitte.

Zur Illustration unserer sehr technisch gefärbten Beschreibungen der Produktion von Probe- und druckreifen Karten findet man schließlich im Anhang vier – auch in sprachlicher Hinsicht genau vom Projektleiter kommentierte – Sprachkarten, von denen sich zwei in der hier einsehbaren Form dereinst im fertigen Druckwerk wiederfinden werden.

In finanzieller Hinsicht profitierte die Projektarbeit von zwei FWF-Förderungen: von der Förderung mit der Laufnummer 17326, die offiziell am 1.9.2004 anlief und in der Mitte des Jahres 2008 mit der Begutachtung des vom Projektleiter vorgelegten Schlussberichts<sup>3</sup> finalisiert worden ist, und von der Förderung mit der Ordnungszahl 20047, die offiziell am 1.9.2007 eingesetzt hat und de facto wegen Erschöpfung der vorhandenen Mittel gegen Ende des Jahres 2010 auslaufen wird. Daher ist die Stellung eines weiteren Förderungsantrags beim FWF im Frühjahr des Jahres 2010 notwendig.

In räumlicher Hinsicht ist gegenüber früher keinerlei Änderung eingetreten. Die Projektarbeit erfolgte weiterhin in den angestammten Räumlichkeiten im 2. Stock des Hauses (A-5020 Salzburg) Akademiestraße 22. Hinzuzufügen ist allerdings in diesem Kontext, dass von den Fenstern des zweiten Stocks des besagten Hauses ein sehr guter Blick auf jene Baustelle besteht, auf der derzeit der Neubau der Kultur- und Geisteswissenschaftlichen Fakultät unserer Universität entsteht. Seit rund einem Jahr wird als Termin des Umzugs in das neue

<sup>3</sup> Der vom Projektleiter in deutscher Sprache verfasste und beim FWF im Frühjahr 2008 eingereichte Schlussbericht wurde von diesem ganz offensichtlich an einen Gutachter englischer Muttersprache weitergereicht. Anonymisierte Auszüge aus dessen Stellungnahme gelangten über den FWF an den Projektleiter zur Kenntnisnahme zurück. Hier sei dazu nur angemerkt, dass der Generaltenor dieser gutachterlichen Stellungnahme überaus laudativ war und dem Projekt *AID-II* das allerbeste Zeugnis ausstellte.

Gebäude der Sommer des Jahres 2011 genannt. Dabei muss auch das Projekt *½* mit seinen sämtlichen Sammlungen umziehen und in den neuen Räumlichkeiten untergebracht werden. Mit Blick auf dieses einschneidende Ereignis werden bereits jetzt von den ProjektmitarbeiterInnen Planspiele mit verkleinerten Karton-Modellen im Maßstab 1:20 durchgeführt, die zeigen sollen, in welcher Weise wir ab 2011 die neuen Räumlichkeiten bewirtschaften können.

## 1.2 Personalstand, Mitarbeiter, Arbeitsabläufe

Im Berichtszeitraum (Mitte 2008 bis Ende 2009) waren die folgenden zehn Damen und Herren in variablem Umfang an der Projektarbeit beteiligt (in alphabetischer Reihenfolge):

Heidemarie Beer:

halbbeschäftigt, zur philologischen und EDV-unterstützten Betreuung der Redaktionsarbeit

Xavier Casassas:

vollbeschäftigt, bis 31.10.2008; zur EDV-technischen Betreuung des Projektes *A*<sup>*D*</sup>-*II*: in seiner Nachfolge waren bis 28.2.2009 Fabio Tosques und daneben auch Slawomir Sobota tätig.

Uta Gruber:

Mitarbeit auf der Grundlage variabler Werkverträge; zur Betreuung der akustischen Dokumentation des *AID-II* 

Agnes Haberl:

halbbeschäftigt, zur philologischen und EDV-unterstützten Betreuung der Redaktionsarbeit

Edgar Haimerl:

Mitarbeit auf der Grundlage variabler Werkverträge; EDV-Supervision des gesamten Projektes *AD-II* seit dessen Existenz

Liza Klinger:

Mitarbeit auf der Grundlage variabler Werkverträge; zur Pflege der visuellen Dokumentation ("Ethnophotographie") des *A<sup>I</sup>D-II* 

#### Bernhard SCHAUER:

vollbeschäftigt, ab 1.4.2009;<sup>4</sup> zur EDV-technischen Betreuung des Projektes *AID-II*; hat die Nachfolge von F. Tosques (und indirekt auch von X. Casassas) angetreten.

#### Pavel Smečka:

teilbeschäftigt; zur Wahrnehmung aller Agenden der A<sup>I</sup>D-Bibliothek im Besonderen und des *½*-Archivs im Allgemeinen

#### Slawomir Sobota:

vollbeschäftigt, bis 30. 11. 2009; zur EDV-technischen Mitbetreuung des Pro $i$ ektes  $\overline{A}$ *<i>P* $\overline{U}$ 

#### Fabio Tosoues:

voll beschäftigt, bis 28.2.2009; zur EDV-technischen Betreuung des Projektes *AID-II*; die von ihm besorgten EDV-Agenden wurden von B. SCHAUER übernommen und fortgeführt.

Die von diesen zehn Personen geleistete Arbeit fokussiert sich zum einen in der Korrektur und Pflege des bereits in elektronischer Form vorliegenden Transkriptionsertrags der zwischen 2001 und 2007 im Feld durchgeführten Aufnahmen und zum anderen in Wartung und Ausbau der gesamten EDV-Schiene, ohne die beim *AD-II* schlichtweg "gar nichts laufen würde".

Die eigentliche Korrektur der Daten beruht auf dem Ausdruck von Probekarten und dazu passenden Listen ("Beleg"- oder "Korrektur"-Listen), der genauen Durchsicht dieses Materials durch den Projektleiter, der philologischen Bearbeitung und EDV-Erfassung dieser Korrekturen und der Wiederholung des ganzen Vorgangs anhand des bereits deutlich publikationsnäher gestalteten Materials.

#### 1.3 Erstellung und Korrektur der Probekarten

Siehe dazu die Abschnitte 2 (H. BEER) und 3 (A. HABERL). Die damit verbundenen Aktivitäten fanden alle im Raum 242 des *½*-Archivs statt, wo sich die Arbeitsplätze der Damen Beer und Haberl, des Projektleiters und des EDV-Hauptver-

<sup>4</sup> B. Schauer war bereits vor diesem Termin in den Monaten Februar und März des Jahres 2009 für den *AD-II* als EDV-Experte tätig.

antwortlichen B. Schauer befinden. Der erste Korrekturdurchgang startete im Oktober des Jahres 2008 und dauerte bis zum Juli 2009. Gleich darauf startete der zweite Korrekturdurchgang, dem bereits gegenüber früher deutlich verbesserte und zum Teil bereits druckfertige Karten- und Listenausdrucke zu Grunde gelegt wurden: siehe dazu die Abbildungen 1 und 27.

Die Probekarten wurden dabei auf einem großformatfähigen Ink-Jet-Drucker und die dazu gehörenden Listen auf einem schnellen Laser-Drucker produziert, die sich beide in direktem Besitz des Projektes befinden. Zur Archivierung bzw. Aufbewahrung der erwähnten Karten und Listen bedienten wir uns erneut sieben großer Karteischränke aus Metall.5

Im Zuge der zweiten Datenkorrektur werden die bei der Vorbereitung der ersten Korrektur erzeugten papierenen Unterlagen (also Karten und Listen) nach einem Vergleich mit den korrigierten Nachfolgern aus ökonomischen Gründen größtenteils weggeworfen.

## 1.4 EDV-Entwicklung und -Anwendung

Das hier geübte allgemeine Prozedere entspricht weitgehend jenem früherer Zeiten. Die örtlichen EDV-Verantwortlichen (für den Großteil des Jahres 2009 also B. Schauer) halten engen und regelmäßigen Kontakt mit dem EDV-Supervisor E. Haimerl. Dies geschieht im Wege von über das Internet sowie unter Verwendung des kostenfreien Programms *Skype* durchgeführten Telefonaten, die meistens donnerstags abends<sup>6</sup> erfolgen.

Das Hauptziel der EDV-Arbeit bestand in der Operationalisierung der zweiten Version der Sound-Datenbank des *AID-II*, welches von B. SCHAUER mit optimalem Erfolg erreicht wurde: siehe im Übrigen seinen detaillierten Bericht in Abschnitt 5.

Eine weitere Zielsetzung der laufenden EDV-Arbeit besteht in der Vorbereitung der programmtechnischen Grundlagen für die Erstellung der Indizes und der Sup-

<sup>5</sup> Siehe dazu auch Abbildung 22.

<sup>6</sup> E. Haimerl wohnt in Seattle (USA). Der Zeitunterschied zwischen Seattle und Salzburg beträgt neun Stunden. Wenn E. Haimerl um acht Uhr morgens (Ortszeit von Seattle) sein Tagwerk beginnt, ist es in Salzburg (erneut nach Ortszeit) bereits 17 Uhr abends. Die fraglichen Telefonate fanden bislang meistens zwischen 17 und 20 Uhr nach Salzburger Ortszeit statt.

plement-Bände. Auf Grund der Aufteilung des Gesamtdatenbestandes des *AD-II* auf die eigentlichen Atlaskarten und die parallel dazu zu konsultierenden Supplement-Bände ergeben sich hinsichtlich der automatischen Sortierung all dieser auf zwei Ebenen vorfindbaren Informationen besondere Herausforderungen an die dafür einzusetzende Informatik.

Hier sei aber auch nicht verschwiegen, dass B. SCHAUER - so wie vor ihm schon X. Casassas, S. Sobota und F. Tosques – sich bei zahllosen PC-Pannen als überaus effizienter "EDV-Feuerwehrmann" bewährt und damit die ewige Dankbarkeit vieler Mitglieder der Universität Salzburg nicht nur inner-, sondern auch außerhalb des *½*-Archivs erworben hat.

#### 1.5 Archivarbeit

Im Berichtszeitraum wurden – abgesehen von routinemäßigen Modernisierungen am EDV-Sektor – keine nennenswerten größeren Anschaffungen oder Ersetzungen von Möbeln oder sonstigem Material getätigt. Die Bibliotheksarbeit lag erneut in den bewährten und archivtechnisch sehr engagierten Händen von P. Smečka, der darüber hinaus begonnen hat, alle in den *½*-Räumlichkeiten auffindbaren Archivalien mit Blick auf deren spätere Verwertbarkeit zu sichten. Angesichts der im neuen Gebäude zur Verfügung stehenden räumlichen Möglichkeiten ist geplant, diese Archivalien mengenmäßig deutlich zu reduzieren.

#### 1.6 Finanzierung

Bei der Finanzierung der *AID-II*-Arbeiten ist gegenüber den vorhergehenden Berichtszeiträumen keine wesentliche Änderung eingetreten. Sie wurden und werden weiterhin wie folgt bestritten:

- aus Mitteln der FWF-Projekte 17326 und 20047
- aus Förderungsmitteln des Istitut ladin Micurà de Rü, San Martin de Tor (BZ)
- aus Förderungsmitteln des österreichischen Bundesministeriums für Unterricht, Kunst und Kultur (bm:ukk), Wien
- aus Förderungsmitteln des Istitut cultural ladin "Majon di Fascegn", Vich (TN)
- aus Förderungsmitteln des Landes Tirol, Innsbruck
- durch administrative, logistische und finanzielle Unerstützung von Seiten der Universität Salzburg

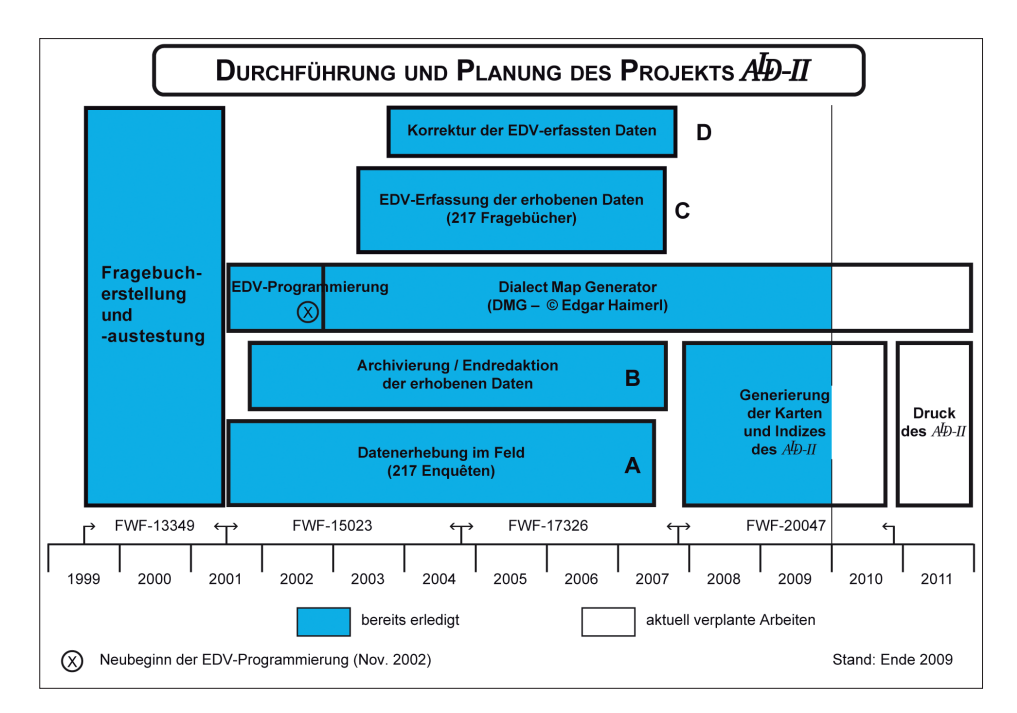

Abb. 1: Ablauf der geplanten und effektiv durchgeführten Arbeiten zum *AD-II* im Zeitraum 1999–2011: Stand Ende 2009

Letztere betraf nicht nur die Bereitstellung der Infrastruktur des A<sup>I</sup>D-Archivs (Räume, Mobiliar, Beleuchtung, Heizung, EDV-Anschlüsse etc.), sondern auch die Durchführung der buchhalterischen Verwaltung der vom FWF gewährten Personal- und Sachmittel sowie die Gewährung einer größeren Summe für die Besoldung von S. Sobota.

#### 1.7 Danksagungen

Diese ergehen wie jedes Jahr nicht nur an die im vorhergehenden Abschnitt genannten Institutionen, sondern auch – und zwar mit besonderer Herzlichkeit – an alle weiter oben namentlich genannten MitarbeiterInnen. Angesichts der großen geographischen Entfernung, die bei seiner Mitarbeit am *A<sup>I</sup>D-II* zu überbrücken ist, richten wir über viele Tausende Kilometer hinweg einen ausgesucht warmen Dank an E. Haimerl, unseren *spiritus rector in informaticis*, dessen Verbundenheit mit dem Gesamtprojekt *AD* nunmehr schon vier Lustren andauert und damit volle 20 Jahre erreicht hat.

Den institutionellen Förderern seien abschließend in meinem eigenen Namen sowie in jenem aller meiner Mitarbeiterinnen und Mitarbeiter zwei Dinge versichert:

- dass das Projekt *AID-II* gegenüber den zuletzt publizierten Zeitvorgaben immer noch ganz nach Plan verläuft<sup>7</sup> und damit der für 2011 vorgesehene Projektabschluss weiterhin aufrecht bleibt,
- dass nach wie vor alles daran gesetzt werden wird, diesen Termin einzuhalten.

## 2. Die A<sup>ID</sup>-(Forschungs)Bibliothek (Pavel SMEČKA)

Hier soll zum ersten Mal über die *A*lD-(Forschungs)Bibliothek<sup>8</sup> berichtet werden, die von Anbeginn an Teil des gesamten *½*-Archivs war. Es ist daran gedacht, diesem ersten Bericht in Hinkunft nach Bedarf weitere folgen zu lassen. Als Teil des gesamten *½*-Archivs kommen der *½*-(Forschungs)Bibliothek (a) archivalische und (b) bibliothekarische Funktionen zu. Die archivalische Ausrichtung dient zum weit überwiegenden Teil der Dokumentation und Aufbewahrung der im Zuge aller Arbeiten zum *A<sup>I</sup>D* (betreffend die Teile I und II) gesammelten papierenen Materialien und zum geringeren Teil demselben Zweck mit Blick auf die in Salzburg in den letzten 20 Jahren durchgeführten Arbeiten zur Dialektometrie.<sup>9</sup>

Was nun die bibliothekarische Funktion der A<sup>l</sup>D-Bibliothek betrifft, so geht es dabei um die folgenden Vorgänge: Erwerb von neuer fachspezifischer Literatur, deren karteimäßige Erfassung bzw. Katalogisierung sowie die nachfolgende Aufstellung in den Räumlichkeiten des *½*. Diese umfassen die Zimmer 240 und 246 im 2. Stock des Hauses Akademiestraße 22.

#### 2.1 Allgemeiner Rückblick

Die Anfänge der *A<sup>I</sup>D*-Bibliothek gehen auf die Mitte der 1980-er Jahre zurück, als parallel zur Gründung des *½*-Archivs die Notwendigkeit angedacht wur-

 $7$  Siehe dazu Abbildung 1.

<sup>&</sup>lt;sup>8</sup> Über die *A<sup>I</sup>D*-Bibliothek wurde im Rahmen der *A<sup>I</sup>D*-Arbeitsberichte bislang nicht gesondert berichtet. Man findet jedoch in den zum **AD-I** in der "Ladinia" veröffentlichten Arbeitsberichten immer wieder kurze Anspielungen darauf.

<sup>9</sup> Siehe dazu illustrationshalber die dialektometrischen Beiträge von H. GoEBL aus den Jahren 2006 und 2007 sowie die Arbeiten von R. BAUER zwischen 2002 und 2009.

de, die für das ganze *½*-Gebiet relevante Forschungsliteratur systematisch zu sammeln. Dabei war natürlich klar, dass solches nur nach Maßgabe der vorhandenen finanziellen und personellen Ressourcen in die Realität umgesetzt werden könnte.

In einem ersten Schritt wurde zu Beginn des Jahres 1989 von Elisabetta Perini, einer Exploratorin des *AI*D-I, eine heute noch in drei Holzkarteikästchen vorhandene Literaturkartei zu linguistisch relevanten Texten mit Bezug zum ganzen Untersuchungsgebiet des *AD* angelegt. Diese so genannte "*AD*-Generalbibliographie" war ein nach Autoren alphabetisch geordneter Zettelkasten, der beim systematischen Aufbau einer *A<sup>I</sup>D*-Forschungsbibliothek [...] behilflich sein sollte.<sup>10</sup> Man kann darin den Nucleus der heutigen *A<sup>I</sup>D*-Bibliothek sehen. Zeitgleich wurden von Roland BAUER, der damals Mitarbeiter am Projekt *A<sup>I</sup>D-I* war, zwei (Mikro-)Computerzeitschriften – COM und MC – abonniert und eine eigene *½*-Zeitschriftenkartei eingerichtet. Derselbe R. Bauer besorgte in weiterer Folge auch die Beschaffung und katalogmäßige Erfassung eines Basisbestandes an Monographien<sup>11</sup> zu den noch heute in der A<sup>I</sup>D-Bibliothek geführten Sachgebieten C (Computerlinguistik), I (Informatik), L (Linguistisches), P (Phonetisches) und T (Technisches). In weiterer Folge wurden diese Bereiche v.a. vom Projektleiter systematisch ausgebaut.

Zur Geschichte der *A<sup>ID</sup>*-Bibliothek gehört auch die Literaturversorgung der Exploratoren des **AD-I**. Bereits kurze Zeit nach dem Anlaufen der regulären Enquêten zum *AID-I* im Herbst des Jahres 1985 wurde beschlossen, jedem Enquêteur zur Mitnahme ins Feld bzw. zur Einarbeitung in die ihm gestellten Aufgaben einen Mindestbestand an einschlägiger philologisch-linguistischer und phonetischer Fachliteratur zur Verfügung zu stellen. Dazu gehörten u. a. Titel wie die folgenden: CANEPARI 1979, GARTNER 1883, TOMASINI 1955, ETTMAYER 1902.<sup>12</sup>

Nach Abschluss der Feldarbeiten zum **AD-I** wurden diese von den Enquêteuren zurückgegeben Bücher Teil des Gesamtbestandes der A<sup>ID</sup>-Bibliothek.

Sehr rasch wurde das inhaltliche Spektrum der anzuschaffenden Literatur ausgeweitet und durch andere humanwissenschaftliche Bereiche wie Geschichte, Geographie, Ethnographie, Soziologie etc. ergänzt. Durch die systematische Anschaffung

<sup>12</sup> Cf. dazu Szekely et al. 1987, 184.

<sup>&</sup>lt;sup>10</sup> Cf. dazu BAUER et al. 1989, 185-186.

 $11$  Cf. dazu BAUER et al. 1989, 201.

von "areal-bezogener" Forschungsliteratur stellte sich die A<sup>I</sup>D-Bibliothek durchaus in die Tradition anderer, zu einem bestimmten Territorium oder rund um eine bestimmte Thematik etablierter Forschungsbibliotheken. Hier sind in erster Linie die nach der Erstellung des Sprachatlasses AIS von den jeweiligen Autoren in Zürich (Jakob Jup) und Bern (Karl JABERG) erstellten Sammlungen zu nennen: die Jup-Bibliothek<sup>13</sup> an der Universität Zürich und die JABERG-Bibliothek<sup>14</sup> an der Universität Bern. Beide Bibliotheken wurden von den beiden AIS-Autoren zunächst aus eigenen Mitteln aufgebaut und gingen nach deren Emeritierung bzw. Tod in den Verwaltungsbereich der beiden Universitäten über, wobei in beiden Fällen von den verantwortlichen Stellen beschlossen wurde, die übernommenen Bestände nicht nur in toto zu konservieren, sondern im Geiste von deren Gründern fortzuführen und laufend auszubauen.

# 2.2 Zur Hereinnahme der EDV in den Ausbau der *½*-Bibliothek nach 1990

Die Phase der rein händisch realisierten Bestandspflege dauerte nur kurz. Durch den Eintritt des EDV-Experten E. HAIMERL in das **AD**-Team kam es auch im Bereich der *½*-Bibliothek zu einer raschen Umstellung. An der Wende von 1990 zu 1991 wurde von E. HAIMERL für die Bestandserfassung der A<sup>ID</sup>-Bibliothek eine eigens dafür konzipierte *Access*-Datenbank entworfen, die über entsprechende Eingabemasken verfügte, die es gestatteten, nicht nur die betreffenden Titel bibliothekarisch korrekt zu erfassen, sondern auch alle für die Etikettierung der fraglichen Bücher (auf Vorderseite und Rücken) notwendigen Ausdrucke auf kurzem Weg herzustellen. Dieses System ist bis heute in Betrieb.

Die durch Kauf oder Schenkung erworbenen Neuzugänge durchlaufen ein genormtes Abarbeitungsschema. Zu Beginn wird das angeschaffte Exemplar durch den Projektleiter inspiziert und mit der entsprechenden Signatur versehen.15 Dabei wird auf einer der ersten Seiten des betreffenden Buches ein *Al*D-spezifischer Stempel aufgebracht, der die folgenden Informationen enthält: Quelle (bzw. Herkunft oder Lieferant des Buches, etc.), Datum, Preis und Signatur. Darnach wird ein zweiter Stempel für den Vermerk der A<sup>I</sup>D-Inventarnummer appliziert. Ab-

<sup>&</sup>lt;sup>13</sup> Zur Jun-Bibliothek cf. <www.rose.uzh.ch/bibliothek/jakobjud.html>.

<sup>14</sup> Zur Jaberg-Bibliothek cf. <www.bibliorom.unibe.ch/lenya/rom/live/bibliorom/jaberg.html>.

<sup>&</sup>lt;sup>15</sup> Die dabei benützte Systematik war nach dem Vorbild der Universitätsbibliothek Regensburg bereits in den 1980-er Jahren vom Projektleiter erstellt worden. Siehe dazu die sehr informativen Übersichten von Bernd Lorenz (1986 und 1989), Max Pauer (1979 und 1981) sowie – in allgemeiner Hinsicht – Konrad UMLAUF (1999).

schließend wird die vom Projektleiter vergebene Signatur durch die Zuweisung des Autorensigels komplettiert.

Das von uns seit 1990/91 benützte Datenerfassungssystem gestattet es, die in der angezeigten Weise vorbereiteten Büchereingänge über entsprechende Eingabemasken – getrennt nach Monographie, Reihe oder Einzelartikel – in die Datenbank der *½*-Bibliothek einzugeben. Aufgenommen werden dabei: Autor, Titel, Untertitel, Ort, Erscheinungsjahr, Signatur, Inventarnummer und Datum der Bearbeitung. Bei Reihen kommen zusätzlich noch Angaben zum Titel der betreffenden Reihe und zum jeweils vorliegenden Band hinzu; bei Artikeln werden darüber hinaus die fragliche Zeitschrift und die entsprechenden Seitenangaben erfasst. Da aber der an sich EDV-basierte Katalog der A<sup>I</sup>D-Bibliothek im Alltagsgeschäft über eine traditionelle Zettelkartei und nicht *on-line* benützt wird, müssen abschließend noch die jeweiligen Karteikarten ausgedruckt und in die entsprechenden Karteikästen<sup>16</sup> einsortiert werden.

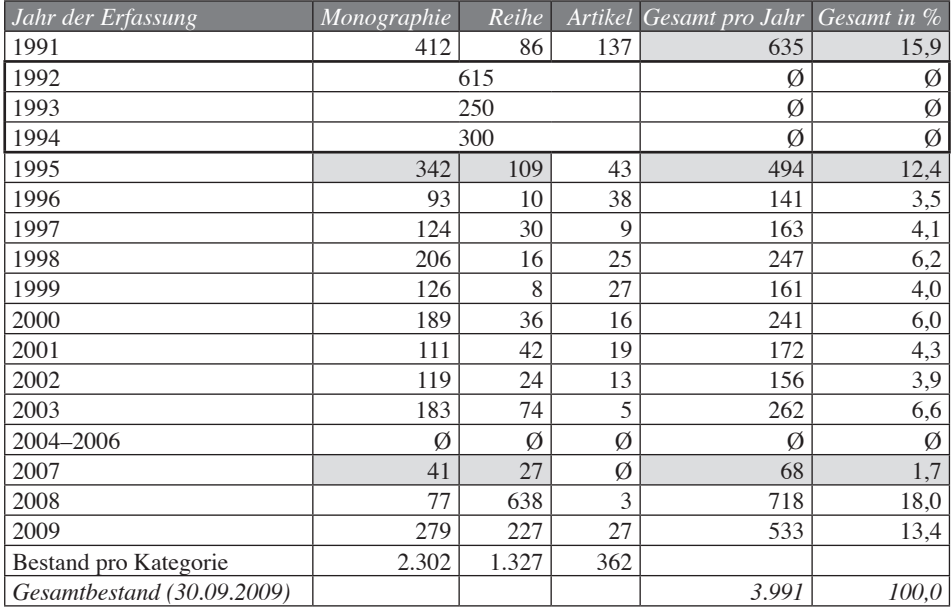

Tab. 1: Chronologie der Erwerbungen der A<sup>I</sup>D-Forschungsbibliothek. Absolute Zahlen bezeichnen die Anzahl der jeweils pro Jahr neu angeschafften Titel. Für die Jahre 1992-1994 konnten die Zahlen aus den Arbeitsberichten zum **AD-I erschlossen werden. Für die den Zeitraum 2004-2006 liegen** auf Grund des in Kapitel 2.3. angezeigten Datenverlusts keine Zahlen vor.

<sup>&</sup>lt;sup>16</sup> An der Universität Salzburg existieren zwei Exemplare der Zettelkartei der A<sup>ID</sup>-Bibliothek: am *½*-Archiv selber und im Dienstzimmer des Projektleiters.

In Tabelle 1 findet man eine Darstellung der zwischen 1991 und 2009 erfolgten Erweiterungen des Bestandes der A<sup>I</sup>D-Bibliothek, und zwar getrennt nach Monographien, Reihen und Artikeln. Bei der Interpretation der hier vermerkten Zahlen ist allerdings zu berücksichtigen, dass die systematische EDV-Erfassung aller bereits vorhandenen Bücher erst rund 5–6 Jahre nach dem Beginn des Erwerbs von Literatur für die *A<sup>ID*</sup>-Bibliothek eingesetzt hat. Daher finden sich in Tabelle 1 die größten Zahlen für das Jahr 1991.17

In den darauf folgenden drei Jahren ist der Gesamtbestand durchschnittlich um rund 200 Posten angewachsen. Darnach hat sich der jährliche Zugang im Bereich zwischen 150 und 200 Neuerwerbungen pro Jahr eingependelt. Auffällig ist der deutliche Anstieg der Eingänge im Jahr 1998, also in unmittelbarer zeitlicher Nähe zur Publikation des *AID-I*.

Während die Bestände der *AI*D-Bibliothek zunächst nur von den unmittelbaren Mitarbeitern des Projektes *AD* benutzt worden waren, erweiterte sich der Kreis der Benützer ab 1998 in deutlich erkennbarer Weise. Dies hat damit zu tun, dass nach dem Erscheinen des *A<sup>I</sup>D-I* die damit verbundene Problematik in größerem Umfang in die Lehre des Instituts für Romanistik einfloss und auf diese Weise auch die Studierenden bei der Bewältigung der ihnen in Proseminar und Seminar gestellten Probleme auf die Bestände der A<sup>I</sup>D-Bibliothek zurückgreifen mussten. Zudem wurden den nach 1998 immer zahlreicher werdenden Besuchern des *½*-Archivs aus aller Herren Länder bei Führungen durch die Räumlichkeiten des *½* auch die Bestände der *½*-Bibliothek vorgeführt.

## 2.3 Datenverlust (2006) und Neuaufbau (seit 2008)

Die seit 1990/91 EDV-gestützt besorgte Katalogisierung erfuhr gegen Ende des Jahres 2006 einen folgenschweren Rückschlag. Die auf einem Server ständig abrufbereite Access-Datenbank wurde im Zuge eines unvorhersehbaren Zusammenbruchs der Festplatte des betreffenden Servers vollständig vernichtet. Leider gab es zu diesem Zeitpunkt keine Kopie *(Backup)* des letzten Bearbeitungsstandes. Doch konnte bei der Rekonstruktion der verloren gegangenen Daten auf die Kopie einer älteren Version der Bibliotheksdatenbank (Stand: 31.12.2003) zurückgegriffen

<sup>&</sup>lt;sup>17</sup> Siehe dazu auch die kursorischen Erwähnungen der Agenden der A<sup>I</sup>D-Bibliothek in den folgenden Forschungsberichten zum *AID-I*: GOEBL et al. 2004, 124; GOEBL/HAIMERL 2005, 105; GOEBL/HAIMERL 2006, 213; Goebl/Haimerl/Wagner 2007, 162; Goebl/Haimerl/Tosques 2008, 282.

werden, die noch auf dem PC von R. Bauer vorhanden war. Dadurch konnte das Schlimmste abgewendet werden. Doch mussten die in den Jahren 2004, 2005 und 2006 eingelaufenen Neuzugänge erneut eingearbeitet werden. Diese Neuerfassung ist bis heute noch nicht zur Gänze abgeschlossen. Mit der systematischen Aufarbeitung der in Verlust geratenen Daten wurde erst im Jahr 2008 begonnen. Dabei konnte bis August 2009 der Großteil der Verluste ausgeglichen werden.

Bei der Neuerfassung der EDV-technisch vernichteten Titel leistete die natürlich unbeschädigt verbliebene Papier-Kartei sehr wertvolle Dienste. Im einzelnen ging die Neuerfassung so vor sich, dass zu jeder Karteikarte das betreffende Buch (etc.) aus den Regalen herausgenommen und die auf den Karteikarten einsehbare Titelerfassung anhand des Buches und der entsprechenden Angaben des netzbasierten "Karlsruher Virtuellen Katalogs" (KVK)<sup>18</sup> genau überprüft wurden. Mit dem Projektleiter war nämlich ausgemacht worden, dass im Zuge des Neuaufbaus des EDV-Katalogs der A<sup>ID</sup>-Bibliothek eine umfassende Überprüfung der bisherigen bibliothekarischen Erfassung durchgeführt werden sollte. Im Zuge dieser Überprüfungen wurden auch allfällig entdeckte Lücken in den Beständen (v.a. bei Zeitschriften) durch vom Projektleiter veranlasste Nachkäufe oder Fernleihe-Bestellungen (mit nachfolgender Kopie des betreffenden Buchs) geschlossen. Im Zuge der Neuerfassung der Bestände der A<sup>I</sup>D-Bibliothek wurden selbstverständlich auch elektronische Medien berücksichtigt bzw. als eigenständige Informationsträger betrachtet und entsprechend erfasst.

# 2.4 Einige Bemerkungen zur bei der *½*-Bibliothek benützten Signiersystematik

Bei der Konzeption der Aufstellungs-Systematik für die neu aufzubauende *½*-Bibliothek ließ sich der Projektleiter von seinen in den Jahren 1973–1982 an der Universität Regensburg<sup>19</sup> gemachten Erfahrungen inspirieren. Die an der dortigen Universitätsbibliothek vergebenen Signaturen bestehen aus den folgenden Teilen:

<sup>&</sup>lt;sup>18</sup> Cf. Gödert 1987 und HALLER 1976, beide passim. An dieser Stelle sei dem ehemaligen *AID-I*-Mitarbeiter F. Tosques für zahlreiche wertvolle Hinweise sehr herzlich gedankt. F. Tosques verfügt neben einem romanistischen Diplom (Italienisch) auch über ein solches aus Informatik (beides von der Humboldt-Universität zu Berlin); zudem war er auch im Bibliotheks- und Archivwesen ausgebildet worden.

<sup>&</sup>lt;sup>19</sup> Der "Regensburger Systematik" lehnt sich formal sehr stark an die in Washington (USA) befindliche "Library of Congress" an, cf. Lorenz 1986, 123–124. Sie besteht seit 1964. Zu einem Überblick über die Vorgeschichte der Regensburger Universitätsbibliothek bis hin zum regulären Betrieb cf. Pauer 1981.

- Kennzeichnung des jeweiligen Disziplin (wie Romanistik, Germanistik etc.) durch zwei Ziffern.20
- Kennzeichnung der jeweiligen Methode oder Thematik durch eine Kombination aus zwei Buchstaben und vier nachfolgenden Ziffern. Dabei werden die beiden Buchstaben so gewählt, dass sie typisch für eine Disziplin (wie Romanistik, Germanistik etc.) sind.21
- Kenntlichmachung des Autors (durch drei bis vier alphanumerische Positionen: Kombination aus dem Anfangsbuchstaben des Namens des Autors und einem mehrere Stellen umfassenden Zahlencode).

Dementsprechend wurde für die A<sup>lp</sup>-Bibliothek die folgende Regelung getroffen: die angeschafften Titel werden zunächst einem der kanonisch festgelegten Großthemenbereiche zugewiesen, die ihrerseits durch einfache Buchstaben gekennzeichnet sind. Davon ist in der *A<sup>I</sup>D*-Bibliothek der Bereich D (für "Dialektgebiet") der größte. Die nachfolgenden vier numerischen Stellen zerfallen – stets mit Blick auf die klassifikatorischen Notwendigkeiten der *AID*-Bibliothek – in zwei geographisch (1. und 2. Stelle) und zwei thematisch-methodisch-thematisch relevante Codes (3. und 4. Stelle): siehe dazu Abbildung 2.

Durch einen Blick auf Abbildung 2 erkennt man, dass nach dem Gesamtgebiet (Code 01: betrifft das *A<sup>lp*</sup>-Territorium allgemein) die folgenden dialektalen Großgebiete – als Ganzes und mit Blick auf die entsprechenden Subgebiete – durch meist zweistellige Zahlencodes erfasst werden:

- 02 Dolomitenladinia (-ladinisch)
- 08 Veneto
- 12 Trentino
- 20 Lombardisch
- 24 Friaul(isch)
- 27 Bündnerromania (-romanisch)
- 31 Deutsche Sprachinseln
- 40 Romanische Gebiete außerhalb des *A<sup>lp*</sup>

Die 3. und 4. Stellen des in der A<sup>I</sup>D-Bibliothek verwendeten Signierschlüssels beziehen sich auf die in den fraglichen Titeln (etc.) angewandte Methodik bzw. die darin beschriebene Thematik: man werfe dazu erneut einen Blick auf Abbil-

<sup>&</sup>lt;sup>20</sup> So sind in Regensburg die Sachbereiche Romanistik und Germanistik mit den Zahlen 66 und 65 gekennzeichnet.

<sup>&</sup>lt;sup>21</sup> Damit ist ein Buch, dessen Signatur nicht explizit mit dem aus zwei Ziffern bestehenden Disziplin-Code beginnt, dennoch als zu einer bestimmten Disziplin gehörend erkennbar.

3. UND 4. STELLE DES INNEREN SYSTEMS

#### SIGNIERSCHLÜSSEL FÜR DIE AD-BIBLIO-THEK (ABTEILUNG .. D") 1. UND 2. STELLE

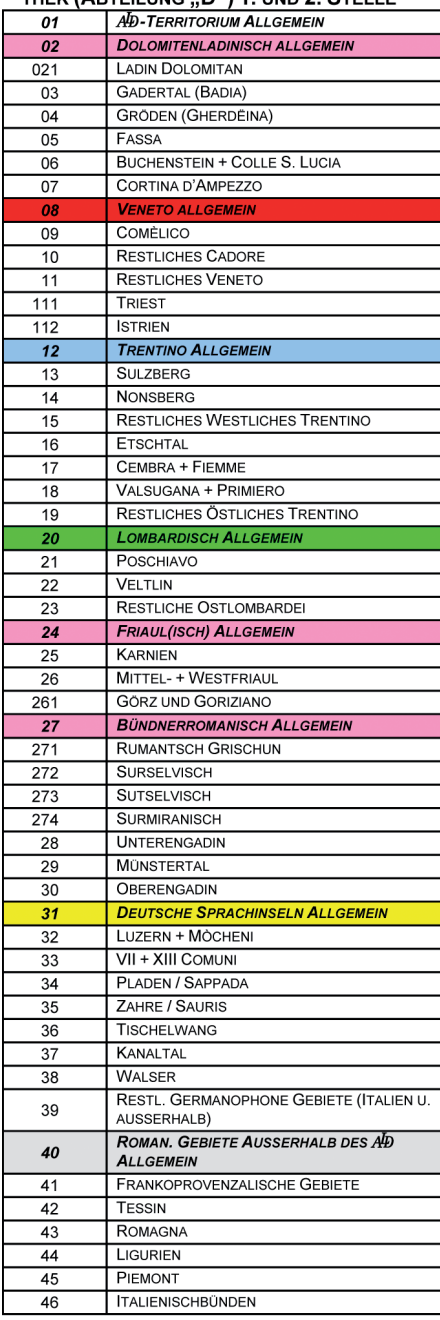

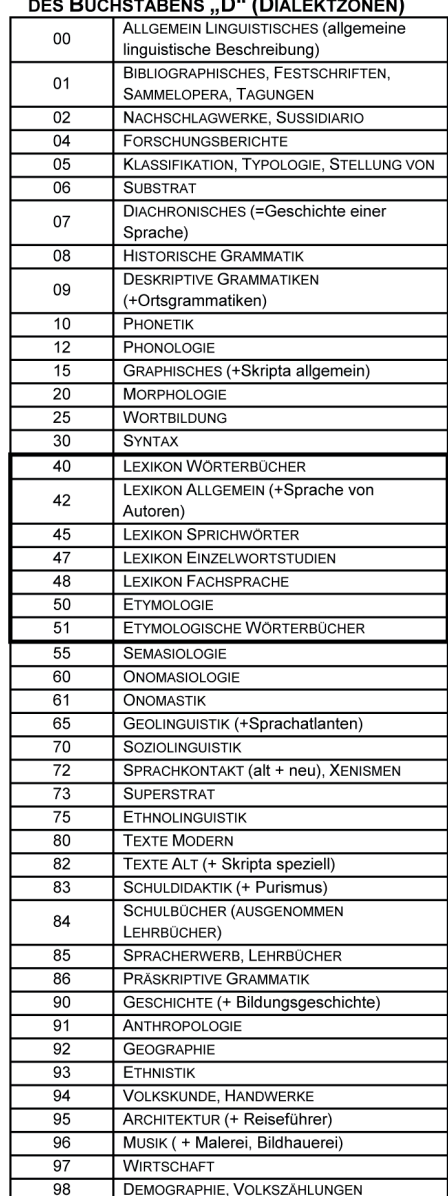

LEGENDE:

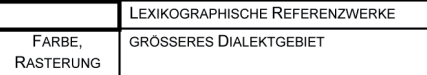

Abb. 2: In der *½*-Forschungsbibliothek verwendeter Signierschlüssel für das Sachgebiet D ("Dialektzonen")

dung 2. Natürlich können sowohl im Bereich der beiden ersten wie in jenem der beiden letzten Stellen laufend Anpassungen vorgenommen werden.

## 2.5 Zu den in der *½*-Bibliothek vorhandenen Sachgebieten

Der Gesamtbestand der *A<sup>ID</sup>* Bibliothek umfasst derzeit 17 Sachgebiete, die jeweils mit einem (meist "selbst erklärenden") Großbuchstaben gekennzeichnet werden:

- 
- 
- 
- 
- E (Ethnistik) S (Statistik)
- G (Germanistisches) T (Technisches)
- 
- 
- K (Kartographie)
- A (Zeitschriften) L (Linguistisches)
- B (Biologie) P (Phonetisches)
- C (Computerlinguistik) O (Questionnaires/Fragebücher),
- D (Dialektzonen) R (Raumwissenschaft)
	-
	-
- H (Soziologie) V (Volkskunde)
- I (Informatik) Z (Philosophisches)

Das Gros der Bestände der A<sup>ID</sup>-Bibliothek befindet sich naturgemäß im Bereich D (mit derzeit rund 3.500 Titeln).

Die Vergabe der Autorenkennung erfolgt ohne jegliche Berücksichtigung des Inhalts des betreffenden Buchs (etc.). Dabei wird der Anfangsbuchstabe des Familiennamens des jeweiligen Autors erfasst, in einem (früher nur auf Papier, heute natürlich im PC vorliegenden) "Autorenbüchel" an der entsprechenden Stelle des Alphabets vermerkt und – getrennt für jeden Buchstaben des Alphabets – mit einer zusätzlichen Numerus currens-Komponente versehen, die die perfekte Individualisierung der einzelnen Autoren-Namen sicherstellt. Sofern kein eindeutig im Alphabet verankerbarer Name (betrifft Autoren oder bekannte Institutionen) vergeben werden kann, wird das standardisierte Kürzel AAVV 98 vergeben. Am 30.09.2009 waren bei knapp 4.000 Titel-Einträgen 2.119 solcher Autoren-Sigel in der Datenbank der *½*-Bibliothek gespeichert.

Im Zuge der Reparatur des weiter oben (in Kapitel 2.3.) bereits erwähnten Datenverlusts konnten bzw. können schon vergebene Autorenkennungen korrigiert bzw. eindeutiger gestaltet werden. Leider ist es bis dato aus zeitlichen Gründen nicht möglich gewesen, die Bestände der *½*-Bibliothek nach inhaltlichen Kriterien zu beschlagworten. Die erfolgreiche Benützung der A<sup>I</sup>D-Bibliothek setzt also bei den Lesern ein Mindestmaß an Grundkenntnissen v.a. im Bereich von Geographie und Geschichte des *A<sup>I</sup>D*-Gebiets voraus.

Neben der eigentlichen Signatur erhält jeder Neuzugang der A<sup>l</sup>D-Bibliothek auch eine Inventarnummer, die auch auf den (papierenen) Karteikarten aufscheint. Bis zum 30.08.2009 sind 3.991 Inventarnummern vergeben worden. Allgemein war dabei zunächst nach dem Grundsatz "ein Buch – eine Nummer" verfahren worden. Jedoch hat sich dieses Prinzip bei Serienwerken, mehrbändigen Ausgaben oder bei in Einzellieferungen und in periodischer Abfolge ankommenden Sprachatlanten (wie z.B. beim VALTS oder beim SAO) als überaus unpraktisch erwiesen. Deshalb wurde im Zuge der Reparatur des 2006 aufgetretenen Datenverlusts auch in diesem Bereich korrigierend eingegriffen.

## 2.6 Einige kurze Einblicke in die derzeitigen Bestände der A<sup>I</sup>D-Bibliothek

## 2.6.1 Monographien

Innerhalb des 3.991 Titel umfassenden Gesamtbestands der A<sup>I</sup>D-Bibliothek entfallen 2.302 (bzw. 57,7%) Einheiten auf Monographien: siehe dazu Tabelle 2. Darunter sind alle selbständigen Publikationen (meist aus der Hand eines Autors) zu subsumieren. In dieser Kategorie befinden sich auch Straßen- und Stadtpläne, Reiseführer und Tourismusbroschüren sowie Diplomarbeiten, Dissertationen und Sprachlehrwerke (falls nicht in einer Reihe erschienen).

| Kennung                      | Sachgebiet         | Monographie | Reihe | Artikel        | Absolut | in $%$ |
|------------------------------|--------------------|-------------|-------|----------------|---------|--------|
| B                            | Biologie           | 3           | 5     | Ø              | 8       | 0,2    |
| $\mathsf{C}$                 | Computerlinguistik | 22          | 45    | 3              | 70      | 1,8    |
| D                            | Dialektzonen       | 1.917       | 947   | 337            | 3.200   | 80,2   |
| E                            | Ethnistik          | 29          | 44    |                | 74      | 1,9    |
| G                            | Germanistisches    | 43          | 54    | Ø              | 97      | 2,4    |
| H                            | Soziologie         | 6           | 8     | Ø              | 14      | 0,4    |
|                              | Informatik         | 42          | 24    |                | 67      | 1,7    |
| K                            | Kartographie       | 18          |       | Ø              | 25      | 0,6    |
|                              | Linguistisches     | 56          | 98    | 11             | 165     | 4,1    |
| $\mathbf{P}$                 | Phonetisches       | 25          | 27    | 8              | 60      | 1,5    |
| Q                            | Questionnaires     | 112         | 15    | $\overline{2}$ | 129     | 3,2    |
| $\mathbb{R}$                 | Raumwissenschaften | 16          | 22    | Ø              | 38      | 1,0    |
| S                            | Statistik          | 12          | 27    | Ø              | 39      | 1,0    |
| T                            | Technisches        |             | Ø     | Ø              |         | 0,0    |
| V                            | Volkskunde         | Ø           |       | Ø              |         | 0,0    |
| Ζ                            | Philosophisches,   | Ø           | 3     | Ø              | 3       | 0,1    |
|                              | Epistemologie      |             |       |                |         |        |
| <b>GESAMT PER 30.09.2009</b> |                    | 2.302       | 1.327 | 363            | 3.991   | 100,0  |

Tab. 2: Auflistung des Bestandes der A<sup>I</sup>D-Forschungsbibliothek nach Sachgebieten

Über die meisten Monographien (1.917 Stück) verfügt das Sachgebiet D (Dialektgebiete). In großem Abstand folgen – mit 112 Einheiten – die Sachgebiete Q (Questionnaires/Fragebücher) und L (Linguistisches) mit 56 Einheiten. In der Kategorie "Reihe" figurieren 1.327 (= 33,2%) Einheiten. Dabei wird hier nicht zwischen "Reihen" und "Serien" im strengen Sinn unterschieden. Entscheidend ist der Tatbestand des periodischen Erscheinens unter ein und demselben Titel bzw. unter ein und derselben Herausgeberschaft. Auch hier führt derzeit der Sachbereich D mit 947 Einheiten. Darnach folgen die Gruppen L (Linguistisches) mit 98 und G (Germanistisches) mit 54 Einträgen. Überdies wurden im Rahmen der seit 2008 laufenden Überprüfung des Altbestandes zahlreiche Berichtigungen bei der Zuweisung zu den Kategorien *Monographie* und *Reihe* vorgenommen. Zu weiteren Informationen sei erneut auf Tabelle 2 verwiesen.

## 2.6.2 Artikel (und Rezensionen)

Die kleinste in der *A*<sup>I</sup>D-Bibliothek erfasste wissenschaftliche Gattung – d.h. in Zeitschriften oder Sammelbänden publizierte Artikel (sowie Rezensionen) – nimmt in Tabelle 2 mit rund 363 Posten (oder 9,1%) den dritten Platz ein. Auch hier stellt das Sachgebiet D (Dialektgebiete) mit 337 Einträgen den Löwenanteil, gefolgt von den Sachgebieten L (Linguistisches) mit 11 Artikeln und P (Phonetisches) mit acht Beiträgen.

Getrennt ist anzumerken, dass inhaltlich besonders wichtige Artikel einzeln oder gruppenweise in eigens dafür angefertigten Kartonschubern aufbewahrt werden, die ihrerseits in den Regalen der *½*-Bibliothek unter einer gemeinsamen Signatur aufzufinden sind.

Was schließlich die Textsorte der wissenschaftlichen Rezensionen betrifft, so findet man dafür auf den betreffenden Karteikarten den Zusatz "Rezension". Mehrere Rezensionen zu besonders wichtigen Opera werden ebenso gebündelt in den eben erwähnten Kartonschubern am Aufstellungsort des rezensierten Opus aufbewahrt.

## 2.6.3 Zeitschriften und Zeitungen

Die *AI*D-Bibliothek besitzt 32 Zeitschriften, wovon derzeit vierzehn laufend bezogen werden: siehe dazu Tabelle 3. Der für Zeitschriften vergebene Signaturtyp besteht aus dem Buchstaben A und einem nachfolgenden Numerus currens. So lautet die Signatur für die Zeitschrift "Ladinia" A 6. Die Vergabe einer In-

ventarnummer erfolgt nur ein einziges Mal (z. B. bei der Erfassung des ersten Bandes einer Zeitschrift). Die vorhandenen Zeitschriften decken die Kerngebiete der *½*-Zone wie die Dolomitenladinia ("Ladinia", "Mondo ladino") und Friaul ("Sot la Nape", "Strolic furlan") aber auch markante Talschaften wie z.B. das Veltlin ("Bollettino storico dell'Alta Valtellina") ab. Für die Bündnerromania wird leider bis dato aus vor allem finanziellen Erwägungen keine Zeitschrift im engeren Sinn bezogen.

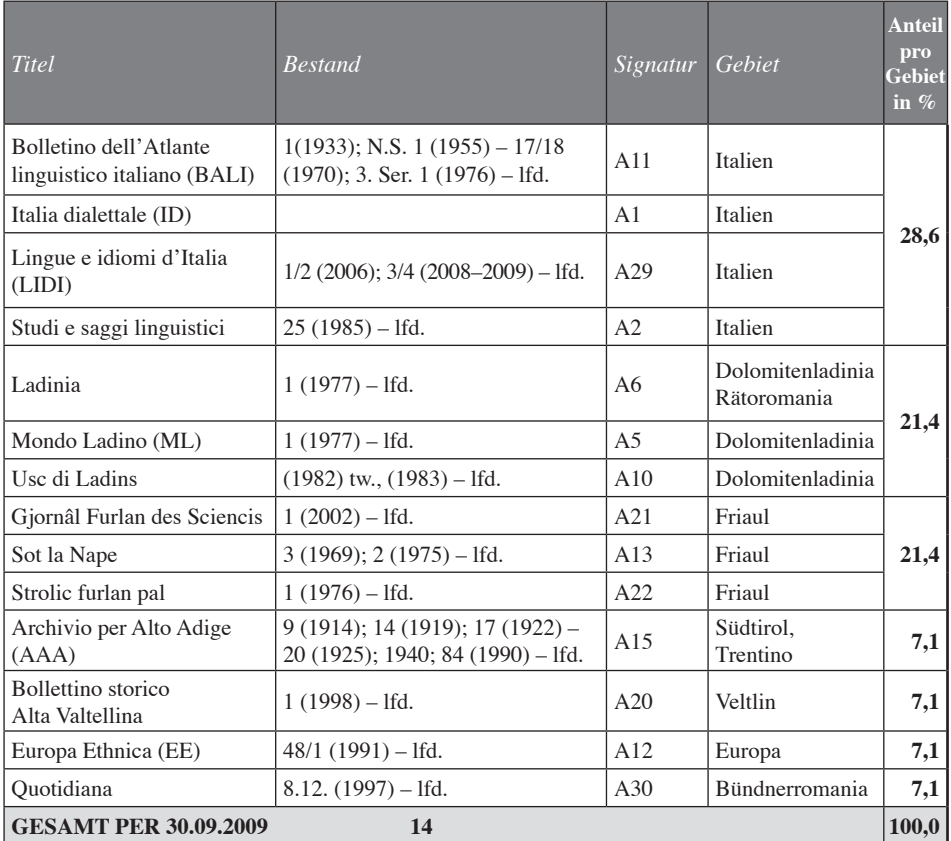

Tab. 3: Übersicht über die von der *A<sup>I</sup>D*-Forschungsbibliothek laufend bezogenen Zeitschriften und Zeitungen

Neben diesen als wissenschaftlich zu kategorisierenden Zeitschriften werden zwei Zeitungen, nämlich die "La Usc di Ladins" (Dolomitenladinia) und die "Quotidiana" (Bündnerromania), im Abonnement bezogen. Die "La Usc di Ladins" trifft derzeit wöchentlich (meist freitags) ein; für die "Quotidiana" wird aus finanziellen Gründen ein auf eine Nummer pro Woche reduziertes Abonnement unterhalten.

Schließlich finden sich im Bestand der *½*-Bibliothek auch auf rein italienische Belange zentrierte Zeitschriften wie das "Bollettino dell'Atlante linguistico italiano", das "Archivio per Alto Adige" oder die "Italia dialettale". Letztere ist (dank der Kopie vieler fehlender Bände) seit dem Jahr ihrer Gründung (1933) komplett vorhanden. In jüngerer Zeit werden jedoch für alle drei genannten Zeitschriften reguläre Abonnements unterhalten.

Unter den meist deutsch publizierenden Zeitschriften sei hier die "Europa Ethnica" (die vor allem über ethnische Minderheiten berichtet) erwähnt. Zu weiteren Informationen sei erneut auf Tabelle 3 verweisen.

# 2.6.4 Exkurs zu den in der *½*-Bibliothek vorhandenen Sprachatlanten

Dass sich in der *A<sup>I</sup>D*-Bibliothek neben dem projekteigenen *A<sup>I</sup>D-I* auch zahlreiche andere Sprachatlanten befinden, ist nicht weiter erstaunlich. Eine genaue Auflistung kommt auf die Zahl 16. Dazu zählen auch ein aus dem Privatbesitz des Projektleiters stammendes Exemplar des AIS22 und der derzeit in vier publizierten Bänden vorliegende katalanische Sprachatlas ALDC ("Atles lingüístic del domini català") sowie vier Faszikel des italienischen Atlasses ALI.<sup>23</sup> Ferner findet

 Gamillscheg hat in seinem wissenschaftlichen Schaffen der Sprachgeographie im Allgemeinen und dem AIS im Besonderen einen sehr hohen Stellenwert eingeräumt. Es sei hier auf sein im Jahr 1929 erschienenes Buch zur Sprachgeographie sowie auf seine in demselben Jahr im 49. Band der "Zeitschrift für romanische Philologie" (332–345) erschienene ausführliche Besprechung des AIS verwiesen, worin er ladinistisch relevanten Belangen ein besonderes Augenmerk schenkt. Es mag sein, dass Gamillscheg den ersten Band des fraglichen Exemplars des AIS mitsamt dem Einführungsband (Jaberg/Jud 1928) als Rezensionsexemplare erhalten hat.

Der Projektleiter hat zur benutzerfreundlichen Unterbringung dieses AIS einen Rollwagen konstruiert, worin auch für den fehlenden achten Band Platz wäre.

<sup>23</sup> Die vier derzeit in der A<sup>I</sup>D-Bibliothek befindlichen Faszikel des ALI wurden im Wege eines mit der Turineser ALI-Redaktion vereinbarten Tausches von vier Bänden des **Å<sup>ID-I</sup> gegen vier Bände des ALI** bezogen. Auf Grund des völlig unpraktikablen Formats des ALI und auch des ungemein hohen Kaufpreises der jüngeren Faszikel wurde auf den weiteren Erwerb des ALI verzichtet.

<sup>&</sup>lt;sup>22</sup> Habent sua fata libelli. Der fragliche AIS wurde dem Projektleiter im Jahr 2007 von Frau Dr. Inge Rommel aus Stuttgart zum Geschenk gemacht, nachdem diese einen auf die Dialektometrisierung des AIS bezogenen Vortrag des Projektleiters an der Universität Tübingen gehört hatte. Den Angaben von Frau Dr. Rommel zufolge hat diese das fragliche Exemplar in den 50-er Jahren des letzten Jahrhunderts bei einem Zürcher Antiquar erstanden. Davon abgesehen hat eine nähere Inspektion des betreffenden (nur sieben der acht erschienenen Bände umfassenden) Exemplars gezeigt, dass es zuvor im Besitz des bekannten Romanisten Ernst Gamillscheg (1887–1971) gestanden war, der seine Universitätskarriere an der Universität Tübingen beendet hatte. Im ersten Band findet man nämlich die vorzüglich *les*- (und als solche anhand der diversen Festschriften auch *identifizier*-)bare Unterschrift E. GAMILLSCHEGS in der Form eines Besitzvermerks.

man in der *½*-Bibliothek eine Reihe germanistischer und sogar arabistischer Atlanten (wie z. B. BEHNSTEDT 1997), die entweder vom Projektleiter erworben oder diesem von befreundeten Kollegen geschenkt worden sind. Eine besondere Erwähnung verdienen schließlich die übereinzelsprachlichen Atlanten ALiR ("Atlas linguistique roman") und ALE ("Atlas linguarum Europae"), dies auch deshalb, weil es dafür in den anderen Salzburger Bibliotheken keine Parallelexemplare gibt. Siehe dazu im Einzelnen die Aufstellung in Tabelle 4.

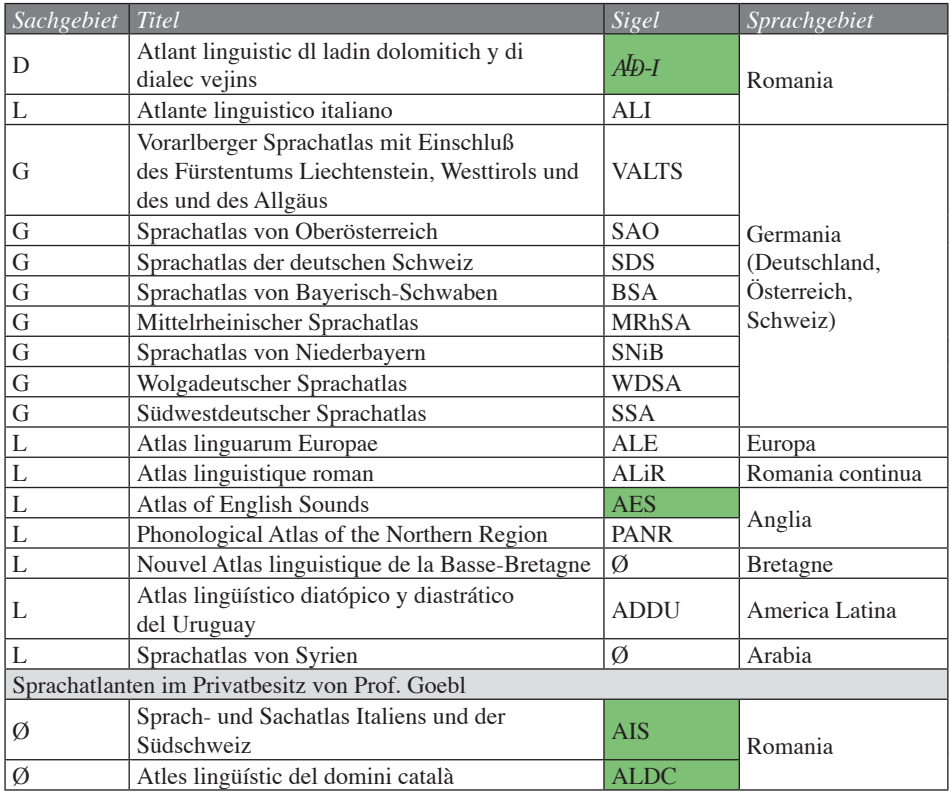

Tab. 4: Übersicht über den in der *A*D-I-Forschungsbibliothek vorhandenen Bestand an Sprachatlanten. Grün: Sprachatlanten, zu denen in Salzburg vorgenommene dialektometrische Analysen existieren.

#### 2.6.5 Exkurs zum Sachgebiet G (Germanistisches)

Das gesamte Sachgebiet G umfasst 97 Titel und nimmt damit rein numerisch mit 2,4% den vierten Platz innerhalb der A<sup>I</sup>D-Bibliothek ein. Im Zuge des Aufund Ausbaus der *½*-Bibliothek wurden aus einleuchtenden Gründen auch zum Sachgebiet "Germanistisches" einschlägige Literaturanschaffungen getätigt. Es ging dabei um handbuchartig zu konsultierende Wörterbücher und Nachschlagwerke wie z. B. das *Tirolische Idiotikon* von J. B. Schöpf (1866) oder das zweibändige Wörterbuch der Tiroler Mundarten von J. SCHATZ (1955–56).

Den größten Teil der germanistischen Sammelbestände der A<sup>I</sup>D-Bibliothek stellen jedoch Sprachatlanten dar. Diese stammen vor allem aus den südlichen Bereichen des deutschen Sprachraums. Dabei verweise ich auf den Schweizer Sprachatlas SDS, der komplett vorhanden ist, dann auf den SWS sowie auf einige Bände der auf bayerische Landschaften bezogenen Sprachatlanten SBS und SNiB und schlussendlich auf die einzelne österreichische Bundesländer betreffenden Atlanten VALTS (Vorarlberg) und SAO (Oberösterreich). Doch ist auch der "Wolgadeutsche Sprachatlas" (WDSA) Teil der **AD**-Bibliothek.

#### 2.6.6 Exkurs zum Sachgebiet L (Linguistisches)

Das Sammelgebiet L (Linguistisches) nimmt mit 165 Exemplaren (oder 4,1%) den zweiten Platz innerhalb aller Sachgebiete ein. Man findet darin sowohl romanistisch als auch allgemein-linguistisch interessierende Sach- und Handbücher, die für die laufenden Forschungen zum *A<sup>I</sup>D-I* und zum *A<sup>I</sup>D-II* von unmittelbarem Interesse sind. Dies betrifft *exempli causa* Handbücher wie das REW von W. Meyer-Lübke, die *Romanische Sprachgeographie* (1971) oder die *Sprachgeographischen Streifzüge durch Italien* (1947) von G. Rohlfs sowie den "Klassiker" der AIS-Autoren J. Jup und K. JABERG mit dem zum Programm gewordenen Titel *Der Sprachatlas als Forschungsinstrument*. Im Sachgebiet L befinden sich auch linguistische Handbücher wie z. B. das u. a. vom Projektleiter herausgegebene zweibändige *Handbuch zur Kontaktlinguistik* (1996–1997) aus der beim Berliner Walter de Gruyter-Verlag erscheinenden Reihe "Handbücher zur Sprach- und Kommunikationswissenschaft" (HSK).

## 2.7 Zur Betreuung und fortlaufenden Pflege der **AD**-Forschungsbibliothek

In den 80-er Jahren kümmerten sich um die Betreuung der A<sup>I</sup>D-Bibliothek einerseits die **AD-I-Exploratorin Elisabetta Perini und anderseits R. BAUER; letzterer**  hat sich dabei ganz besonders um die laufende Vermehrung der Bestände in den Sachgebieten C (Computerlinguistik) und I (Informatik) verdient gemacht. Zwischen 1990 und 1997 lag die bibliothekarische Hauptsorge um die *½*-Bibliothek in den Händen von Ulrike Hofmann. Für kurze Zeit folgte ihr in dieser Funktion Judith Rößler nach. Zwischen 1999 und 2002 ist dann die *Alp-II*-Enqueteurin Brigitte Rührlinger zu nennen. Nach ihr waren Emese Lörincz und ab Ende des Jahres 2002 der Berichterstatter (P. SMEČKA) für die A<sup>L</sup>D-Bibliothek tätig.

Doch wurde im Zuge all dieser Fluktuationen mehr als einmal deutlich, dass der zwischenzeitlich schon relativ groß gewordene Bestand der A<sup>I</sup>D-Bibliothek im Grunde einer sowohl sachkundigen als auch kontinuierlichen Pflege bedarf.

## 2.8 Räumlichkeiten und Möblierung, Anschaffung und Benützung

Seit Mitte des Jahres 1991 hat die A<sup>I</sup>D-Bibliothek ihren Aufstellungsort in zwei im zweiten Stock des Hauses Akademiestraße 2224 gelegenen Räumen (Zimmer 240 und 246). Dort konnte dem rasch anwachsenden Bestand (Ende 1993: 1.500 Titel)25 zunächst ein relativ großer Raum zur Verfügung gestellt werden, worin sich zwei Reihen rund drei Meter hoher Metallregale befinden. Darin – sowie zusätzlich in vom Projektleiter konstruierten Wandregalen – befinden sich die Bestände der Sachgebiete A (Zeitschriften), D (Dialektzonen) und Q (Questionnaires/Fragebücher). Die verbleibenden Sachgebiete mussten schließlich aus Platzgründen in einem Teil des Server-Raums aufgestellt werden, der allerdings nur ein paar Meter von der Ubikation der eigentlichen *A<sup>I</sup>D*-Bibliothek entfernt ist.

Die Auswahl der anzuschaffenden Monographien, Reihen, Artikel und Zeitschriften liegt seit geraumer Zeit vornehmlich im Verantwortungsbereich des Projektleiters, und nur in Einzelfällen auch in jenem seiner wissenschaftlichen Mitarbeiter. Parallel zur Arbeit im Feld wurden sowohl beim *A<sup>I</sup>D-I* als auch beim *AD-II* von immer wieder von den Enquêteuren vor Ort erworbene oder auch als Geschenk empfangene Bücher in den Bestand der A<sup>I</sup>D-Bibliothek übernommen.

Für die Benutzung der Freihandbestände der A<sup>I</sup>D-Bibliothek existieren keine fixen Öffnungszeiten. Eine Ausleihe außer Haus ist möglich. In einem solchen Fall wird eine aus zwei verschieden gefärbten Blättern bestehende Entlehnkarte ausgefüllt.

<sup>&</sup>lt;sup>24</sup> Cf. BAUER et al. 1991, 206.

<sup>&</sup>lt;sup>25</sup> Cf. BAUER/GOEBL/HAIMERL 1993, 131.

Das weiße Blatt kommt in eine nach den Namen der Entlehner alphabetisch sortierte Entlehnkartei, während das (dickere) gelbe Blatt in einen Kartonstreifen gesteckt wird, der als Platzhalter am Aufstellungsplatz des entlehnten Buches untergebracht wird. Die Entlehndauer bemisst sich in aller Regel nach den Bedürfnissen der Entlehner. Meist handelt es sich um Studierende aus linguistischen Seminaren oder um Diplomanden bzw. Dissertanten. Jedoch dient die *½*-Bibliothek zweifelsohne in erster Linie dem Atlasprojekt selber bzw. dessen Mitarbeitern.

#### 2.9 Finanzierung

Die für den Aufbau der *A<sup>I</sup>D*-Bibliothek seit mehr als 20 Jahren herangezogenen Finanzmittel stammen im allgemeinen von denselben Mäzenen, die das Gesamtprojekt *½* gefördert haben. Darunter ist in erster Linie die Fördertätigkeit des Istitut ladin Micurà de Rü (S. Martin de Tor, BZ) hervorzuheben. Doch wurden für diesen Zweck zusätzlich nicht unbeträchtliche Mittel des Bundesministeriums für Unterricht, Kunst und Kultur in Wien und des in Vich de Fascia angesiedelten Istitut cultural ladin "Majon di Fascegn" verwendet.

#### 3. Korrektur der Daten (A) (Heidemarie BEER)

Beim *A<sup>I</sup>D-II* besteht und bestand meine Tätigkeit hauptsächlich in der Erfassung und Durchführung von Korrekturen am Datenbestand, die vom Projektleiter bei der Kontrolle bzw. Durchsicht der Karten getätigt wurden. Zunächst sollen all jene Korrekturtätigkeiten dargestellt werden, die von A. HABERL und mir in der ersten Korrekturphase,<sup>26</sup> also noch vor dem ersten Kartenausdruck, durchgeführt wurden.

#### 3.1 Überprüfung der korrekten Setzung der Tonakzente

Gleich zu Beginn der ersten Datenkorrektur war zunächst das Auffinden fehlender oder falsch gesetzter Tonakzente wichtig. Diese konnten mit Hilfe der Begleit-Listen<sup>27</sup> relativ rasch und sicher gefunden und korrigiert werden.

<sup>27</sup> Gemeint sind hier die folgenden Listenausdrucke: VALI: vorwärts alphabetisch geordnet nach linguistischen Typen. RALI: rückwärts alphabetisch geordnet nach linguistischen Typen.

<sup>&</sup>lt;sup>26</sup> Obwohl der überwiegende Teil der hier besprochenen Korrekturen bereits im Zuge des ersten Korrekturdurchganges (2008–2009) erledigt worden war, sind die angeführten Punkte auch für die nachfolgenden Korrekturvorgänge bedeutsam.

## 3.2 Richtigstellung der Abfolge (Serialisierung) von Antworten auf Teil-Fragen

Darüber hinaus war die Abfolge (Serialisierung) von Antworten, die von den Gewährspersonen auf größere, aus mehreren Teil-Fragen bestehende Fragen gegeben worden waren, von Interesse. Befindet sich nämlich in DMG eine Antwort zur betreffenden Teil-Frage nicht am "richtigen" – d.h. der Enquête entsprechenden – Platz, so stimmen Stimulus und dialektale Response auf der gedruckten Einzel-Karte letztendlich nicht überein. Daher ist es in einem solchen Fall notwendig, die entsprechenden Änderungen im "Response Dialog" von DMG bei der relevanten Fragenummer einzugeben bzw. die Reihenfolge der betreffenden Teil-Fragen dadurch ändern zu können, dass man sie verschiebt.<sup>28</sup>

## 3.3 Setzung des Vermerks "segmento inalterato"

Zu beachten war ebenfalls, dass bei den Antworten auf zusammengesetzte (also längere) Fragen, deren verschiedene Versionen sich oft nur in der auf eine *einzige* Teil-Frage gegebenen Antwort voneinander unterscheiden, in DMG der Vermerk "segmento inalterato" gesetzt wurde, da ansonsten auf den Karten und den dazugehörenden Begleit-Listen mehrere identische Versionen erschienen wären. Im "Response Dialog" von DGM ist bei der jeweiligen Fragenummer ersichtlich, ob die Eingabe korrekt ist oder geändert werden muss.

Nunmehr sollen einige Punkte, die für die weitere Redaktion der Karten – v.a. in Bezug auf den zweiten Korrekturdurchgang – von Interesse sind, näher besprochen werden.

## 3.4 Behandlung der "Anmerkungen"

In vielen Fällen existieren an bestimmten Messpunkten und zu bestimmten Antworten "Anmerkungen" der Exploratoren. Hierfür sind in DMG im "Response Dialog" der entsprechenden Fragenummer zwei Felder vorgesehen: siehe dazu

MPLI-Tot: nach Messpunkten sortiert, enthält die Antworten auf alle zu einer *Gesamt*-Frage gehörenden Teil-Fragen.

MPLI-Teil: nach Messpunkten geordnet, enthält die Antworten auf eine *Teil*-Frage.

MPLI-Anm: nach Messpunkten sortiert, enthält nur jene Messpunkte, an denen Anmerkungen der Gewährsleute oder der Exploratoren auftreten.

SBLI: enthält die Antworten ab der 2. Version. Diese Liste ist in weiterer Folge Grundlage für die Erstellung der Supplement-Bände (SB).

<sup>28</sup> Siehe dazu auch Abbildung 3.

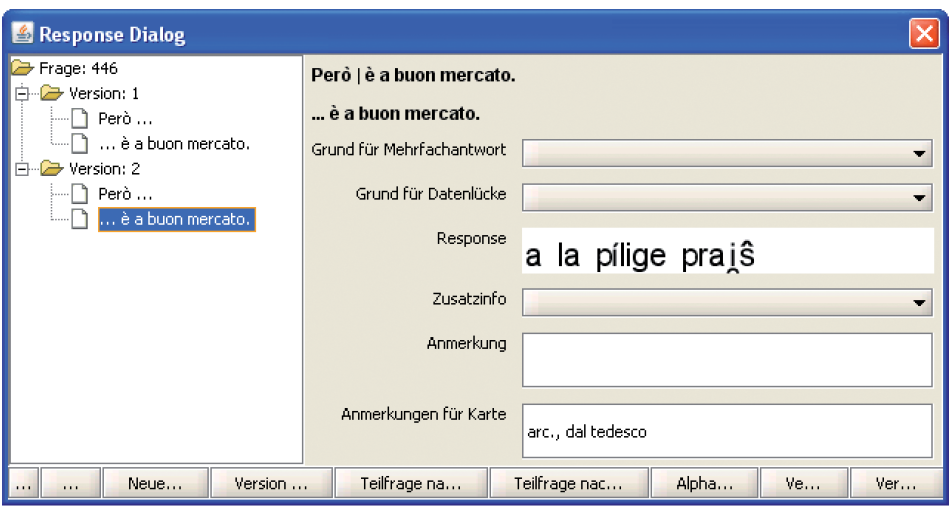

Abb. 3: Bildschirmfoto des DMG-Felds zur Bearbeitung einer Antwort

Abbildung 3. Relevant für die Kartenredaktion ist das unterste Fenster, wo nur jene Anmerkungen eingetragen werden, die auch tatsächlich auf der Karte erscheinen sollen. Das darüber befindliche (hier leer verbliebene) Feld war für den 1. Korrekturdurchgang29 von Bedeutung und dient fortan nur internen Zwecken. Es dient auch dazu, bei längeren Antwortsequenzen die Abfolge der einzelnen Komponenten zu ändern. Siehe dazu auch Abschnitt 3.2.

#### 3.5 Erfassung der Verweise auf andere Sprachatlanten ("Referenzen")

Im Kopf der Karten des *A<sup>I</sup>D-II* sollen – so wie beim *A<sup>I</sup>D-I* auch<sup>30</sup> – Verweise auf andere Sprachatlanten erscheinen. Es handelt sich dabei um fünf ausgewählte Sprachatlanten, auf die in der folgenden alphabetischen Reihenfolge verwiesen werden soll:

| 1. AIS                           | 4. ASLEF           |
|----------------------------------|--------------------|
| 2. $A\!\!\not\!\!\!\!\perp D$ -I | 5. ETTMAYER (1902) |
| 3. ALI                           |                    |

<sup>&</sup>lt;sup>29</sup> Um dem Projektleiter die Arbeit zu erleichtern, wurden speziell markierte Listenausdrucke erstellt, die die hier diskutierten Anmerkungen enthalten. Diese Listen sind durch ein nachgestelltes + gekennzeichnet (z. B. MPLI-Tot+). Sie entsprechen ansonsten den bekannten Begleit-Listen vom Typ MPLI-Tot, MPLI-Teil und SBLI.

<sup>&</sup>lt;sup>30</sup> Die Handhabung der Referenzen orientiert sich im Prinzip voll und ganz am Vorbild des *AID-I*.

Die betreffenden Referenzen werden in DMG wie folgt eingetragen bzw. angegeben:<sup>31</sup> im Menü "Kartendefinition" im Feld "Kontext 2". Die Anordnung erfolgt in der Reihenfolge des Auftretens des betreffenden Stimulus in der Fragestellung des *AID-II*, also nicht nach der aufsteigenden Nummerierung des referierten Sprachatlasses.

Beispiel (mit Bezug auf den *A*<sup> $D$ </sup>-*I*): Fragestellung des *A*<sup> $D$ </sup>-*II*: *Quelle ragazze diligenti che studiano* … Verweis auf zwei *A*<sup>D</sup>-I-Karten: 648 *(quelli/quelle*), 145 *(che)*.

Die Referenzen auf die verschiedenen Atlanten werden wie beim *A*<sup>D</sup>-I voneinander durch einen Punkt getrennt: AIS: 13, 35. *AID-I*: 417.

Mehrere Verweise innerhalb eines Atlasses werden durch einen Beistrich separiert: *¾*: 256 (*essere*), 257 ([*io*] *sono*).

All diese Verweise werden auch bei den folgenden Kartentypen eingetragen: Kombi(nations)-Karten, Doppel-Karten und Karten, die auf der Grundlage einzelner Teil- und (unzerlegter, weil kürzerer) Gesamt-Fragen beruhen.

# 3.6 Eintrag des Kontexts der Frage aus dem *A<sup>I</sup>D-II* - Fragebuch

Wie schon beim *A*<sup>*D*</sup>-*I* findet man auch im Fragebuch des *A<sup>I</sup>D*-*II* zu jeder Frage einen (meist recht kurzen, sprachlich aber eher prägnanten) Elizitations-Kontext, dessen standardisierte Verwendung durch die Enquêteure die Vergleichbarkeit der erhobenen Antworten sicherstellen sollte. Klarerweise müssen diese Texte auch im Kopf der betreffenden *AD-II*-Karte aufscheinen, damit der Leser den Inhalt der Karte korrekt interpretieren kann.

Der im Fragebuch vermerkte Elizitations-Kontext wird in das Feld "Kontext 1" im Menü "Kartendefinition" eingegeben. Wenn in diesem Feld bereits eine Gesamt-Frage eingetragen ist, dann wird der Fragebuch-Kontext nach dieser angegeben. Die Einträge stehen dann jeweils zwischen runden Klammern und werden bei Kombi-Karten durch einen Beistrich, bei Doppel-Karten durch einen Schrägstrich *(Slash)* getrennt. Nicht berücksichtigt werden jene Einträge aus dem Fragebuch, die in eckigen Klammern stehen, und solche, die für eine eindeutige Spezifizierung und Interpretation der Frage nicht notwendig erscheinen. Modifi-

 $31$  Dazu präsentieren wir keine gesonderte Abbildung.

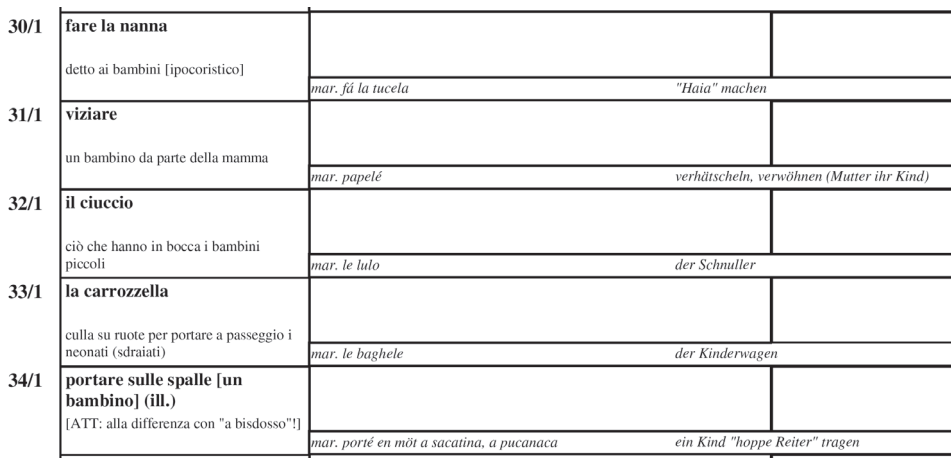

Abb. 4: Ausschnitt aus der Seite 8 des Fragebuchs des *AD-II* mit den jeweiligen Elizitations-Kontexten. Beispiel: Bei der Stellung der Frage *viziare* (31/1) wurde stets als Erklärung hinzufügt: *(detto) da un bambino da parte della mamma*.

kationen bezüglich der Formulierung nimmt gegebenenfalls der Projektleiter vor. Siehe dazu Abbildung 4 mit einem Ausschnitt aus dem *A<sup>I</sup>D-II*-Fragebuch. Die verschiedenen Elizitations-Kontexte findet man in der linken Spalte, alle in etwas kleinerer Schrift.

## 3.7 Rekonstruktion ganzer Atlaskarten entgegen den Vorgaben des *A<sup>I</sup>D-II* - Fragebuchs

Bei manchen Karten erscheint es aus verschiedenen Gründen sinnvoll, die Antworten auf Stimuli, die im Fragebuch zwischen eckigen Klammern angegeben sind und daher bei der Exploration zwar erwähnt, jedoch bei der Transkription nicht berücksichtigt wurden, dennoch einzubeziehen und auf der betreffenden Karte erscheinen zu lassen. Sie müssen zu diesem Zweck durch die Konsultation der im Feld gemachten Tonaufnahmen und auch der Fragebücher rekonstruiert werden. In diesem Zusammenhang wird nun die neue Sound-Datenbank SDB232 eingesetzt. Im Gegensatz zu früher ist es nun viel leichter und vor allem schneller möglich, alle zu einer Frage von der jeweiligen Gewährsperson gegebenen Antworten anzuhören. Gleichwohl müssen manchmal auch die Fragebücher zu Rate gezogen werden, um die entsprechenden Antworten korrekt rekonstruieren zu können.

<sup>32</sup> An dieser Stelle sei auf Abschnitt 5.2 verwiesen, wo sehr ausführlich auf die Leistungsfähigkeit der SDB2 eingegangen wird.

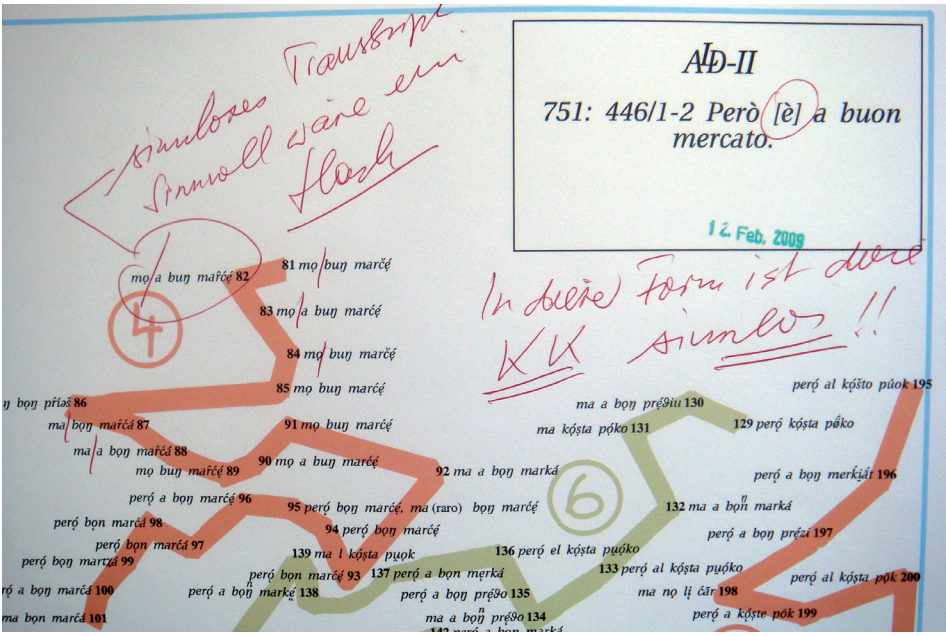

Abb. 5: Eine vom Projektleiter korrigierte und mit handschriftlichen Vermerken versehene Kombi-Karte: 446/1-2 *Però [è] a buon mercato*, vor der Rekonstruktion der Antwortreflexe für die Kopula [è]. Siehe auch die Abbildung 6.

26, MRZ, 2009 **6. April 2001**  $\overline{AD}-\overline{U}$ Versionen  $\overline{O}$ [Anmerkungen]  $\circ$ (Zusatzinfos) 812: 446/1-2 Però è a buon Datenfehler mercato. Layoutfehler Leggenda  $\circ$ Comm.  $\Omega$ ALD-I: 82 (buono / buona). ALI: 109 (buono / cattivo). 81 mọ l ẹ bun marčé mọ ave e a bun marce Q82 83 mọ l ẹ a bun marćé Lu 84 mọ l e bun marčé peró al kóšto púok 19: 85 mọ a l ẹ bun marćé  $\phi\eta \rightarrow 86$ ma ę a bọn pré<sup>g</sup>iu 130 l je bon mařćá 87 91 mo a  $l$  e bun marćé  $\Box$ 129 peró kósta pôko ma kósta póko 131 ma l ai a bọn marca 88 90 mọ a l e a bun marce mọ a l ẹ bun marce 89 e a bon marká peró al e a bon merkiát 196 92 peró l e a bon marce 96 95 peró l e bon marce II 132 ma l e a bon marká ró I e bon mar<mark>éd 98</mark> 94 peró 1 e bon marcé peró la e bon marca 97<br>bon marca 99 peró al e a bon prézi 197 136 peró el kósta puóko 139 ma l kósta puok ED 133 peró al kósta

Abb. 6: Eine vom Projektleiter korrigierte und mit handschriftlichen Vermerken versehene Kombi-Karte: 446/1-2 *Però [è] a buon mercato*, nach der Rekonstruktion der Antwortreflexe für die Kopula [è]. Siehe auch die Abbildung 5.

Die zwei Ausschnitte aus einer aus zwei Teilantworten erzeugten Kombi-Karte mögen zur Veranschaulichung dienen: siehe dazu Abbildung 5, wo man die Kombi-Karte *vor* der Rekonstruktion sieht, und Abbildung 6, wo dieselbe Kombi-Karte *nach* der Rekonstruktion der Antwortreflexe für die Kopula [*è*] aufscheint.

## 3.8 Zu den verbesserten Modalitäten der Erzeugung von Kombi(nations)- und Doppel-Karten<sup>33</sup>

Wenn es linguistisch sinnvoll und hinsichtlich der Menge der Daten möglich ist, werden zwei oder mehr Karten, die jeweils auf einzelnen oder mehreren Teil-Fragen beruhen, zu sogenannten "Kombi-Karten" oder "Doppel-Karten" zusammengefügt. Auf diese Weise kann man die Gesamtmenge der zu publizierenden Kartenblätter beträchtlich reduzieren, da im Verlauf dieser Prozedur stets zwei oder mehr Teil-Karten auf einem Kartenblatt vereinigt werden.34

Die beiden eben zitierten Kartentypen unterscheiden sich in folgender Weise voneinander:

Kombi-Karte: besteht aus mehreren Teil-Fragen einer Gesamt-Frage: siehe dazu die Abbildungen 5 und 6, wo man eine im Prinzip auf zwei Teilfragen beruhende Karte sieht: 446/1-2 *Però è a buon mercato*. In manchen Fällen können sich – je nach Länge der auf einem Kartenblatt zusammenzuführenden Teil-Fragen – Kombi-Karten auf der Grundlage von sogar drei Teil-Fragen ergeben.

Doppel-Karte:<sup>35</sup> eine aus mehreren Gesamt-Fragen (z.B.: 350-1+351-1 *noi abbiamo/voi abbiate*) resultierende Karte: siehe dazu die Abbildungen 7 und 8. Dieser Kartentyp findet vor allem bei der synoptischen Sichtbarmachung von Unterschieden zwischen den einzelnen Elementen (Personen, Zeiten etc.) eines verbalmorphologischen Paradigmas Verwendung.

<sup>&</sup>lt;sup>33</sup> Doppel-Karten gab es bereits beim *AI*D-I: vgl. dazu beispielsweise die folgenden *AID-I*-Karten: 271 *(fare/fatto)*, 467 *(mio/mia)*, 822 *(tuo/tua)*.

<sup>34</sup> Siehe dazu ausführlicher Abschnitt 4.5 (Bericht über das neue Redaktionsbuch).

<sup>35</sup> Hierfür gibt es neue Begleitlisten namens MPLI-DK und SBLI-DK, welche dem Prinzip der früher schon vorgestellten Listen vom Typ MPLI-Tot bzw. SBLI folgen und sich von diesen optisch v.a. durch den Schrägstrich *(Slash)* zur Trennung der Teil-Fragen unterscheiden. Ein Schrägstrich *(Slash)* trennt auch die beiden Komponenten einer neuen Doppel-Karte in DMG (z. B.: 350/1 *noi abbiamo* / 351/1 *voi abbiate*).

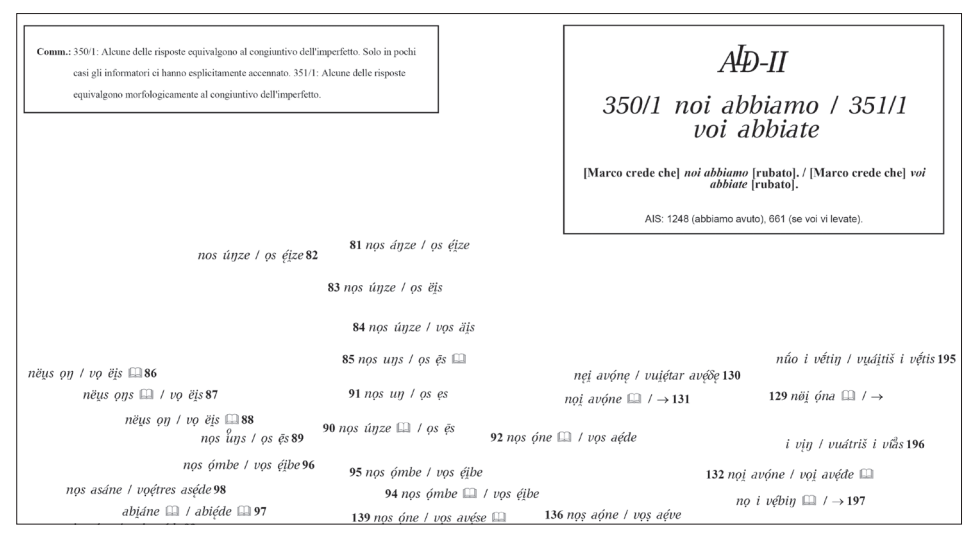

Abb. 7: Ausschnitt aus einer aus den Teilfragen 350/1 und 351/1 erzeugten Doppel-Karte: *noi abbiamo/voi abbiate.* Man beachte die gedoppelten Einträgen im Kartenkopf (rechts oben) und im Kommentarfeld (links oben). Datenbestand: nur die Version 1 betreffend. Siehe auch die Abbildungen 8 und 9.

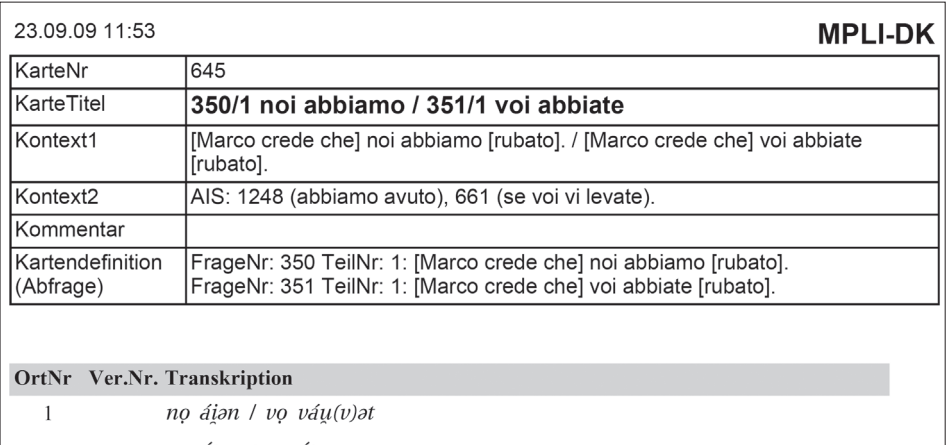

| 8 | nus vénze / vus vais     |
|---|--------------------------|
| 7 | nus áian / vus áiat      |
| 6 | no áian / vo áiat        |
| 5 | no áie(a)n / vo áiat     |
| 4 | no áion / vo ai <a>t</a> |
| 3 | no áie(a)n / vo áiat     |
| 2 | no áian / vọ áiat        |

Abb. 8: Ausschnitt aus der zur Doppel-Karte *noi abbiamo/voi abbiate* gehörenden Begleit-Liste vom Typ MPLI-DK. Siehe auch Abbildung 7.

Auf Abbildung 8 sieht man einen Ausschnitt aus der zu einer Doppel-Karte gehörenden Begleit-Liste, wo in den beiden *Kontext-Feldern* (im Kartenkopf, rechts oben) sowie im *Titel-Feld* (links oben) die gedoppelten Einträge aufscheinen. Das unter dem zweizeiligen Kartentitel stehende Kontext-Feld enthält die Kontext-Einträge (jeweils mit der internen Laufnummer 1) der beiden zur Zusammenführung ausgewählten Gesamt-Fragen: sie erscheinen im Kartentitel fett und teilweise kursiv. Ein fallweise vorhandener weiterer Kontext-Eintrag (mit der Laufnummer 2) würde im Kartentitel darnach angeschlossen werden.

Bei Kombi- und Doppel-Karten muss man besonders darauf achten, dass nicht nur die Transkriptionen, sondern auch alle relevanten Informationen der jeweiligen Einzel-Karten übernommen und zusammengeführt werden. So werden der Kontext (aus dem *A<sup>I</sup>D-II*-Fragebuch), die Referenzen auf andere Sprachatlanten sowie die vom Projektleiter verfassten Kartenkommentare<sup>36</sup> in die entsprechenden Felder von DMG eingetragen.

#### 3.9 Reduzierung der auf einem Kartenblatt darzustellenden Versionen

Bei der Erstellung von Kombi- und Doppel-Karten ist ein weiterer Aspekt erwähnenswert, nämlich das Problem des manchmal überbordenden Datenbestands der zusammenzuführenden Einzel-Karten. So besteht im Prinzip der Datenbestand jeder Einzel-Karte aus mehreren "Versionen": aus der Gesamtheit aller Hauptantworten ("Version 1") und auch aus den an zweiter oder dritter Stelle gegebenen Zusatzantworten ("Version 2", "Version 3" etc.). Überaus problematisch wird die sich daraus ergebende Datenmenge dann, wenn die verschiedenen Versionen einzelner Teil-Fragen bei der Zusammenführung zu einer Kombi- oder Doppel-Karte mehrfach unter- und miteinander kombiniert und permutiert werden müssen. So ergeben sich manchmal an ein und demselben Messpunkt bis zu 12 oder mehr Versionen. In diesem Fall ist es notwendig, durch Konsultation der Sound-Datenbank oder der Originalfragebücher zu klären, inwieweit es überhaupt sinnvoll ist, die Gesamtheit der aus den Fragebüchern übertragenen Versionen in die Kartenerstellung einfließen zu lassen. Ausgehend von den neuen Begleit-Listen vom Typ MPLI-DK oder MPLI-KK muss im Laufe des zweiten Korrekturdurchgangs im Fall überquellender Informationsdichte gemeinsam mit dem Projektleiter geprüft werden, ob nicht

<sup>&</sup>lt;sup>36</sup> Nicht unerwähnt soll die von der *AID-II* - Exploratorin Ilaria Adami besorgte stilistische Korrektur bleiben, denen die vom Projektleiter verfassten Kommentare regelmäßig unterzogen werden.

da und dort autoritative Beschneidungen der vorhandenen Informationsfülle notwendig bzw. sogar unerlässlich sind.

## 3.10 Zur Behandlung der DMG-Meldung "Legend Overflow"

In diesem Zusammenhang ist vor allem eine Neuerung bei DMG erwähnenswert, nämlich die Meldung "Legend Overflow". So besteht bei DMG seit dem Spätsommer 2008 die Möglichkeit, auf den ersten Blick zu erkennen, ob die "Leggenda" einer Karte "überläuft" bzw. wie viele der vorhandenen Versionen einer Teil-Frage auf einem Kartenblatt Platz finden. Dies bedeutet in erster Linie eine enorme Zeitersparnis, weil man nun nicht mehr wie früher händisch überprüfen muss, ob in den mit Zusatzantworten übervollen "Leggende" nicht doch jene Informationen fehlen, die zu Messpunkten mit höheren Laufnummern gehören: siehe dazu Abbildung 9, wo in der "Leggenda" alle Zusatzantworten fehlen, die sich auf die Messpunkte 73–217 beziehen.

Bis zum jetzigen Zeitpunkt hat bei der weit überwiegenden Mehrzahl der zu erstellenden *AID-II* - Karten zumindest eine Version auf dem jeweiligen Kartenblatt Platz gefunden. In mehreren Fällen war sogar die Erstellung von Kombi- oder Doppel-Karten mit zwei oder mehr Versionen problemlos möglich. Letztlich liegt es aber am Projektleiter, in kritischen Fällen *ad hoc* zu entscheiden, bei welchen Fragen des *A<sup>l</sup>D-II* - Questionnaires nun tatsächlich zur Veröffentlichung bestimmte Kartierungen in der Form von Einzel-, Kombi- oder Doppel-Karten erfolgen sollen.37

Vor allem bei längeren Antworten oder wenn auf der betreffenden Karte neben den Transkriptionen zu viele Anmerkungen aufscheinen, kann es vorkommen, dass die Legende bereits bei der Kartierung der ersten Version "überläuft". In so einem Fall muss erneut der Projektleiter entscheiden, inwieweit die Anzahl der Anmerkungen auf der Karte reduziert werden kann oder soll bzw. welche anderen Möglichkeiten bestehen, den überbordenden Datenbestand auf ein durch DMG verkraftbares Maß zu verringern.

Jene Daten bzw. jene Versionen, die nicht auf einem Kartenblatt Platz finden, sollen in den Supplement-Bänden (SB) untergebracht werden.<sup>38</sup> In diesem Zusammenhang kommt auch den Begleit-Listen vom Typ SBLI eine große Bedeutung zu,

<sup>&</sup>lt;sup>37</sup> Siehe dazu Abschnitt 4, wo A. HABERL diese Fragen näher beleuchtet.

<sup>38</sup> An dieser Stelle sei auf Abschnitt 5.3 verwiesen, wo näher auf die Supplement-Bände (SB) eingegangen wird.

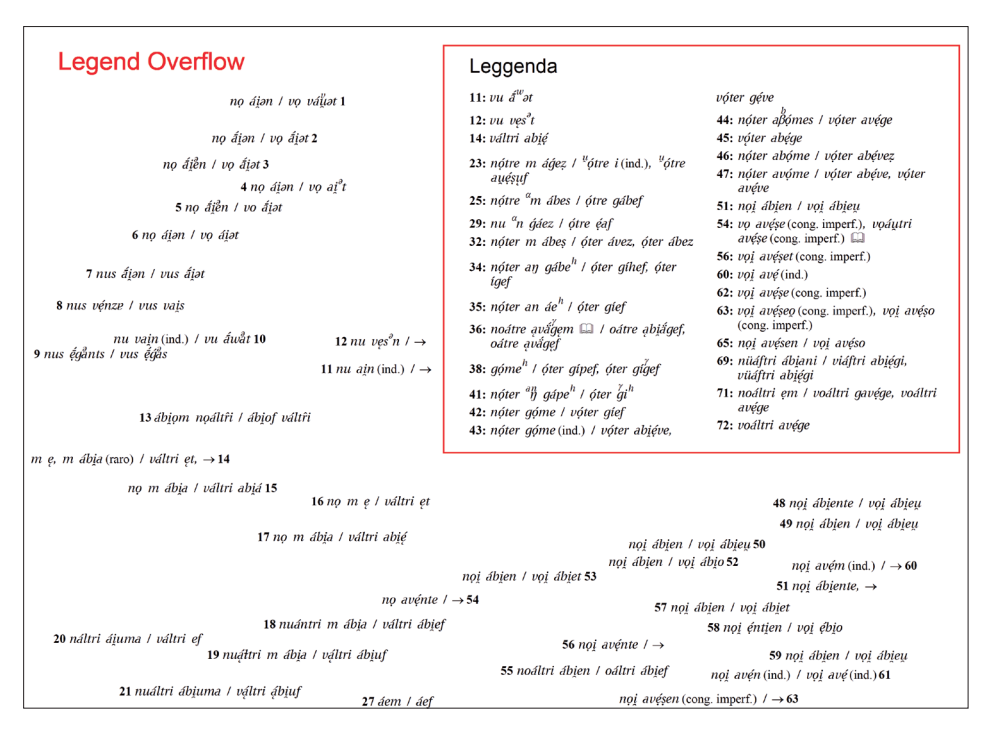

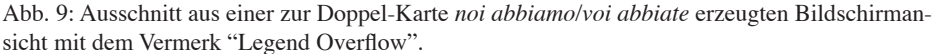

Datenbestand: erste und zweite Version. Die rote Umrandung der "Leggenda" zeigt deren "Overflow" an. Siehe auch Abbildung 10.

weil sie bereits jetzt die Grundlage für die SB bilden und zudem eine ungefähre Abschätzung der Menge der darin unterzubringenden Informationen erlauben.

Als Beispiel für das Überlaufen ("Overflow") einer Legende sei nochmals auf Abbildung 9 verwiesen. Wie sich derselbe Vorgang auf einer Begleit-Liste präsentiert, ersieht man aus Abbildung 10, auf der nur Antworten der zweiten, dritten und vierten Version aufscheinen, die dereinst in den Supplement-Bänden veröffentlicht werden sollen.

Abbildung 9 (Ausschnitt aus der Doppel-Karte) hat im vorliegenden Fall aber nur "virtuellen" Wert, da Kombi- oder Doppel-Karten mit bereits am Bildschirm erkennbar überlaufender Legende gar nicht erst ausgedruckt werden. Eine publikationsreife Doppel-Karte in der Art der Abbildung 9 *(noi abbiamo/voi abbiate)* würde nur eine einzige Version beinhalten und für den zweiten Korrekturvorgang mit Begleit-Listen vom Typ MPLI-DK und SBLI-DK-V2g (die nur Informationen ab der zweiten Version enthält) ergänzt werden: siehe erneut Abbildung 10.

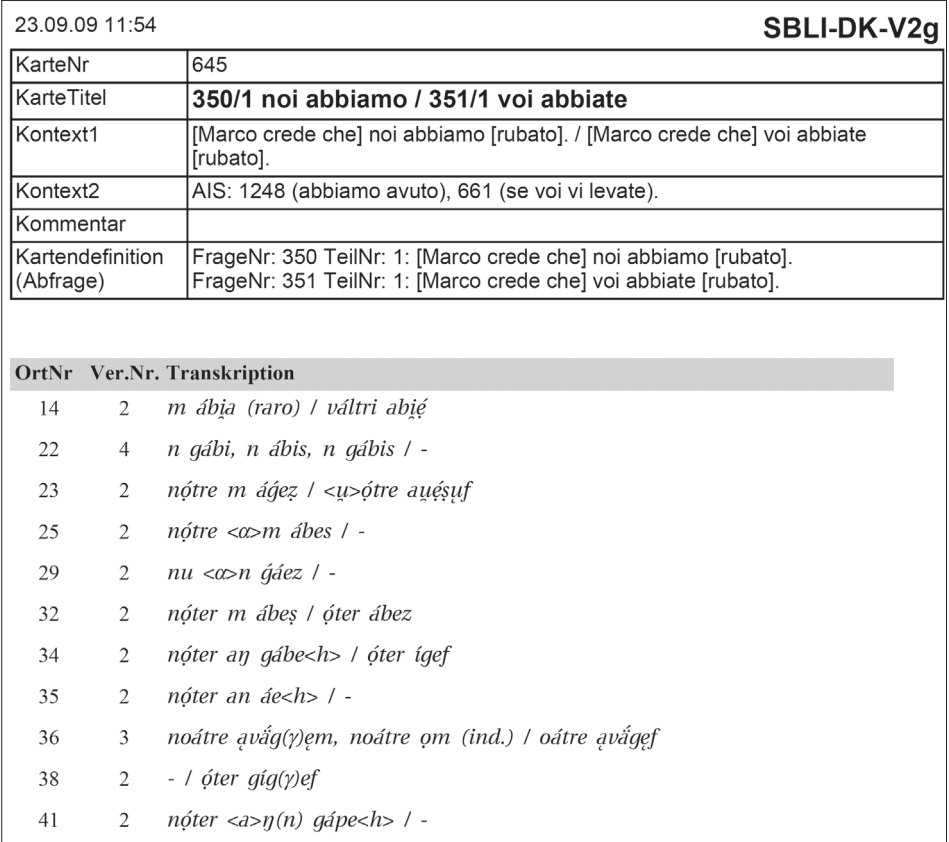

Abb. 10: Ausschnitt aus der Begleit-Liste vom Typ SBLI-DK zur projektierten Doppel-Karte *noi abbiamo/voi abbiate.*

Man beachte, dass darauf nur (kombinierte) Belege aufscheinen, die zur zweiten (etc.) Version gehören: siehe dazu die Kolonne mit dem Kopfvermerk "Ver.Nr.".

Für die Erstellung eines PDF-Files<sup>39</sup> gibt es nun, nachdem in DMG die entsprechende Karte ausgewählt worden ist, mehrere Möglichkeiten: siehe dazu Abbildung 11. Meist ist es sinnvoll, zunächst die Variante "Version 1–2" zu erproben, weil doch in vielen Fällen zumindest zwei Versionen auf einem Kartenblatt gut Platz finden. Wenn aber die Legende überläuft, dann beschränkt man sich auf die "Version 1". Allerdings sind auch Kartierungen möglich, auf denen alle vorhandenen Versionen Platz finden, wobei man in DMG für deren Ausdruck die Variante mit allen verfügbaren Versionen (diese Option ist im Kartendruck-Menü ohne Versionsangabe angeführt) auswählt.

<sup>&</sup>lt;sup>39</sup> Siehe dazu auch Abschnitt 4.6 (A. HABERL).

In einem weiteren Arbeitsschritt ist es unbedingt notwendig, die Anzahl der zu verwendenden Versionen und den Status der jeweiligen Karte in DMG festzuhalten bzw. zu definieren. Nach der Auswahl einer gewünschten Karte in DMG hat man für das zu erstellende PDF je nach Kartentyp (Einzel-, Kombi- oder Doppel-Karte) verschiedene Optionen.

Neben den PDF-Files für die Karten sind auch jene für die betreffenden Begleit- bzw. Korrektur -Listen zu erstellen: siehe dazu Abbildung 12. Diese werden zunächst im dafür vorgesehenen Menü ausgewählt und darnach erstellt. Die Bezeichnung der Karten und Listen folgt dem beim ersten Korrekturdurchgang verwendeten System. Auch das Speichersystem ist dasselbe geblieben, so dass die PDF-Files der Karten und Listen unter Verwendung der bislang üblichen Kürzel und Namen in den jeweiligen Ordnern bzw. Verzeichnissen abgelegt werden.

Die Erzeugung der PDF-Files für die dazu passenden Korrekturlisten hängt davon ab, ob Einzel-, Kombi- oder Doppel-Karten erstellt werden, beziehungsweise auch davon, wie viele Versionen auf den betreffenden Kartenblättern zusammengeführt werden sollen. Für den zweiten Korrekturdurchgang werden die neu ausgedruckten Karten mit Listen vom Typ MPLI (abgestimmt auf den Kartentyp) und – wenn nötig – auch mit Listen vom Typ SBLI ergänzt werden. Für den dritten (und abschließenden) Korrekturdurchgang sind wahrscheinlich erneut die nach Antworttypen sortierten Listen vom Typ VALI und RALI von Interesse. Hier ein Überblick über die derzeit verfügbaren Listen und Karten und deren Bezeichnungen, wie sie in den entsprechenden Ordnern von DMG aufscheinen:

VALI: V-1-1, V-1-2, V-2-1 usw. RALI: R-1-1, R-1-2, R-2-1 usw. MPLI-Tot: MTot-1-1, MTot-1-1-2 (für Gesamtkarte), MTot-2-1-4 usw. MPLI-Teil: MTeil-1-1, MTeil-1-2 usw. MPLI-DK: MDK-4-1+5-1 usw.  $($  = MPLI von Doppel-Karten) MPLI-Anm: MAnm-1-1 usw. SBLI: S-1-1, S-1-2 usw. SBLI-DK: SDK-4-1+5-1 usw. ( = SBLI von Doppel-Karten) Pfadkarte: 1-1, 1-2, 1-1-2 usw.

Einzel-Karten mit den Versionen 1 und 2 werden durch den Vermerk +2 gekennzeichnet. Beispiel: <1-1+2.pdf>. Karten, die auf allen Versionen beruhen, bekommen den Vermerk +a. Beispiel: <1-1+a.pdf>. Kombi- und Doppel-Karten orientieren sich an demselben System und werden daher wie folgt gekennzeichnet.
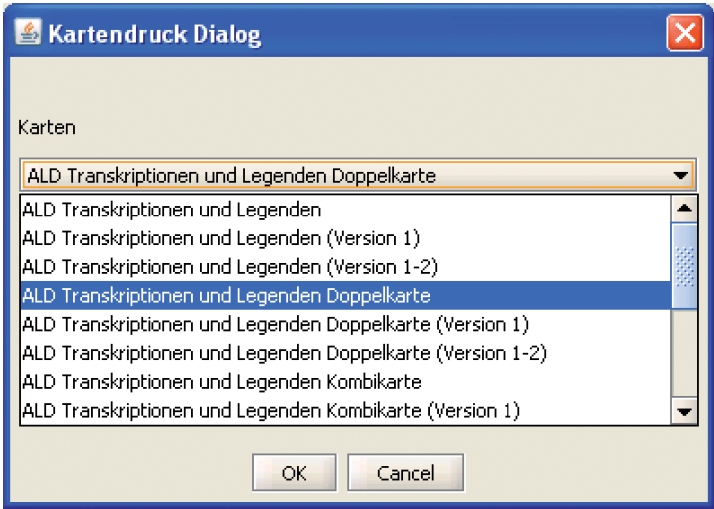

Abb. 11: Ausschnitt aus dem Auswahlmenü von DMG für die Erzeugung von PDF-Files für die zu publizierenden Atlaskarten

|                    | Transkriptionen der selektierten Karte in Listenform ausdrucken |  |
|--------------------|-----------------------------------------------------------------|--|
| Optionen speichern |                                                                 |  |
| als Vorschau       | Text Assembler auswählen                                        |  |
| PDF                | nach Orten sortiert - Doppelkarte (MPLI-DK).                    |  |
|                    | nach Orten sortiert (MPLI-Tot mehrere Fragen)                   |  |
|                    | nach Orten sortiert (MPLI-Teil)                                 |  |
|                    | nach Orten sortiert (Einzel-/Teilfrage) ab Version 2 (SBLi)     |  |
|                    | nach Orten sortiert (Einzel-/Teilfrage) ab Version 3 (SBLi)     |  |
|                    | (nach Orten sortiert (zusammenges, Fragen) ab Version 2 (SBLi   |  |
| OK.                | (nach Orten sortiert (zusammenges, Fragen) ab Version 3 (SBLi   |  |
|                    | nach Orten sortiert - Doppelkarte (MPLI-DK)                     |  |
|                    | nach Orten sortiert - Doppelkarte ab Version 2 (SBLI-DK-V2g)    |  |

Abb. 12: Ausschnitt aus dem Auswahlmenü von DMG zur Erstellung der PDF-Files der Begleit-(oder Korrektur-)Listen

Beispiel: <1-1-2+2.pdf>, <1-1-2+a.pdf> oder auch: <4-1+5-1+2.pdf> und <4-1+5- 1+a.pdf>.

Eine genaue und jeden Irrtum ausschließende Kennzeichnung der PDF-Files hinsichtlich der kartierten Anzahl der Versionen ist nicht nur für den Kartendruck an sich, sondern auch für die Konzeption der Index- und Supplement-Bände<sup>40</sup> bedeutsam.

<sup>40</sup> Siehe dazu auch Abschnitt 5.3 (B. Schauer).

# 4. Korrektur der Daten (B) sowie Erstellung diverser Statistiken (Agnes Haberl)

Neben der laufend durchzuführenden Korrektur der Atlasdaten habe ich im Berichtszeitraum auch einige für den *A<sup>I</sup>D-II* bedeutsame Statistiken und Übersichten zusammengestellt, die hier in aller Kürze vorgestellt werden sollen.

## 4.1 Statistiken und Übersichten

In den letzen beiden Jahren wurden die folgenden Statistiken generiert:

- über Zahl, Alter und Bildungsgrad der Informantinnen und Informanten des *<u>AI</u>D-II*
- über die 217 Messpunkte des *A<sup>I</sup>D-II* und die persönlichen Daten der ebendort befragten Gewährspersonen
- über Anzahl und Lage der von den einzelnen Enquêteuren durchgeführten Enquêten

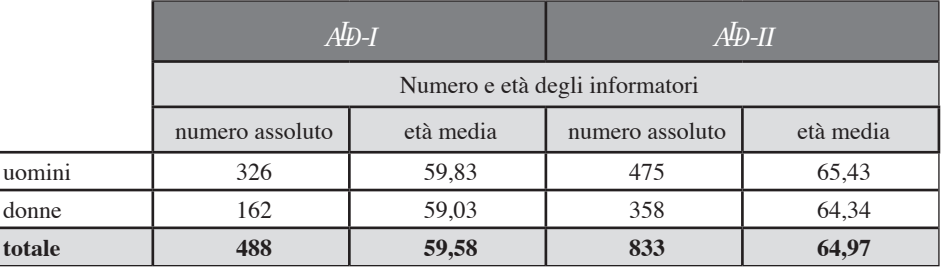

Abb. 13: Übersicht über Anzahl, Geschlecht und Alter der bei AD-I und AD-II befragten Gewährspersonen

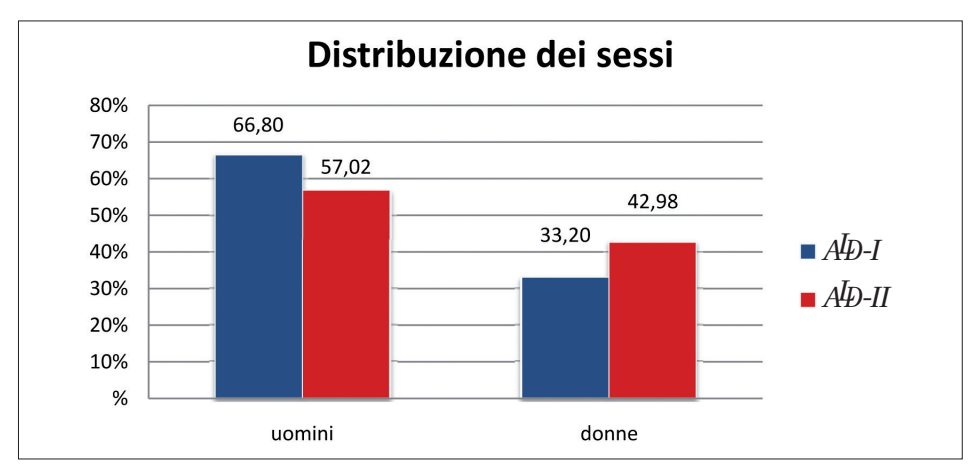

Abb. 13a: Diagramm zur Verteilung der Geschlechter bei den Gewährspersonen von *AD-I* und *AD-II* 

## 4.1.1 Statistik über die Informanten bei *AID-I* und *AID-II*

Die auf den Abbildungen 13–15 sichtbaren Zahlenwerte erlauben einen sehr detaillierten Vergleich zwischen den beiden Atlasteilen *AID-I* und *AID-II*. Die Anzahl der befragten Gewährsleute ist beim *AID-II* im Vergleich zum *AID-I* um fast 71% gestiegen. Dies erklärt sich durch die größere Komplexität des Fragebuchs des *A<sup>I</sup>D-II*. Das Verhältnis von männlichen und weiblichen Informanten ist beim *AD-II* ausgeglichener. Gab es beim *AD-I* noch fast doppelt so viele männliche Informanten wie weibliche, so finden wir beim *AID-II* nur noch etwa ein Drittel mehr Informanten als Informantinnen: siehe dazu v.a. Abbildung 13a (Diagramm).

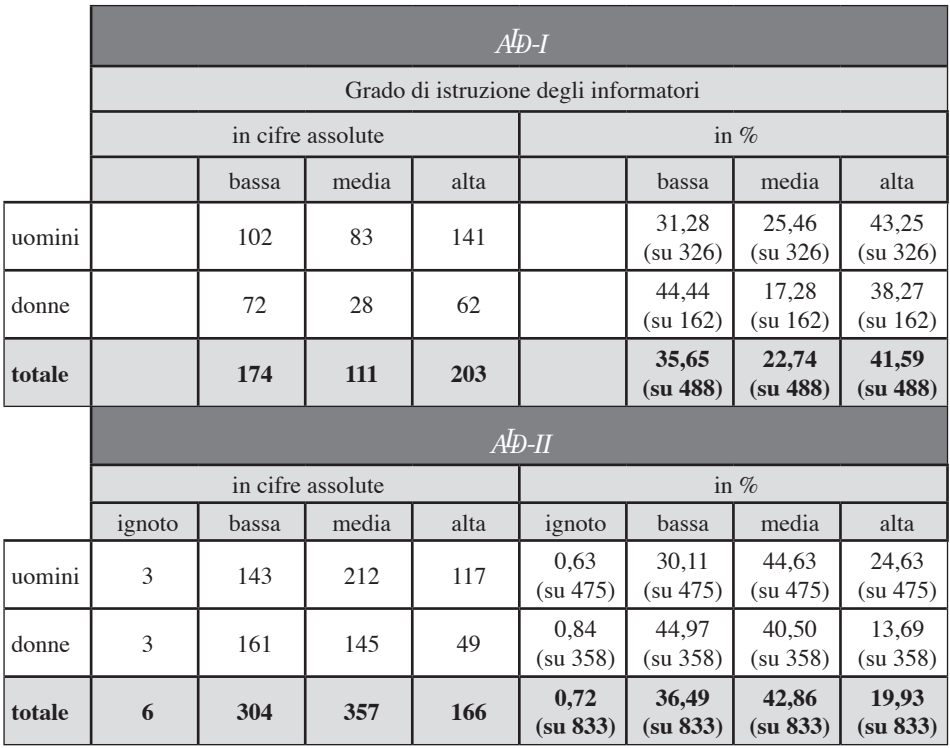

Abb. 14: Übersicht über Bildungsgrad und Geschlecht der bei *A<sup>I</sup>D-I* und *A<sup>I</sup>D-II* befragten Gewährspersonen

Da beim *A<sup>I</sup>D-II* viele jener Gewährspersonen, die – etwa 15 Jahre zuvor – schon beim *AID-I* befragt worden waren, erneut besucht worden sind, ist beim *AID-II* das mittlere Durchschnittsalter der Informanten um fünf Einheiten auf 64,97 Jahre angestiegen.

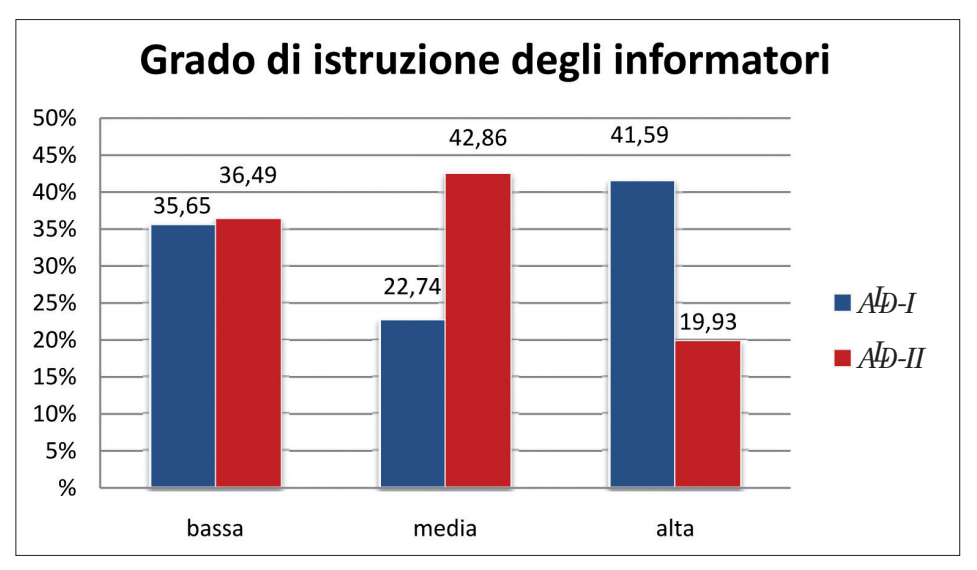

Abb. 14a: Diagramm zur Verteilung der Bildungsgrade bei den Gewährspersonen von *AD-I* und *AD-II* 

Der durchschnittliche Bildungsgrad der Informanten hat sich ebenfalls geändert. Hatten von diesen beim *AD-I* noch 41,59 % einen hohen Bildungsgrad, so sind es beim *A<sup>I</sup>D-II* nur noch 19,93%. Während beim *A<sup>I</sup>D-I* 22,74% der Informanten über einen mittleren Bildungsgrad verfügten, trifft dies beim *A<sup>I</sup>D-II* für 42,86 % zu. Jedoch ist der prozentuelle Anteil von Informanten mit niedrigem Bildungsgrad bei *A*<sup>*ID-I*</sup> und *A<sup>ID-II</sup>* ungefähr gleich groß geblieben: 35,65% vs. 36,49%: siehe dazu die Abbildungen 14 (Tabelle) und 14a (Diagramm).

|                       | Svolgimento delle esplorazioni |      |      |      |            |      |      |                |        |
|-----------------------|--------------------------------|------|------|------|------------|------|------|----------------|--------|
| anno                  | 1985                           | 1986 | 1987 | 1988 | 1989       | 1990 | 1991 | 1992           | totale |
| località<br>esplorate | 11                             | 26   | 56   | 34   | 32         | 30   | 24   | $\overline{4}$ | 217    |
|                       |                                |      |      |      | $A D - II$ |      |      |                |        |
| anno                  |                                | 2001 | 2002 | 2003 | 2004       | 2005 | 2006 | 2007           | totale |
| località<br>esplorate |                                | 14   | 40   | 30   | 38         | 51   | 32   | 12             | 217    |

Abb. 15: Übersicht über den zeitlichen Ablauf der Enquêten bei *A<sup>l</sup>D-I* und *A<sup>l</sup>D-II* 

Die Enquêten erstreckten sich beim *AD-I* über acht, beim *AD-II* über sieben Jahre. Der größte jährliche Explorationszuwachs lag mit 56 Einheiten beim A<sup>I</sup>D-I im dritten Jahr (1987), beim *A<sup>I</sup>D-II* jedoch mit 51 Einheiten im fünften Jahr (2005): siehe dazu Abbildung 15.

# 4.1.2 Übersicht über die Messpunkte des *A<sup>I</sup>D-II* und die persönlichen Daten der befragten Informanten

Klarerweise muss zu den in den 217 Ortschaften der A<sup>I</sup>D-Zone gesammelten Informationen früher oder später eine gut konsultierbare Zusammenschau erstellt werden. Zu diesem Zweck wurden die von den Enquêteuren in den einzelnen Ortschaften zu den dort befragten Informanten erhoben Daten in einem gemeinsamen Ausdruck zusammengeführt. Auf diesem findet man zu jedem *½*-Messpunkt die folgenden Informationen: Nummer und Name der betreffenden Ortschaft, Zugehörigkeit zu einer bestimmten Gemeinde, Provinz, Region oder Diözese, Beginn und Ende der Exploration, bei der Exploration benützte Sprache, Name des Explorators, von diesem bezogene Unterkunft, Verkehrslage der betreffenden Ortschaft, Kirche, Friedhof, Habitat, Zustand der Gebäude, Stand der Modernisierung, Tourismus, Beschilderung (Toponyme), Kultur, Besonderheiten, altimetrische Lage (Höhe) und Hinweis zur dialektgeographischen Zugehörigkeit der betreffenden Ortsmundart: siehe dazu Abbildung 16 (Ausschnitt).

Nach der Auflistung der ortsspezifischen Informationen folgen die Daten der befragten Informanten. Dabei wurden erfasst: Vorname, Nachname, Geschlecht, Religion, Adresse, Telefonnummer, Geburtsdatum, Geburtsort, Beruf, Schulabschluss, Ort und Art der Einschulung, Herstellung des Kontakts zu den Gewährspersonen, Fertigkeit bei der Übersetzung in den eigenen Dialekt, Mitarbeit, phonetische Besonderheiten, Bereitschaft zu Digressionen und sonstige Bemerkungen.

Aufgrund der großen Menge der zu einem Ort erhobenen bzw. verfügbaren Informationen erschien es uns als beste Lösung, den Ausdruck in fünf Abschnitte zu gliedern. Damit ergab sich die Möglichkeit, die fünf Blätter nebeneinander zu legen, um sich solcherart einen globalen Überblick über die betreffende Ortschaft verschaffen zu können. Die einzelnen Ortschaften scheinen dabei untereinander auf: siehe dazu Abbildung 17.

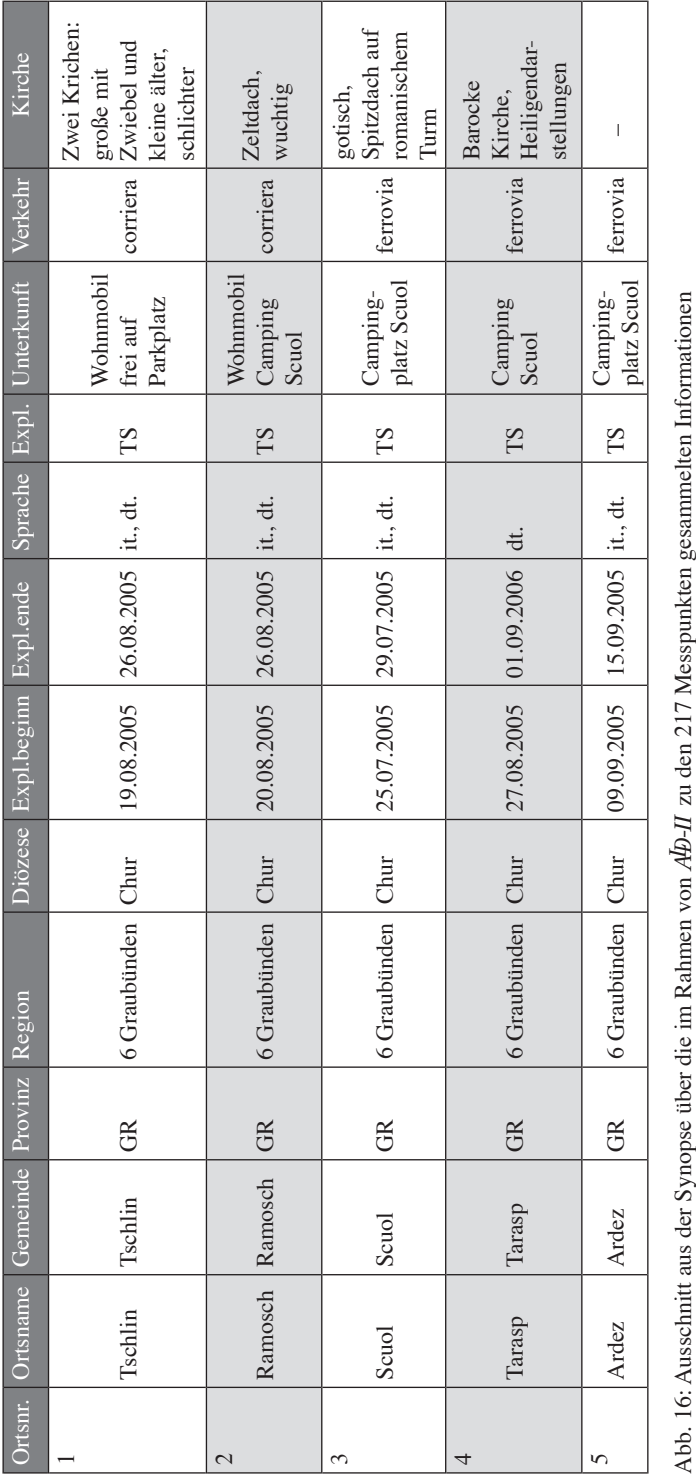

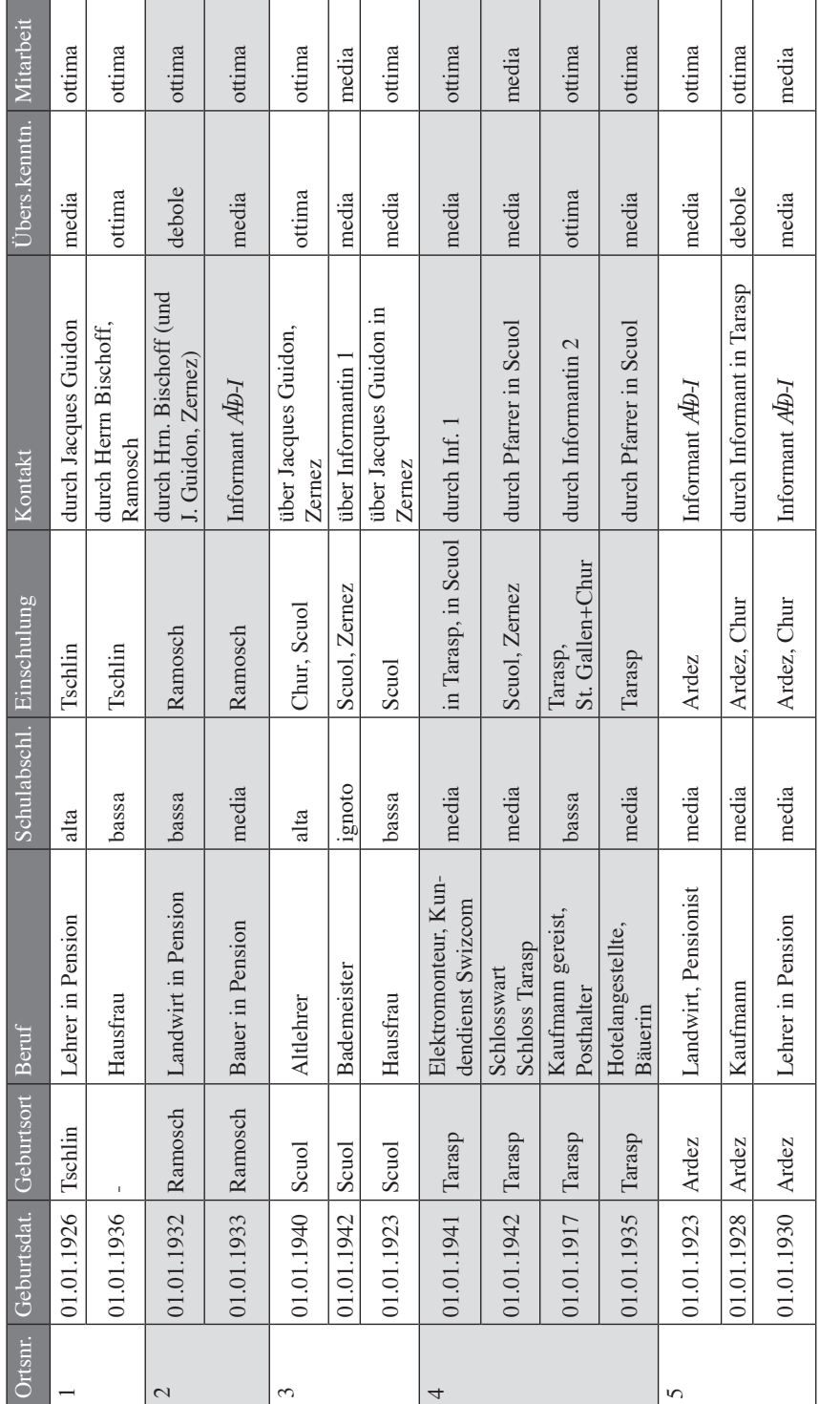

Abb. 17: Ausschnitt aus der Synopse über jene Informationen, die zu den im Rahmen von AD-II befragten Gewährspersonen erhoben worden sind Abb. 17: Ausschnitt aus der Synopse über jene Informationen, die zu den im Rahmen von *AB-II* befragten Gewährspersonen erhoben worden sind

# 4.1.3 Statistik über die Anzahl der beim  $A\bar{D}$ -II von den einzelnen Enquêteuren durchgeführten Enquêten

Die insgesamt 217 Enquêten wurden beim *A<sup>I</sup>D-II* von 10 Enquêteuren realisiert.<sup>41</sup> Mit 68 Explorationen – und somit fast einem Drittel der gesamten Feldarbeit – führte W. Strauß die meisten Enquêten durch. Dagegen kamen I. Adami und B. Rührlinger mit jeweils 32 Enquêten nur auf etwa die Hälfte der von W. Strauß erledigten Explorationen. Die Anzahlen der von L. Klinger, Helga Böhmer, Paul Videsott und Tino Szekely besorgten Enquêten bewegen sich im statistischen Mittelfeld. Das untere Ende der Statistik betrifft mit jeweils einer, zwei bzw. sechs Enquêten Frank Jodl, Axel Heinemann und Daniele Rando: siehe dazu Abbildung 18.

Bei den 217 Enquêten wurden – wie weiter oben schon vermerkt – insgesamt 833 Gewährspersonen befragt: siehe dazu Abbildung 19. Das ergibt im Durchschnitt rund 3,8 Informanten pro Exploration. Aufgrund der großen Menge der von W. Strauß durchgeführten Enquêten überrascht es wenig, dass er auch hinsichtlich der Anzahl der von ihm befragten Informanten mit 226 Personen an der Spitze liegt. Er verbleibt jedoch mit 3,3 Informanten pro Enquête unter dem allgemeinen Durchschnitt. F. Jodl hatte bei nur einer Exploration vier Informanten. Bei jeweils 32 Enquêten befragten einerseits I. Adami 117 und andererseits B. Rührlinger 188 Informanten. Das ergibt einen Informantendurchschnitt von 3,7 bzw. 5,9 Personen pro Enquête. Damit hat B. Rührlinger im Schnitt mit 5,9 Personen die meisten und H. Böhmer mit 2,8 Personen die wenigsten Personen interviewt. Allein P. Videsott und I. Adami befragten bei ihren Explorationen mehr Frauen als Männer.

Auf Abbildung 20 sind die von den 10 *AD-II*-Exploratoren besuchten bzw. bearbeiteten Zonen gut sichtbar. T. Szekely untersuchte mit Ausnahme der oberengadinischen Ortschaft Brail (die von F. Jodl bearbeitet wurde) alle im *A<sup>I</sup>D*-Netz vorhandenen Schweizer Meßpunkte sowie auch einige Ortschaften im westlichen Trentino, in Venetien und in Friaul. P. Videsott beschränkte sich – mit einer im Veneto gelegenen Ausnahme – auf die Exploration der brixnerisch-tirolischen Ladinia. H. Böhmer blieb im ihr von der *A<sup>I</sup>D-I*-Arbeit her gut vertrauten Friaul. B. Rührlinger war hauptsächlich in der Lombardei und in Venetien unterwegs, nahm aber auch einen Punkt der brixnerisch-tirolischen Ladinia auf. I. Adami enquêtierte vorrangig im westlichen Trentino. D. Rando war in fünf osttrentinischen

<sup>&</sup>lt;sup>41</sup> Zur Erinnerung: beim *A*<sup>D</sup>-I waren nur fünf Exploratoren tätig.

Abb. 18: Übersicht über die Anzahl der von den 10 Enquêteuren des *AID-II* durchgeführten Explorationen

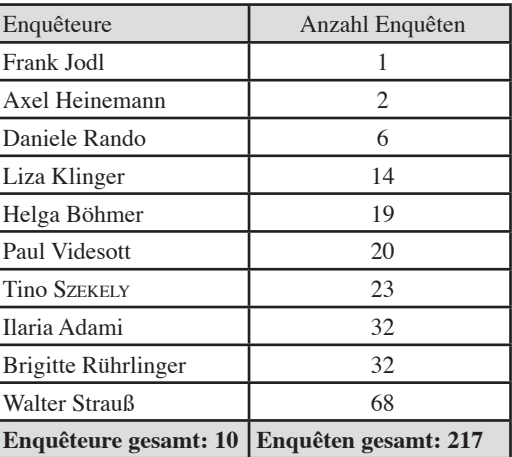

| Enquêteure                      | Anzahl Informanten                | davon m                      | davon f                      |  |
|---------------------------------|-----------------------------------|------------------------------|------------------------------|--|
| Frank Jodl                      | 4                                 | 3                            |                              |  |
| Axel Heinemann                  | 6                                 | 4                            | $\overline{2}$               |  |
| Daniele Rando                   | 24                                | 16                           | 8                            |  |
| Liza Klinger                    | 60                                | 32                           | 28                           |  |
| Helga Böhmer                    | 54                                | 29                           | 25                           |  |
| Paul Videsott                   | 73                                | 34                           | 39                           |  |
| <b>Tino SZEKELY</b>             | 81                                | 52                           | 29                           |  |
| Ilaria Adami                    | 117                               | 50                           | 67                           |  |
| Brigitte Rührlinger             | 188                               | 112                          | 76                           |  |
| Walter Strauß                   | 226                               | 143                          | 83                           |  |
| <b>Enquêteure</b><br>gesamt: 10 | <b>Informanten</b><br>gesamt: 833 | <b>Informanten</b><br>m: 475 | <b>Informanten</b><br>f: 358 |  |

Abb. 19: Übersicht über die von den 10 Enquêteuren des *A<sup>I</sup>D-II* befragten Gewährspersonen (getrennt nach Geschlechtern)

und in einer westtrentinischen Ortschaft tätig. Das Untersuchungsgebiet von W. Strauß erstreckt sich über große Teile des **A<sup>I</sup>D**-Gebietes: er war vorrangig im östlichen Trentino und in Venetien unterwegs, aber auch in der Lombardei und in Friaul. L. Klinger explorierte einige Ortschaften in der nördlichen Lombardei, im westlichen Trentino und in Venetien. Die zwei von A. Heinemann untersuchten Messpunkte liegen in Venetien.

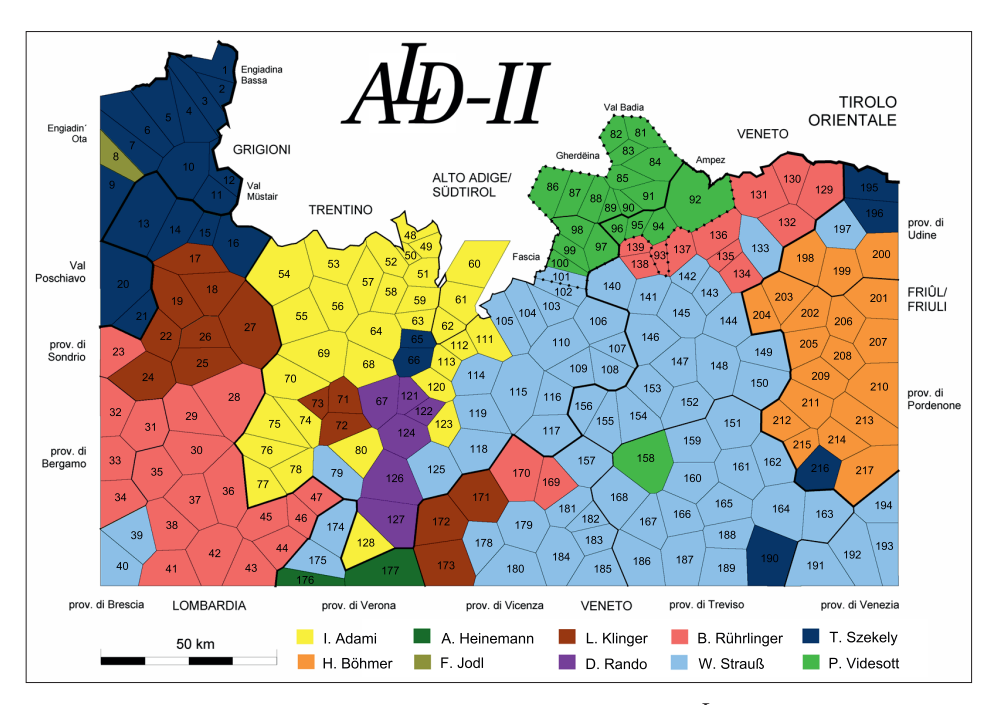

Abb. 20: Geographische Verteilung der von den 10 Enquêteuren des *A<sup>I</sup>D-II* durchgeführten Explorationen

#### 4.2 Erstellung einer Karte zur räumlichen Verbreitung von Erdgräbern und *loculi*

Aus den bei den Ortsinformationen zur Gestaltung der Friedhöfe erhaltenen Informationen<sup>42</sup> lässt sich ablesen, ob es am betreffenden Ortsfriedhof allein die traditionellen Erdgräber oder daneben bereits die eindeutig jüngeren *loculi*43 gibt.

- <sup>42</sup> Die auf der Abbildung 21 visualisierten Informationen stammen aus drei Quellen: a) aus den von den Exploratoren in den Fragebüchern hinterlassenen Aufzeichnungen bzw. Berichten, b) aus zu deren Verifikation von H. Beer mit den ehemaligen Gewährsleuten geführten Telefongesprächen, c) aus z. T. sehr ausführlichen und detaillierten Telefonaten, die zusätzlich von der *AD-II*-Exploratorin Brigitte Rührlinger mit den Verwaltungen der betreffenden Friedhöfe geführt wurden. An beide Damen ergeht dafür mein herzlicher Dank. Die Befindlichkeit des Friedhofs von Cortina d'Ampezzo (ALD-P. 92) wurde im August 2010 von Brigitte Rührlinger, Pavel Smečka und dem Projektleiter im Rahmen einer gemeinsam durchgeführten Begehung erhoben.
- <sup>43</sup> Bei den *loculi* handelt es sich um zur Ganzkörperbestattung verwendete Grabnischen, die auf den betreffenden Friedhöfen in der Form meist oberirdischer Bauten bzw. fallweise ganzer (Hoch)Häuser zur Verfügung stehen. In Europa kommen sie flächendeckend nur in Portugal, Spanien und Italien vor und stellen dort eine für den ausländischen Besucher unübersehbare Besonderheit dar. Innerhalb Italiens nimmt die Frequenz der *loculi*-Verwendung von Süd (inklusive Inseln) nach Nord langsam ab. In Norditalien ist es nach dem Zweiten Weltkrieg zu einer oft von den lokalen und regionalen Behörden geförderten Ausbreitung der *loculi* auch im ländlichen Bereich gekommen, die das sehr eindeutige Dif-

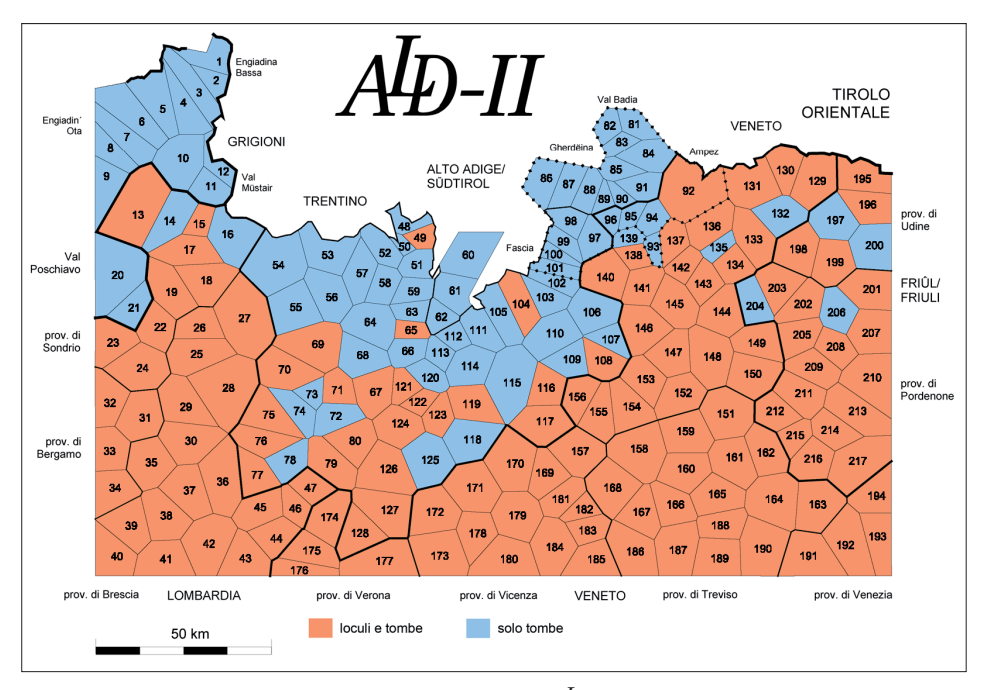

Abb. 21: Räumliche Verteilung der Begräbnistypen im *½*-Gebiet. Blau: nur Erdgräber; Rot: auch *loculi*

Im Wege einer zusammenfassenden Darstellung dieser Informationen in Form einer Tabelle und auch einer Karte ergab sich, dass es auf 80 Friedhöfen des Explorationsgebietes nur Erdgräber gibt, jedoch daneben auf 137 Friedhöfen schon *loculi* zu finden sind. Die räumliche Musterung des Kartenbildes – siehe dazu Abbildung 21 – zeigt dabei ganz eindeutig, dass das Erdbegräbnis die traditionelle (und in gewisser Weise auch residuale) Form des Begräbnisses darstellt, während die Nischengräber *(loculi)* als von Süden nach Norden vordringendes Phänomen ganz eindeutig jüngeren Datums sind und eine innovative Begräbnisform darstellen.<sup>44</sup>

fusions-Profil der Abbildung 21 treffend belegt. Generell gesprochen sind italienische Friedhöfe durch die variabel ausgeprägte Ko-Präsenz dreier Bestattungsformen gekennzeichnet: a) Erdbegräbnis (*inumazione*), b) Nischenbestattung (*tumulazione*), c) Feuerbestattung (*cremazione*). Dagegen verfügen die Friedhöfe in Südtirol, Österreich, Deutschland und der Schweiz nur über die Bestattungsformen a) und c). Der an der Nahtstelle zwischen nördlichen und südlichen Kulturströmungen liegende Kommunalfriedhof Bozen verfügt über alle drei Bestattungsformen, die aber von der einheimischen deutschen und italienischen Bevölkerung unterschiedlich genutzt werden.

<sup>44</sup> Der Gegensatz zwischen Erdbegräbnis und *loculo* ist aus kulturwissenschaftlicher Sicht überaus interessant und wird vom Projektleiter noch eingehender untersucht und dargestellt werden.

mendicante  $364/1$ m carabiniere  $sin d a \infty$ abbio nel salvadanaio Quant  $350/1 + 351/1$ 1+34911 Di abbiamo/voiabl o abbia avranno

Abb. 22: Blick in einen der sieben metallenen Karteischränke des Projektes *AID-II*. Man beachte die verschiedene Einfärbung der auf die Hängeordner aufgesetzten Reiter: rot: Einzel-Karte, grün: Doppel-Karte, orange: Kombi-Karte.

### 4.3 Beschickung und Beschriftung der Hängeordner

Die möglichst benutzerfreundliche Aufbewahrung der weit mehr als 1.000 Probe-Karten stellte und stellt eine große archivalische Herausforderung dar. Prinzipiell wurden und werden seit den Zeiten des A<sup>I</sup>D-I die im Format A2 ausgedruckten Karten in gefalteter Form (also im Format A3) in speziellen Hängeregistraturen aufbewahrt, die ihrerseits in großen, metallenen Karteischränken untergebracht sind. Einsichtigerweise müssen diese Hängeordner in möglichst klarer und optisch unverwechselbarer Weise beschriftet werden. Dabei hat sich das folgende System bewährt: die Titel von Einzel- und Teil-Fragen<sup>45</sup> werden auf einen rosaroten Reiter geschrieben, jene von (aus zwei Teil-Karten bestehenden) Kombi-Karten auf einen orangefarbenen und schließlich jene von (aus zwei Einzel-Karten zusammengesetzten) Doppel-Karten auf einen Reiter in grüner Farbe. So hat man stets einen perfekten Überblick darüber, ob der betreffende Hängeordner eine Einzel-, Kombi- oder Doppel-Karte beinhaltet.

Abbildung 22 zeigt einen Blick in einen unserer sieben Metall-Karteischränke. Man erkennt links vorne den (rosafarbenen) Reiter der Einzel-Karte *avranno* (347/1), gleich rechts dahinter den grünen Reiter der Doppel-Karte *io abbia / tu abbia* (348/1 und 349/1) und zwei Reihen weiter (in der Bildmitte) den orange-

<sup>&</sup>lt;sup>45</sup> Im Projekt *AID-II* wird zwischen Einzel- und Teil-Fragen unterschieden. Letztere sind Teil einer längeren Einzelfrage, die aber meist als *Gesamt-Frage* bezeichnet wird. Jeder dieser Einzel-, Teil- und Gesamt-Fragen kann ein papierener Kartenausdruck im Format A3 entsprechen. Siehe auch Kapitel 3.8.

farbenen Reiter der Kombi-Karte *Quanti soldi ho* …(359/1-2), die wiederum zu einer aus drei Teilen bestehenden Gesamt-Frage gehört, deren dritter Teil sich auf einer rechts dahinter einsortierten Einzel-Karte mit dem Titel … *nel salvadanaio?* (359/3) befindet.

## 4.4 Rekonstruktion des grammatikalischen Index zum Fragebuch des *A<sup>L</sup>D-II*

Das Fragebuch des *AID-II* wurde in den Jahren 1999-2001 unter maßgeblicher Mitarbeit von P. Videsott erstellt. Dabei hat dieser auch die Kontexte der italienischen Fragen grammatikalisch indiziert. Ein solcher grammatikalischer Index soll auch Teil der Publikation des *A<sup>I</sup>D-II* sein. Leider hat sich im Jahr 2008 herausgestellt, dass der in Salzburg in papierener und elektronischer Form vorhandene grammatikalische Index sich nicht auf die im Feld verwendete, sondern auf eine ältere Version des Fragebuchs des *A<sup>I</sup>D-II* bezog. Daher musste auf der Grundlage der vorhandenen papierenen und elektronischen Unterlagen ein zur definitiven Version des *AID-II*-Questionnaires passender grammatikalischer Index erstellt werden. Dies wurde vor allem durch Rückgriff auf eine noch vorhandene *Access*-Datenbank zum Fragebuch des *A<sup>I</sup>D-II* erreicht.

Dabei wurde die von P. Videsott definierte Struktur des Index beibehalten. Diese umfasste:

- einen Katalog von Kriterien zur morphologisch-syntaktischen Indizierung
- eine alphabetisch sortierte Übersicht zu den 10 folgenden Wortarten: Substantive, Adjektive, Verbalformen, Pronomina, Numeralia, Konjunktionen, Adverbien, Präpositionen, Artikel und Interjektionen
- eine Übersicht über die finiten und infiniten Verbalformen des Fragebuchs des *AID-II* (alphabetisch innerhalb mehrerer Konjugationsklassen sortiert)
- eine Übersicht über die finiten und infiniten Verbalformen des Fragebuchs des *AID-II* (alphabetisch nach Konjugationsklassen und Personen sortiert)
- eine Klassifizierung der Satzarten des *A<sup>I</sup>D-II* Fragebuchs.

## 4.5 Erstellung des zweiten Redaktionsbuches

Die vom Projektleiter besorgten Kartenkorrekturen werden üblicherweise in einem speziell zu diesem Zweck verfertigten Redaktionsbuch dokumentiert. Dies betraf den ersten Korrekturdurchgang (von Dezember 2008 bis Oktober 2009) und betrifft auch den ab November 2009 laufenden zweiten Korrekturdurchgang. Es gibt demnach ein erstes und ein zweites Korrekturbuch. Die beiden Korrekturbücher enthalten handschriftliche Vermerke, Notizen und Einträge nicht nur des

| Nr.             | FB-Nr.      | <b>Kartentitel</b>                  | 2. Ausdruck<br>PfK. | Korr.<br>eingegeben | Kommentar | publ. würidig |
|-----------------|-------------|-------------------------------------|---------------------|---------------------|-----------|---------------|
|                 | $1/1 - 2$   | Come ti chiami?                     |                     |                     |           |               |
| $\overline{2}$  | $2/1 - 2$   | Dove saranno                        |                     |                     |           |               |
| 3               | $2/3 - 4$   | mio nonno e mia nonna?              |                     |                     |           |               |
| $\overline{4}$  | 3/1         | il nostro bisnonno                  |                     |                     |           |               |
| 5               |             | $4/1+5/1$ il loro zio / la loro zia |                     |                     |           |               |
| 6               | 6/1         | la nuora                            |                     |                     |           |               |
| $7\phantom{.0}$ | $7/1 + 8/1$ | il padrino / la madrina             |                     |                     |           |               |
| 8               | 9/1         | il figlioccio                       |                     |                     |           |               |

Abb. 23: Ausschnitt aus dem zweiten Redaktionsbuch vor dessen Benützung durch den Projektleiter

Projektleiters, sondern auch von den um die Umsetzung der vermerkten Korrekturen bemühten Mitarbeiterinnen, also von H. Beer und meiner Wenigkeit.

Für den zweiten Kartenausdruck und den damit verbundenen Korrekturdurchgang war nun ein neues Redaktionsbuch zu erstellen. Darin werden vermerkt: das Datum des neuen Ausdruckes der Karten und der dazugehörenden Listen,<sup>46</sup> das Datum der Korrektureingabe, ein eventueller Kommentar und der Hinweis, ob die Karte publikationswürdig ist. Im Unterschied zum ersten Redaktionsbuch enthält das zweite Redaktionsbuch nicht mehr die einzelnen Teil-Fragen des *AD-II* -Fragebuchs, sondern bereits das Resultat der sehr großzügig gehandhabten Zusammenlegung zahlreicher Einzel-Karten zu Kombi- und Doppel-Karten. Im Wege dieser Zusammenlegung konnte die ursprüngliche Anzahl von 1.671 Einzel-Karten auf die (publikatorisch schon viel besser verkraftbare) Menge von 1.057 Einzel-, Kombi- und Doppel-Karten reduziert werden. Diese Kartenmenge ist demnach Gegenstand des zweiten Korrekturdurchgangs.

Jene Karten, die bereits beim ersten Korrekturdurchgang von der Publikation ausgeschlossen wurden, tauchen im zweiten Redaktionsbuch nicht mehr auf. Kombi- und Doppel-Karten sind zur besseren Übersicht grau hinterlegt. Abbildung 23 zeigt einen Ausschnitt aus dem neuen Redaktionsbuch. Bei den drei ersten Karten handelt es sich um (grau hinterlegte) Kombi-Karten, auf die eine Einzel-Karte und eine Doppel-Karte folgen, welch letztere aus den früheren Einzel-Karten *il loro zio (4/1)* und *la loro zia (5/1*) zusammengesetzt wurde.

<sup>46</sup> Im zweiten Korrekturdurchgang werden neben den Karten auch Listen vom Typ MPLI-Tot (bei Einzelund Kombi-Karten) oder MPLI-Teil (bei Teil-Karten) ausgedruckt und auch – wenn nötig – vom Typ SBLI (wenn nicht alle Versionen auf demselben Kartenblatt Platz haben und deshalb ein Teil der Informationen in den Supplement-Band verschoben werden muss).

Einsichtigerweise besteht ein weiterer Zweck des zweiten Redaktionsbuches in der Evidenthaltung des schlussendlich zu publizierenden Kartenbestandes.

### 4.6 Beginn des zweiten Kartenausdrucks

### 4.6.1 Allgemeines Prozedere

Da in DMG prinzipiell keine der jemals produzierten Karten gelöscht wird, ist es nötig, jene Karten, die publiziert werden sollen, entsprechend zu kennzeichnen, um darnach einen korrekten Index<sup>47</sup> erstellen zu können. Nun wird in einem ersten Arbeitsschritt ein Karten-PDF, worauf – wo immer möglich – alle vorhandenen Versionen aufscheinen, erstellt und ausgedruckt. Manchmal sind mehrere Versuche nötig, um die Anzahl jener Versionen auszuloten, die auf der betreffenden Karte Platz finden können.

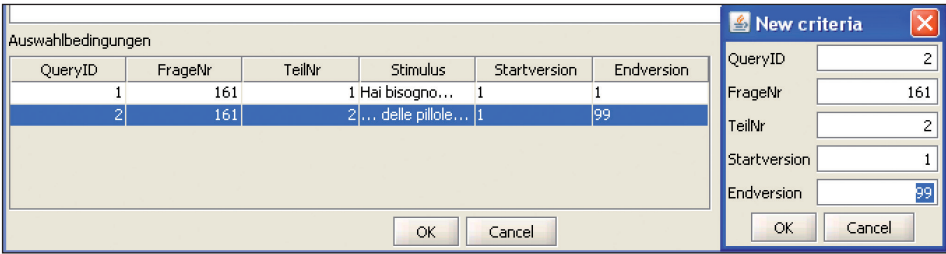

Abb. 24: Bildschirmfoto des zum Eintrag verschiedener (Karten-)Versionen dienenden DMG-Menüs

Sobald ersichtlich ist, wie viele Versionen auf ein Kartenblatt passen, können im zur Kartendefinition vorgesehenen Fenster von DMG die betreffenden Versionen eingetragen werden. Darnach ist es nicht mehr möglich, die betreffenden Karten mit mehr oder mit weniger Versionen zu bestücken. Sollte dies aber dennoch gewünscht werden, muss die gesamte Kartendefinition neu aufgerollt werden. Deshalb dürfen die zur Publikation tauglichen Versionen erst dann in DMG eingetragen werden, wenn sie zuvor zweifelsfrei festgelegt worden sind. Abbildung 24 zeigt die Einstellung auf nur eine Version. Bei der ersten Teil-Frage

| Status           |
|------------------|
| 1. Korrektur     |
| Inicht definiert |
| eu               |
| 1. Korrektur     |
| 2. Korrektur     |
| l3. Korrektur    |
| endgültig        |
| für Druck        |

Abb. 25: Bildschirmfoto des zum Eintrag des Bearbeitungsstandes (Status) einer *A<sup>I</sup>D-II* - Karte dienenden DMG-Menüs

<sup>&</sup>lt;sup>47</sup> Zur Problematik des Index des *AD-II* siehe Abschnitt 5.3 (B. SCHAUER).

(161/1) wurde die Endversion bereits von 9948 auf 1 geändert, bei der zweiten Teil-Frage (161/2) wird diese Änderung gerade durchgeführt.

Im gleichen Zuge wird auch der Status der Kartendefinition auf die Position "1. Korrektur" gesetzt. Wenn bei einer Karte der Status ihrer Bearbeitung noch nicht speziell eingetragen wurde, findet man in DMG die defaultmäßig eingestellten Einträge "nicht definiert" oder "neu". Wenn eine Karte keiner weiteren Korrektur mehr bedarf, dann setzt man sie auf die Positionen "endgültig" oder "für Druck". Ansonsten muss die betreffende Karte auch noch die Positionen "2. Korrektur" und "3. Korrektur" durchlaufen.

#### 4.6.2 Erstellung der neu strukturierten Kartenköpfe

Für den zweiten Kartenausdruck wurden auch die Kartenköpfe neu gestaltet: Dabei wird aber im Kopf einer *AID-II*-Karte noch immer die ursprüngliche Fragebuch-Nummer angegeben, da die Einführung einer neuen, durchgehenden Lauf-Nummer aus technischen Gründen derzeit noch nicht opportun ist. Dennoch wird

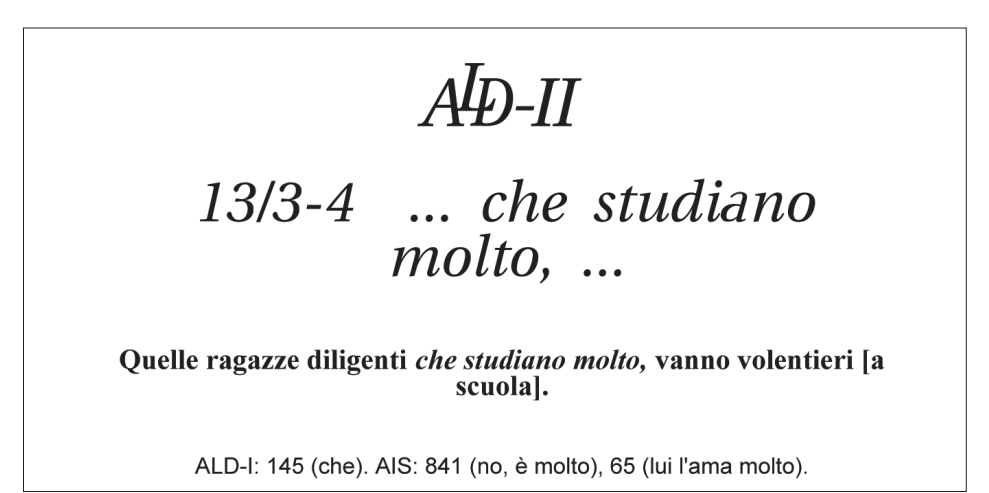

Abb. 26: Muster des typographisch neu organisierten Kartenkopfs zur Kombi-Karte *AD-II* 13/3-4 … *che studiano molto, …* Man beachte dabei den in zwei Schriftarten gehaltenen und den vollen Umfang der gestellten Frage wiedergebenden Elizitations-Kontext sowie die Verweise ("Referenzen") auf die Sprachatlanten *A<sup>I</sup>D-I* und AIS.

<sup>48</sup> Da es realistischerweise bei keiner Karte mehr als ein Dutzend Versionen geben kann, wird in DMG zur pauschalen Erfassung aller im Einzelfall vorhandenen Versionen die Zahl 99 benützt: siehe auch Abbildung 24.

in der neuen Version der Kartenköpfe der für den druckfertigen Kartentitel zur Verfügung stehende Platz besser abschätzbar: siehe dazu Abbildung 26.

Unter dem italienischen Wortlaut des Kartentitels erscheint der Frage-Kontext.49 Dieser wird bei Kombi-Karten fett und gerade (recte) gedruckt. Jener Teil der Frage, wozu die Antworten auf der Karte aufscheinen, erscheint *kursiv*. Unter dem Frage-Kontext erscheinen die Referenzen<sup>50</sup> auf maximal fünf weitere Sprachatlanten. Diese sind zum einen (über das Sigel des betreffenden Sprachatlasses) alphabetisch und zum anderen nach der Reihenfolge des Auftretens des betreffenden Lemmas innerhalb des Kartentitels angeordnet.

## 4.7 Zeitplan der Kartengenerierung

Folgende Arbeiten konnten im Bereich der Kartengenerierung bereits abgeschlossen werden:

- Fertigstellung des ersten Ausdrucks aller Karten: 5. August 2008; wenig später Beginn des ersten Korrekturdurchgangs durch den Projektleiter; Abschluss desselben am 15. September 2009.
- Beginn des Ausdrucks der Karten für den zweiten Korrekturdurchgang: 11. September 2009; unmittelbar darnach (15. September 2009) Start des zweiten Korrekturdurchgangs durch den Projektleiter.

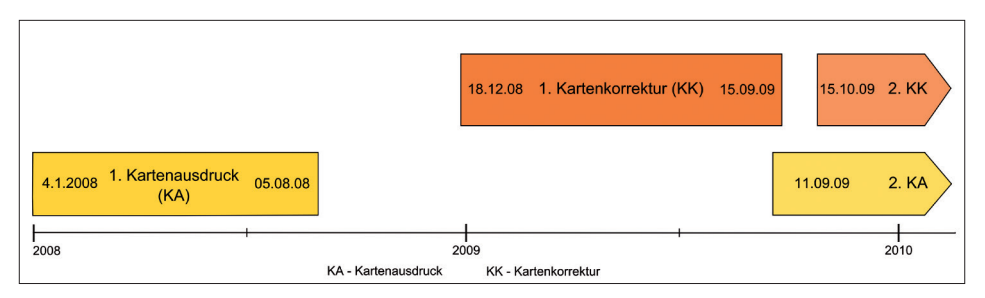

Abb. 27: Zeitplan des Ablaufs des ersten und zweiten Karten-Ausdrucks sowie der ersten Karten-Korrektur

H. Beer arbeitet derzeit gemeinsam mit mir sowohl an der Eingabe der wenigen, vom ersten Korrekturdurchgang noch unbearbeitet verbliebenen Kartenkorrekturen als auch an der Herstellung der für den zweiten Korrekturdurchgang nötigen Kartenausdrucke.

<sup>&</sup>lt;sup>49</sup> Zur Problematik des Frage-Kontexts siehe Abschnitt 3.6.

<sup>50</sup> Zu Frage der Referenzen siehe Abschnitt 3.5.

## 5. Bericht aus der EDV-Werkstatt des *AID-II* (Bernhard SCHAUER)

### 5.1 EDV-Infrastruktur

Im Laufe des Jahres 2009 gab es kleine, aber notwendige Änderungen an der Projektinfrastruktur. Es wurden die Rechner von H. GOEBL, A. HABERL und H. Beer durch neue Geräte ersetzt. Dabei wurden Produkte vom Typ *Acer Business Desktop* angeschafft, die über die Universität Salzburg relativ preiswert bezogen werden konnten. Ihr großer Vorteil besteht darin, dass sie mit einer 5-jährigen Garantie ausgestattet sind, unter deren Schutz wir bis zum Ende des Projekts *AI*D-II durchzukommen hoffen.

Weiters wurde uns von den *ITServices* unserer Universität ein virtueller Testserver zur Verfügung gestellt, der sich seit der Mitte des Jahres 2009 im Testbetrieb befindet. Unter anderem läuft darauf ein "Spiegel"<sup>51</sup> unseres Versionsverwaltungssystems *Subversion* gemeinsam mit dem neu eingeführten Projektverwaltungsund *Bug/Issue Tracking-*System *Trac* und der automatischen *Build*-Umgebung *Cruisecontrol*, 52 die dort in einer neuen Version getestet wird. Im Zuge der für den Sommer des Jahres 2011 vorgesehenen Übersiedlung der A<sup>I</sup>D-Räumlichkeiten in das neue Haus der Salzburger KGW-Fakultät sollen alle bisherigen Server durch einen einzigen ersetzt werden, dessen Hardware dabei aber von besonderer Qualität sein sollte, um die Ausfallsicherheit der Infrastruktur zu gewährleisten. Derzeit kommen nämlich in diesem Bereich ganz normale Arbeitsplatzrechner zum Einsatz (4 Stück, inklusive Infrastruktur des FB Romanistik), die für den durchgehenden Dauer- bzw. 24/7-Betrieb<sup>53</sup> nicht ausgelegt sind.

### 5.2 *Sound*-Datenbank/*Sound DataBase 2* - SDB2

### 5.2.1 Motivation

Im 5. *AID-II*-Arbeitsbericht (cf. GOEBL/HAIMERL/TOSQUES 2008, 313–320) wurde über den Stand der damals benützten *Sound*-Datenbank (SDB1) und über deren Entwicklung bereits recht umfassend berichtet. Auch die weiteren Entwicklungs-

<sup>51</sup> Aus EDV-technischer Sicht versteht man darunter eine jederzeit identische Kopie eines Rechners auf einem anderen.

 $52$  Es ist dies ein System, das bei Änderungen am Programmcode diesen automatisiert übersetzt und testet.

<sup>53</sup> 24 Stunden pro Tag, 7 Tage pro Woche.

möglichkeiten wurden in diesem Arbeitsbericht schon erwähnt. Im Frühjahr 2009 begann die Ideensammlung für einen umfassenden Ausbau der SDB1. Diese waren aber so weitreichend, dass es notwendig wurde, das ursprüngliche Konzept auf den Kopf und die SDB1 auf gänzlich neue Beine zu stellen: damit war eine neue SDB – also die SDB2 – geboren. Die "neue" SDB – fortan mit "SDB2" zitiert – wurde unmittelbar danach konzipiert und umgesetzt. Diese befindet sich derzeit im internen Probebetrieb.54

Die SDB2 wurde auch unter dem Gesichtspunkt des Zugriffs von außen, d.h. mit Blick auf deren Benutzbarkeit von außerhalb des Projektes entwickelt, damit dereinst die Benützung der Ton-Daten des *AD-II* durch alle Interessierten über das Internet möglich ist. Daher wurde besonderer Wert auf eine große Benutzerfreundlichkeit gelegt. Einen detaillierten Überblick über die in der SDB2 realisierten Neuerungen findet man im Abschnitt 5.2.3. Dort werden sowohl das Programm der SDB2 als auch die diesem zu Grunde gelegten Konzepte vorgestellt.

#### 5.2.2 Definition einiger oft vorkommender Begriffe

- *SDB1: Sound*-Datenbank: System das zum Abhören von Ton-Aufnahmen verwendet wurde: 1. Version aus dem Jahr 2008
- *SDB2:* Nachfolger der SDB1: wird zur Verwaltung und zum Abhören der Ton-Aufnahmen des *A<sup>I</sup>D-II* verwendet.
- *Ton-Datei*: am Server liegende Datei, die eine gewisse Menge an Ton-Daten beinhaltet, die während der Exploration im Feld aufgenommen wurden. Jede *Ton-Datei* ist durch die zugehörigen *Metadaten* eindeutig einem physikalischem Aufnahmemedium, einem Ort und einem Informanten zugeordnet. In unserem Fall sind Ton-Dateien *MP3*-Dateien, die wiederum aus *Frames* aufgebaut sind.
- *Datei-Position*: Ausschnitt (definiert durch Start-Punkt und Dauer) aus einer *Ton-Datei*, der einem Ort und einer Frage zugeordnet wurde.
- *Kurvenform/Waveform*: grafische Darstellung eines Ton-Signals. In unserem Fall handelt es sich um die Visualisierung eines einer Ton-Datei entnommenen Ton-Signals in der Form einer Schalldruck-Kurve.
- *Fokus*: In einem Programmfenster hat das gerade aktive Element den *Fokus* und wird daher besonders hervorgehoben. Üblicherweise hat das letzte

<sup>54</sup> Anmerkung des Projektleiters: die SDB2 funktioniert schon jetzt zur vollen Zufriedenheit aller Projektmitarbeiter.

angeklickte Element den *Fokus* (außer dieser wurde durch Betätigung der Tabulator-Taste verändert).

- *Metadaten*: Informationen über Daten; im vorliegenden Fall handelt es sich um Informationen, die zu bestimmten *Ton-Dateien* gespeichert sind, sich aber nicht in diesen selbst, sondern in der Datenbank befinden.
- *Frame*: die kleinste Einheit einer *MP3*-Datei, die direkt als solche abspielbar ist. Jede *MP3*-Datei besteht aus mindestens einem oder einer beliebig großen Anzahl von aneinander gereihten *Frames*. In unserem Fall entsprechen einem *Frame* etwa 24 Millisekunden.
- *Flag*: ein bei Bedarf zu setzender elektronischer Vermerk; *Flags* liefern daher meist binäre Informationen wie "richtig" oder "falsch" bzw. "ja" oder "nein".

#### 5.2.3 Beschreibung der SDB2

#### 5.2.3.1 *Features* der SDB2

Die SDB1 wurde entwickelt, um einen möglichst einfachen und schnellen Zugriff auf die im Feld aufgenommenen Ton-Daten zu erhalten. Das Zielpublikum für diese Applikation waren allein die Mitarbeiter des Projektes **AD-II**. Mit der SDB1 war es möglich, über die Eingabe von Frage- und Ortsnummer eine bestimmte Ton-Position zu finden und anzuhören. Ferner erlaubte die SDB1, innerhalb der Tondateien mit Vor- und Zurück-Tasten zu navigieren bzw. Ton-Positionen zu setzen. Mehrfachantworten (mehr als eine Antwort zu einer Frage an einem Ort) waren jedoch mit der SDB1 nicht verwaltbar.

Genau an diesem Punkt setzt die SDB2 nun an. Die Struktur der in der Datenbank liegenden Metadaten wurde angepasst. Dabei wurde nach reiflicher Überlegung auf Grund der vielen als notwendig erachteten Neuerungen das Programmpaket de facto neu geschrieben.

Wichtig für die einfache Verwendbarkeit war dabei die Möglichkeit, Frage- und Ortsnummern nicht nur direkt einzugeben, sondern diese auch über entsprechende Auswahlbereiche selektieren zu können: siehe dazu die Bereiche 1 und 2 auf Abbildung 28. Die Baumstruktur ermöglicht es, die große Anzahl von Auswahlmöglichkeiten zu strukturieren und dem Benutzer in überschaubarer Form zu präsentieren. Die Gliederung *erster Ebene* der Auswahlbereiche ist derzeit noch nicht vollendet. Alternativ zur schon existierenden alphabetischen Sortierung soll noch eine weitere Sortier-Variante implementiert werden, die nach der

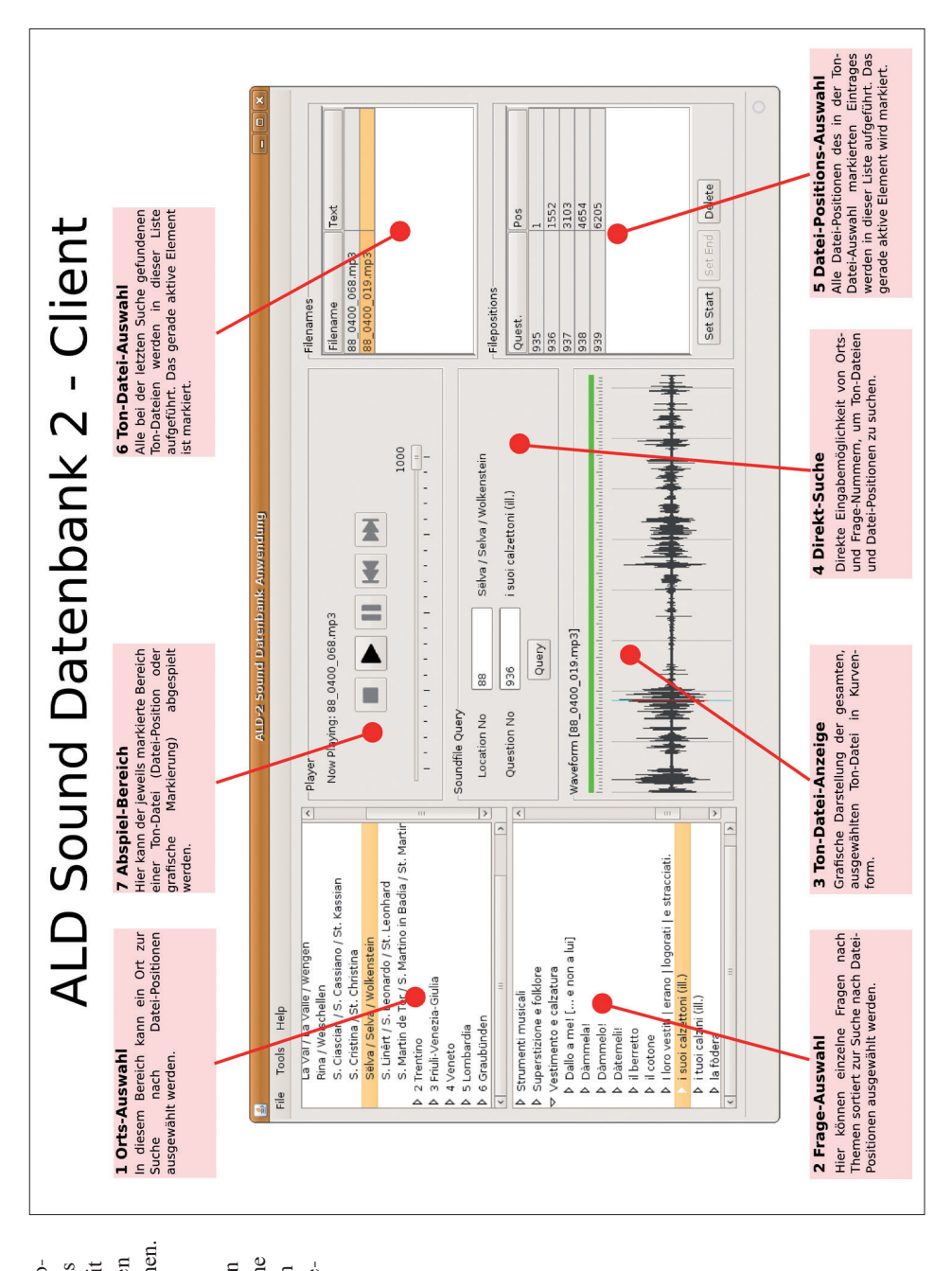

Funktionsbereichen. Funktionsbereichen. fünf ausgewählten Funktionsbereiche fünf ausgewählten Funktionsbereiche Abb. 28: Das Programmfenster des grammfenster des SDB2-Clients mit SDB2-Clients mit gekennzeichneten gekennzeichneten Abb. 28: Das Prowird gesondert in wird gesondert in Kapitel 5.2 einge-Kapitel 5.2 einge-Auf die mit den Auf die mit den Nummern 1-7 Nummern 1–7 gangen. Struktur des Fragebuchs bzw. nach den dialektalen Regionen des A<sup>ID</sup> und den Ortsnummern erfolgt.

Ein weiterer Punkt der Verbesserung der Benutzerfreundlichkeit der SDB2 ist die Visualisierung der akustischen Inhalte von Ton-Dateien in der Form einer Schalldruckkurve: siehe dazu Abbildung 28, Bereich 3, und auch die Abbildungen 33 und 34. Dieser Bereich wurde bewusst multifunktional ausgelegt: einerseits sollten die aktuelle Abspiel-Position, die Datei-Positionen und die aktuelle Markierung sichtbar gemacht werden; andererseits sollte es dem Benutzer auch ermöglicht werden, mit den in diesem Bereich gebotenen technischen Möglichkeiten die anzuhörenden Ton-Dateien eigenständig zu markieren. Zur besseren Orientierung und Abschätzung der akustischen Struktur der abgespielten (bzw. abzuspielenden) Ton-Segmente wurde in der SDB2 ein "Lineal" implementiert: siehe dazu erneut die Abbildungen 28 (Bereich 3), 33 und 34.

An dieser Stelle ist ein weiterer Punkt erwähnenswert, der vor allem dann aktuell wird, wenn eine größere Gruppe von Benützern mit der SDB2 arbeiten soll: eine umfassende Verwaltung der Benutzerrechte. Diese soll es nur authentifizierten und damit entsprechend berechtigten Benutzern gestatten, Änderungen an den Metadaten vorzunehmen. Unser Augenmerk lag dabei auf einer möglichst einfachen Umsetzung nach dem KISS-Prinzip ("Keep it small and simple"). Dies bedeutet, dass jedem Benutzer ein ganz bestimmtes "Benutzerlevel" zugewiesen wird. Dadurch bilden jene Benutzer, die über dasselbe "Benutzerlevel" verfügen, eine abgeschlossene Gruppe. Dies hat aber auch zur Konsequenz, dass ein Benutzer der SDB2 nur das verändern kann, was von einem anderen Benutzer mit niedrigerem oder gleichem Level erzeugt bzw. modifiziert wurde. Der "anonyme Benutzer" (was der Regelfall ist) hat dabei das niedrigste Level und kann daher eigenständig gar nichts erzeugen bzw. modifizieren. Zusätzlich werden alle Änderungen an den Metadaten in einer eigenen Datei namens "History" aufgezeichnet und können somit hinsichtlich ihrer Genese nicht nur nachvollzogen, sondern auch wieder rückgängig gemacht werden.

Wichtig ist noch die Verwaltung der Datei-Position. Alle zu einem bestimmten Messpunkt und einer bestimmten Frage in einer Ton-Datei gefundenen Datei-Positionen können darin dargestellt, ausgewählt und abgeändert werden. Ebenso können auch neue hinzugefügt werden. Auch Ton-Dateien können in diesem Verwaltungs-Modul dargestellt, ausgewählt, bearbeitet sowie hinzugefügt werden: siehe dazu Abbildung 28, Bereich 5. Ein wichtiger Punkt ist dabei die neu geschaffene Bewertung der akustischen Qualität der vorhandenen Ton-Dateien, die in Kapitel 5.2.3.2.6 näher vorgestellt wird.

Angesichts der beim *½* unumgänglichen Mehrsprachigkeit wurde bei der Entwicklung des *Clients* auf die leichte Übersetzbarkeit des Benutzerinterfaces Rücksicht genommen. Damit sind zusätzliche, fremdsprachliche Versionen für den SDB2-*Client* durch das Übersetzen einzelner Textdateien auf einfache Weise realisierbar.

## 5.2.3.2 Benutzung der SDB2

## 5.2.3.2.1 Auswählen von Ort und Frage

Im linken Teil des Programmfensters ist die Auswahl von Ort *(Location No)* und Frage *(Question No)* übereinander angesiedelt: siehe dazu Abbildung 28, Bereiche 1 und 2, sowie Abbildung 29 (mit einer Detailansicht). Da beide in sehr ähnlicher Weise zu bedienen sind, wird ihnen hier ein gemeinsames Unterkapitel gewidmet. Die zu Ort und Frage gehörenden Selektionsmöglichkeiten sind als Bäume aufgebaut und operieren (derzeit noch) auf jeder Ebene mit der Sortierung nach dem Alphabet. Die Sortierung nach dialektalen Großräumen bzw. nach der Organisation des *AID-II* - Fragebuchs ist bereits konzipiert, muss aber noch umgesetzt werden. Die erste Ebene bildet jeweils die Kategorie (also das linguistische Thema bzw. die dialektale Region) ab; die zweite Ebene bezieht sich dann auf die eigentlichen Einträge, d.h. auf die Fragen bzw. Ortsnamen. Der Fragebaum bietet noch eine dritte Ebene an, in der die einzelnen Teil-Fragen in aufsteigender Reihenfolge aufgelistet werden. Wenn ein Baumelement unterhalb der ersten Ebene ausgewählt wird, dann wird die zugehörige Orts- bzw. Fragenummer automatisch in das entsprechende Suchfeld eingefügt.

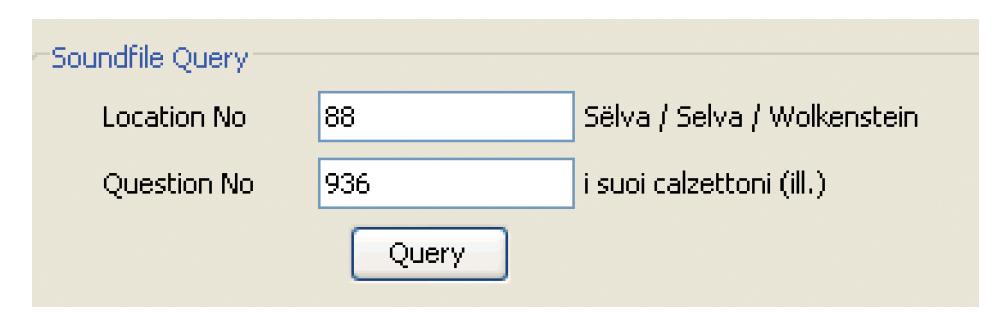

Abb. 29: Bildschirmfoto des SDB2-*Clients*: Suche *(Query)* nach einer bestimmten Ton-Datei *(Soundfile)* durch Eingabe der Nummer einer interessierenden Ortschaft *(Location No)* und Frage *(Question No)* 

#### 5.2.3.2.2 Suchen nach Ton-Dateien und Datei-Positionen

In der Mitte des Programmfensters befindet sich die Direkt-Suche: siehe dazu Abbildung 28, Bereich 4. In diesem Bereich können sowohl die Frage- als auch die Ortsnummer direkt eingegeben werden. Nach der Eingabe dieser Nummern werden rechts neben den Eingabefeldern entweder der Namen der betreffenden Ortschaft oder der Wortlaut der betreffenden Frage angezeigt. Dies geschieht aber nur dann, wenn die betreffenden Nummern korrekt eingegeben worden sind. Sollte dies nicht der Fall sein, dann erscheint eine in roter Schrift gehaltene Fehlermeldung.

Ein Klick auf den Knopf *Query* ("Suche") startet in der Datenbank die Suche nach Ton-Dateien und Datei-Positionen. Ist diese abgeschlossen, werden alle aufgefundenen Ton-Dateien und Datei-Positionen rechts oben in der Ton-Datei-Auswahl und der Datei-Positions-Auswahl angezeigt. Wenn jedoch bei der Suche *(Query)* nur die Nummer einer Ortschaft und nicht auch jene einer speziellen Frage angegeben wird, dann werden alle Ton-Dateien der betreffenden Ortschaft in die Ton-Datei-Auswahl eingefüllt und ebendort angezeigt. Die dabei verstreichende Zeit ist in aller Regel sehr kurz und beläuft sich auf Bruchteile einer Sekunde.

#### 5.2.3.2.3 Anhören von Ton-Segmenten<sup>55</sup>

Ton-Segmente können entweder direkt über die Datei-Position-Auswahl oder über die Ton-Datei-Auswahl selektiert werden. Wenn eine Datei-Position ausgewählt wurde, und im Abspielbereich (siehe dazu Abbildung 28, Bereich 7) die Start-Taste angeklickt wird, dann startet automatisch die Wiedergabe der betreffenden Datei-Position und hört an deren Ende auf. Wenn eine ganze Ton-Datei ausgewählt wurde, dann werden nach der Betätigung des Start-Knopfs nur die ersten 24 Sekunden dieser Ton-Datei wiedergegeben. Zusätzlich kann in der Ton-Datei-Anzeige ein bestimmter Bereich händisch ausgewählt werden, der nach der Selektion durch die Betätigung der Start-Taste abgespielt werden kann. Dabei wird die betreffende Abspiel-Position in der Ton-Datei-Anzeige vor dem Abspielvorgang durch einen vertikalen blauen Strich markiert, der sich während des Abspielvorgangs von links nach rechts in Bewegung setzt.

<sup>55</sup> Unter einem "Ton-Segment" wird hier jene (meist relativ kleine bzw. zeitlich kurze) Menge an akustischer Information verstanden, nach der im Normalfall ein Benutzer der SDB2 sucht.

#### 5.2.3.2.4 Anmeldung bei der SDB2

Um – wie dies noch in den Punkten 5.2.3.2.5 und 5.2.3.2.6 näher beschrieben werden wird – an den Einträgen der Ton-Datenbank Änderungen machen zu können, muss man zuvor bei der SDB2 angemeldet worden sein. Im Menü kann man sich über *[Tools]- [Login]* anmelden. Im Normalfall wird man beim Programmstart vom *Client* als "anonym" angemeldet: siehe dazu Abbildung 30.

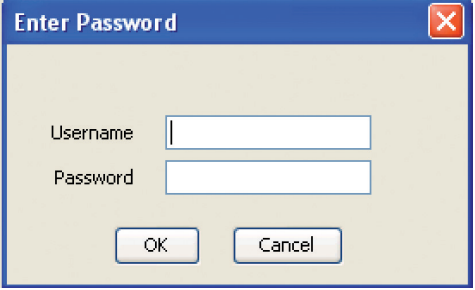

Abb. 30: Bildschirmfoto des SDB2-Clients: Anmelde-Dialog

#### 5.2.3.2.5 Hinzufügen, Ändern und Entfernen von Datei-Positionen

Eine Datei-Position *(Sound Position)* besteht aus mehreren Informationen: aus der referenzierten Ton-Datei, dem Start-*Frame* und der Länge der betreffenden Datei-Position, den Nummern von Ort *(Location)* und Frage *(Question)* und schließlich auch aus einem *Flag*, das angibt, ob die Datei-Position automatisch vom Programm geschätzt *(estimated)* oder händisch von einem Benutzer angelegt bzw. korrigiert wurde. Alle bei Inbetriebnahme der SDB2 existierenden Datei-Positionen werden hinsichtlich ihrer Lage innerhalb der Gesamt-Daten automatisch geschätzt, womit bei allen die Setzung eines *Flag* verbunden ist: siehe dazu Abbildung 31.

Um eine Datei-Position ändern zu können, muss diese zuerst in der entsprechenden Auswahl (siehe dazu erneut Abbildung 28, Bereich 5) markiert werden. Danach kann in der Ton-Datei-Anzeige jener Bereich ausgewählt werden, innerhalb dessen sich die gesamte Datei-Position befinden wird. Wenn aber die Datei-Position nur verkürzt werden soll, wird nur diese selbst ausgewählt. Hört man den Anfang einer Frage, so klickt man einerseits sofort auf "Set Start", um die Start-Position zu setzen, und andererseits auf "Set End", wenn die Frage beantwortet wurde. Danach öffnet sich das zur Datei-Position gehörende Detail-Fenster, worin alle Angaben zu dieser Datei-Position noch einmal überprüft werden können. Ein Klick auf "Ok" bestätigt die getätigten Änderungen und reicht die neu figurierten Informationen an den Server weiter, der in weiterer Folge die Berechtigung des Benutzers für diesen Datensatz prüft. Sofern die Berechtigung des Benutzers nicht ausreicht, erfolgt eine Fehlermeldung.

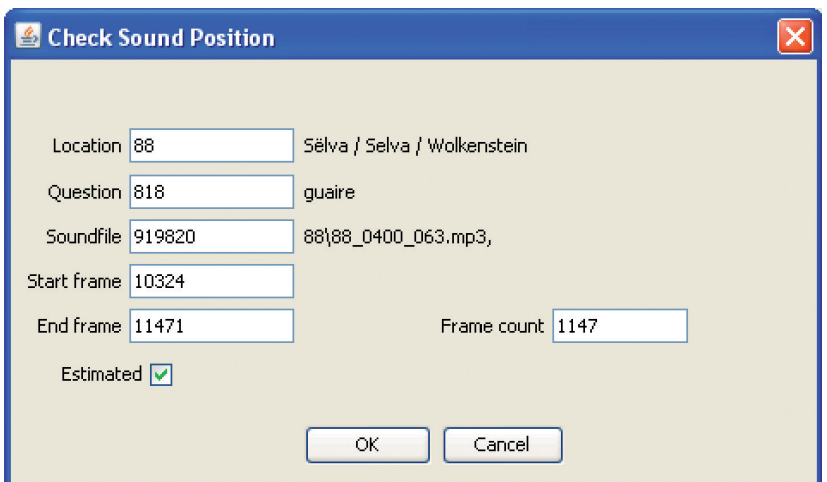

Abb. 31: Bildschirmfoto des SDB2-*Clients*: Dialog zur Eingabe der Datei-Position *(Sound Position).* Rechts neben den Eingabefeldern für Ort *(Location)*, Frage *(Question)* und Ton-Datei *(Soundfile)* werden, sofern die Eingabe gültig ist, der dazupassende Text (also der Ortsname, die betreffende Frage und die Kenn-Nummer des fraglichen *Soundfiles*) angeben. Andernfalls erscheint eine Fehlermeldung.

Das Detail-Fenster der Datei-Position kann auch durch einen Doppelklick auf den entsprechenden Eintrag in der Datei-Position-Auswahl geöffnet werden. Wurde keine Datei-Position markiert und der Benutzer aktiviert "Set Start", dann wird automatisch eine neue Datei-Position angelegt. Ansonsten erfolgt die Erstellung so wie die oben beschriebene Änderung.

Eine Datei-Position kann durch Betätigung der Taste [Entf] (oder [Del]) der PC-Tastatur nach der Selektion in der Datei-Positions-Auswahl gelöscht werden. Nach einer Rückfrage ("Wollen sie wirklich […]?") wird der Lösch-Befehl an den Server übertragen. Nur wenn der angemeldete Benutzer über die entsprechende Berechtigungen verfügt, wird die betreffende Position gelöscht; andernfalls erfolgt erneut eine Fehlermeldung.

### 5.2.3.2.6 Hinzufügen, Ändern und Entfernen von Metadaten zu den Ton-Dateien

Eine Ton-Datei kann durch Drücken der Taste [Einfg] (oder [Ins]) hinzugefügt und durch Betätigung der Taste [Entf] (oder [Del]) gelöscht werden. Im ersteren Fall öffnet sich das Detail-Fenster zur Ton-Datei, in zweiten Fall erscheint eine Rückfrage, ob die Metadaten zur betreffenden Ton-Datei wirklich gelöscht werden sollen. Das Detail-Fenster zur Ton-Datei lässt sich auch durch einen Doppelklick auf die entsprechende Ton-Datei öffnen.

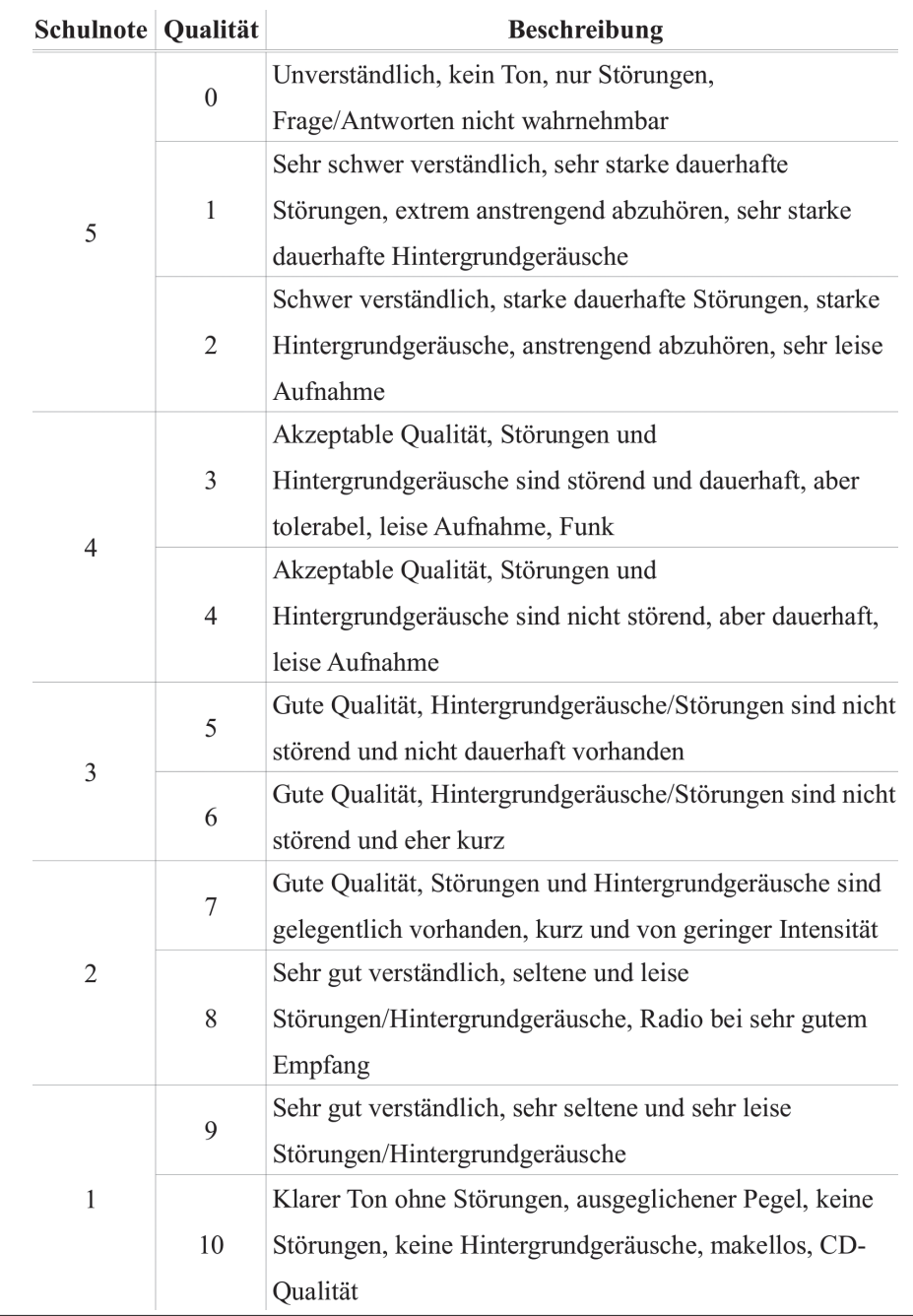

Tab. 5: Beurteilung der Qualität von Ton-Dateien auf einer zehnstufigen Skala. Beispiele für die Kategorie "Störungen": Knack- und Windgeräusche im Mikrofon; Beispiele für die Kategorie "Hintergrundgeräusche": parallel zur Hauptunterhaltung geführte Gespräche, fahrende Autos, Vogelgezwitscher etc.

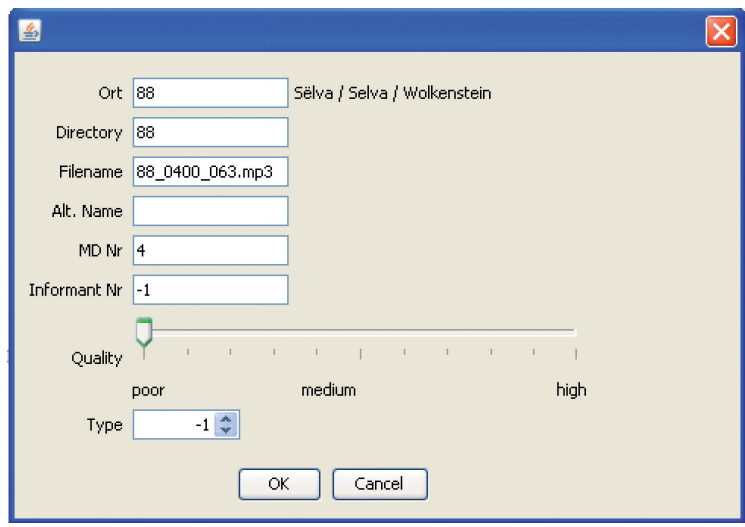

Abb. 32: Bildschirmfoto des SDB2-*Clients*: Dialog zur Eingabe der Datei-Position mit nachfolgender Prüfung der Tonqualität

Neu (und derzeit noch bei keiner Ton-Datei eingetragen) sind die Einschätzung der Qualität einer Ton-Datei sowie die Positionen *Alt.Name* und *Type*: siehe dazu Abbildung 32 und Tabelle 5. Der Eintrag *Alt.Name* dient dazu, der Ton-Datei über den technischen Datei-Namen hinaus eine "sprechende" Kennzeichnung geben zu können: Der Eintrag *Type* (ganz unten) wird derzeit auf 0 gesetzt und dient dazu, fallweise zweite oder dritte Aufnahmen von jenen unterscheiden zu können, die während der eigentlichen Exploration gemacht worden waren und damit als erste oder "Hauptaufnahmen" gelten können.

Für das Löschen, Ändern und Hinzufügen von Ton-Dateien gilt wiederum: nur wenn der Benutzer die entsprechenden Rechte hat, wird die Aktion durchgeführt; andernfalls wird diese vom Server verweigert und es erscheint die übliche Fehlermeldung.

### 5.2.3.2.7 Ton-Datei-Anzeige

Das umfangreichste Element der graphischen Benutzeroberfläche<sup>56</sup> der SDB2 ist die Ton-Datei-Anzeige: siehe dazu die Abbildung 28, Bereich 3. Eigentlich handelt es sich dabei um eine Mischung zwischen Anzeige und Auswahl, wobei aber die Funktion der Anzeige dominiert.

<sup>56</sup> Allgemein hat sich heute unter den "addetti al lavoro" dafür die Abkürzung *GUI* (für *Graphical User Interface*) eingebürgert.

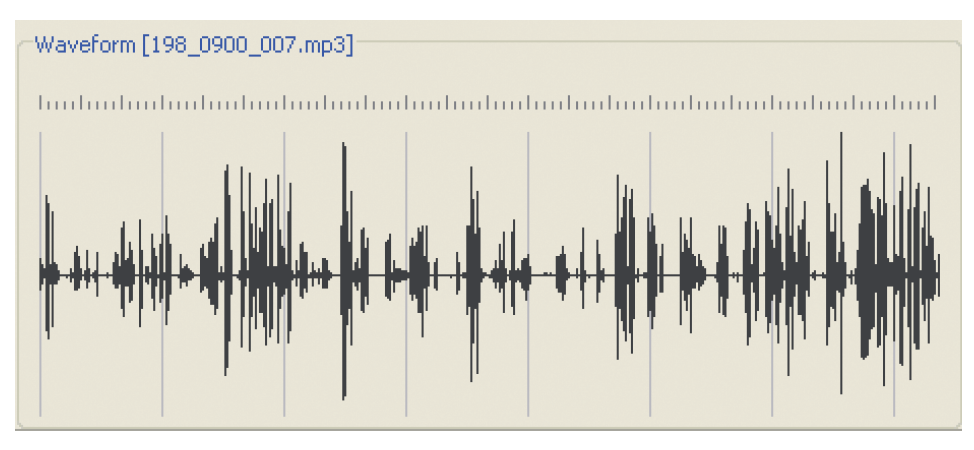

Abb. 33: Bildschirmfoto des SDB2-*Clients*: Anzeige einer Ton-Datei in der Form einer Schalldruckkurve, ohne unterstützende Markierungen der Datei-Positionen

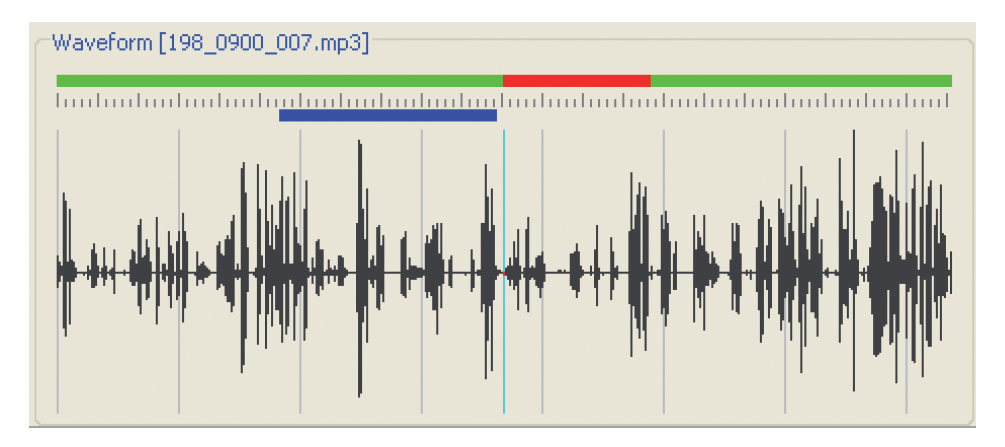

Abb. 34: Bildschirmfoto des SDB2-*Clients*: Anzeige einer Ton-Datei in der Form einer Schalldruckkurve, mit unterstützenden Markierungen der Datei-Positionen. Grüne Linie: zeigt die Länge der Ton-Datei an; roter Abschnitt: zeigt die Lage der zur Abhörung ausgewählten Datei-Position an; blauer Strich: händisch im allerletzten Moment vorgenommene Definition zur Abhörung eines Teils der eingestellten Ton-Datei

Wird eine Ton-Datei dargestellt, zu der keine Datei-Positionen angelegt sind, dann sieht die Anzeige so wie in Abbildung 33 dargestellt aus. Oberhalb der Schalldruckkurve sind einerseits das "Lineal" und andererseits sieben senkrecht zum Lineal verlaufende Striche auf Grund ihrer dunkelgrauen Färbung ziemlich deutlich zu sehen. Zu beachten ist, dass die Abstände zwischen den vertikalen Strichen je nach abgespielter Datei verschiedenen lang sein können, da innerhalb dieses Ausgabe-Fensters die Ton-Dateien stets "relativ" bzw. skaliert, also unabhängig von ihrer absoluten Dauer, dargestellt werden.

Die Ton-Datei-Anzeige erlaubt auch die Darstellung der Datei-Positionen oberhalb der zur Visualisierung einer Ton-Datei generierten Schalldruckkurve: siehe dazu Abbildung 34. Ein über dem Lineal liegender grün-roter Balken zeigt an, welche Bereiche der jeweiligen Ton-Datei von den verschiedenen Datei-Positionen abgedeckt werden. Der rote Balkenabschnitt verweist dabei auf die aktuell zur Abspielung ausgewählte Datei-Position.

Der blaue Balken unterhalb des Lineals verweist hingegen auf eine von Hand durchgeführte Markierung eines zusätzlichen Bereiches der Ton-Datei. Der auf Abbildung 34 deutlich sichtbare Maus-Pfeil signalisiert, dass man durch das Drücken der linken Maustaste die Aufbringung des blauen Markierungsstrichs im Bereich der betreffenden Ton-Datei starten und durch deren Loslassen wieder stoppen kann. Ferner erkennt man links neben dem Maus-Pfeil einen senkrechten, türkisfarbenen Strich, der stets die aktuelle Abspiel-Position darstellt. Während des Abspiel-Vorgangs wandert dieser Strich daher von links nach rechts über die Schalldruckkurve. Nach dem in der linken, oberen Ecke sichtbaren englischen Vermerk *Waveform* wird zwischen eckigen Klammern die SDB-interne Kennung der betreffenden Ton-Datei angezeigt.

#### 5.2.3.2.8 Der Abspiel-Bereich

Der Abspiel-Bereich (siehe dazu Abbildung 28, Bereich 7) dient zum Abspielen ausgewählter Ton-Segmente (Positionen, Markierungen, Dateien etc.). Wird die Abspiel-Taste aktiviert, so startet die Wiedergabe des ausgewählten Ton-Segments. Ein Klick auf die Stop-Taste beendet die Wiedergabe und setzt den Abspiel-Bereich wieder zurück. Die Pause-Taste dient dazu, den Abspielvorgang anzuhalten bzw. diesen bei Bedarf an der betreffenden Stelle wieder fortzusetzen. Die Funktionen dieser drei Tasten entsprechen im Übrigen vollkommen dem, was heutzutage jeder Benutzer moderner audiovisueller Geräte kennt.

Unterhalb der eben erwähnten Bedienungs-Knöpfe befindet sich die Positionsanzeige. Sie zeigt an, wie viele Promille des betreffenden Ton-Segments bereits abgespielt worden sind. Die Start-Position vermerkt immer den Beginn des ausgewählten Ton-Segments, nicht aber den Anfang der übergeordneten Ton-Datei. Ebenso verhält es sich mit dessen Ende. Links oberhalb der Abspielknöpfe wird die SDB-interne Kennung der zur Wiedergabe bereiten Ton-Datei angezeigt. Da während des Abspielvorganges bereits andere Ton-Dateien ausgewählt werden können, kann die Ton-Datei-Anzeige fallweise von jener abweichen, die für den Player gilt. Man erkennt das durch unterschiedliche Datei-Namen.

## 5.2.3.3 Zur Konzeption der SDB2

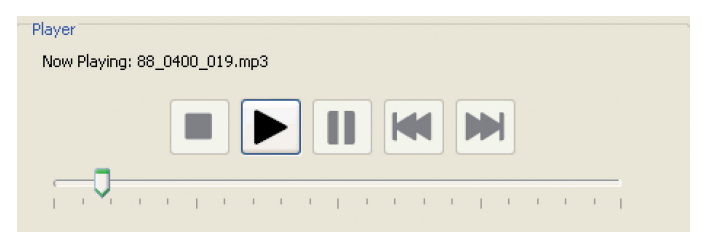

Abb. 35: Bildschirmfoto des SDB2-*Clients*: der Abspiel-Bereich

Das System SDB2 enthält zwei Komponenten: 1) den SDB2-*Server* und 2) den SDB2-*Client*. Der Server wurde als *WebService* ausgelegt und bietet daher die Grundlage für vielfältige weitere Entwicklungen, wie z.B. für eine Internet-Seite, die als Alternative zum SDB2-*Client* das Abspielen von Ton-Segmenten erlaubt.

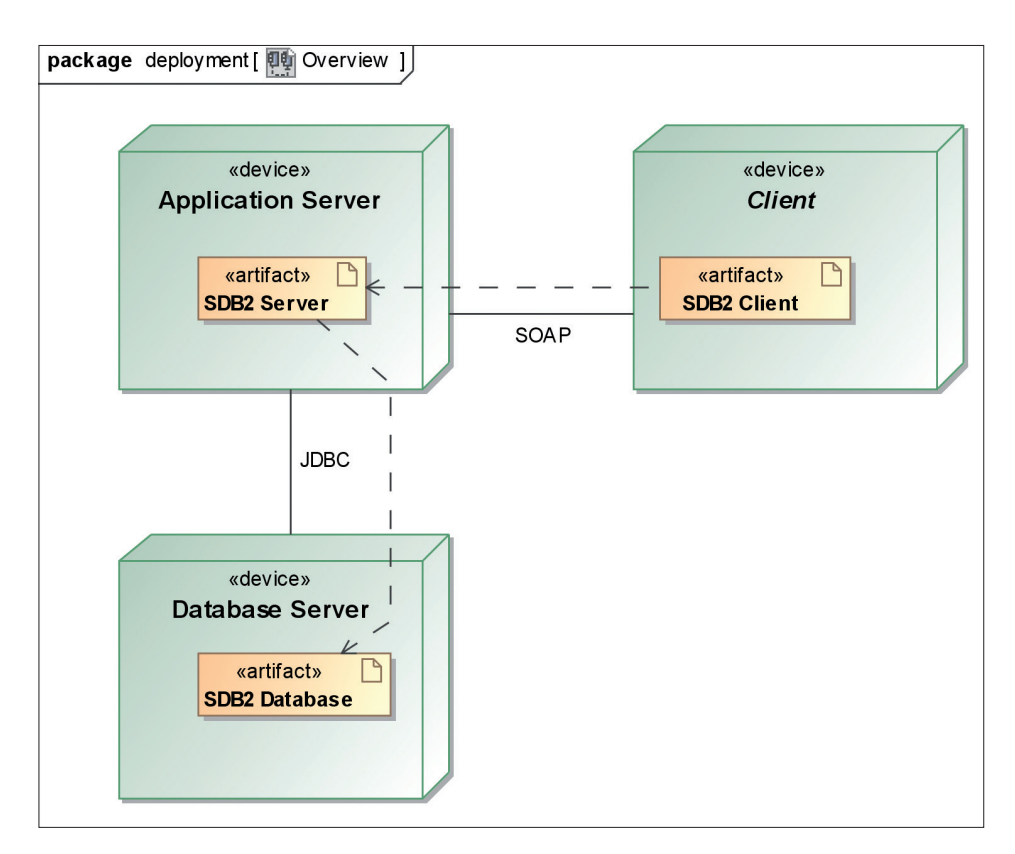

Abb. 36: *Deployment*-Diagramm des SDB2-Systems. SOAP ist ein Protokoll, das den Austausch von Datenobjekten über Rechnergrenzen hinweg ermöglicht. JDBC ist eine Schnittstelle, die es erlaubt, auf dieselbe Art auf verschiedenste Datenbanksysteme zuzugreifen.

Abbildung 36 zeigt das *Deployment*-Diagramm des SDB2-Systems. Dieses soll die Verteilung der einzelnen Komponenten auf die verschiedenen Geräte bzw. Funktionalitäten sowie die Schnittstellen zwischen den einzelnen Komponenten und deren technische Umsetzung veranschaulichen.

#### 5.2.3.3.1 Der SDB2-*Server*

Der SDB2-*Server* dient zunächst als *Interface* zur Datenbank und dann auch als Wächter über die Zugriffsrechte. Jeder verändernde Zugriff auf die Datenbasis des Servers wird überprüft und, sofern er nicht lizensiert ist, zurückgewiesen. Allerdings ist der rein "lesende" Zugriff grundsätzlich erlaubt. Darüber hinaus besteht die Aufgabe des Servers im Abfragen und Durchreichen der Daten an den *Client* über das *WebService API*. Als im Hintergrund arbeitendes *Framework* kommt dabei *Axis2* zur Anwendung, womit der aus dem Transport der Anfragen von den *Clients*, der Zurücksendung der Antworten sowie dem *Session*-*Management* bestehende Aufgaben-Block nicht mehr gesondert entwickelt werden muss. In Richtung Datenbank kommt *Hibernate* zum Einsatz, das dem Server ein vom verwendeten Datenbanksystem unabhängiges *Interface* bietet. Die Daten für die (im *Client* vollzogene) Darstellung des abzuhörenden Tonsegments in der Form einer Schalldruckkurve werden beim Einfügen einer Ton-Datei von einem eigenen Tool generiert und danach vom Server ausgeliefert.

### 5.2.3.3.2 Der SDB2-*Client*

Die für den Benutzer sichtbare "Arbeit" des SDB2-Systems wird vom SDB2- *Client* übernommen: sie umfasst die grafische Darstellung jener Daten, die je nach Bedarf vom Server angefordert werden, bzw. die Abspielung der über das Netzwerk übertragenen *MPEG Audio Layer 3 Frames*. Das Programm *Axis2* spielt dabei die Rolle des *WebService-Clients* und kümmert sich um die richtige "Verpackung" der Anfragen an den Server sowie um das "Entpacken" der vom Server zurück geschickten Antworten. Der *Client* wurde darüber hinaus so ausgelegt, dass seine verbalen Bedienungselemente leicht übersetzt werden können. Geplant ist derzeit eine italienische Übersetzung der schon implementierten englischen Originalversion.

## 5.2.3.4 Bei der SDB2 benützte Technologien

Für die SDB2 kamen die folgenden Technologien zum Einsatz:

*Netbeans*: als Entwicklungsumgebung;

- *Jboss Application Server*: als Basis, um die komplette Umgebung rund um den in Java entwickelten SDB2-Server ausführen zu können;
- *Hibernate*: als *Framework*, um auf beliebige Datenbanken zuzugreifen, solange diese JDBC unterstützen;
- *Axis2*: als *Framework*, um den Zugriff der *Clients* über *HTTP* und *SOAP* zu ermöglichen;

*Subversion/Trac*: zur Versions-Kontrolle, Ticketverwaltung, Wiki etc.;

*MagicDraw*: als *Design-*Tool und zur Dokumentation des Projektes.

Es erscheint uns wichtig, im Projekt *AID-II* möglichst oft *OpenSource-Software* zu verwenden. Abgesehen von *MagicDraw* stehen alle eben genannten Tools unter einer *OpenSource*-Lizenz und können daher frei verwendet werden. *MagicDraw* bildet hierbei als *UML-*Tool die einzige Ausnahme. Das liegt daran, dass uns kein anderes Tool mit auch nur annähernd so guten Eigenschaften und Fähigkeiten bekannt ist. Dazu kommt, dass *MagicDraw* unter allen von uns verwendeten Betriebssystemen lauffähig ist und unterstützt wird. Alle Server des Projekts *AD-II* laufen unter *Linux* und sind dabei so ausgelegt, dass sie auf jeder Plattform, die durch *Java* unterstützt wird, funktionieren. Dasselbe gilt natürlich auch für die *Client*-Programme.

## 5.3 *Supplement Book and Index Retrieval System (SuBIReS)*

## 5.3.1 Allgemeine Übersicht

Da sich die Zielsetzung und damit auch die Datenstruktur des *AID-II* sowohl in linguistischer als auch in formaler Hinsicht grundsätzlich von jener des *¾* unterscheiden,<sup>57</sup> konnte die von E. HAIMERL zur Redaktion des *AID-I* konzipierte Software (umfassend die Programme CARD und IRS) weder übernommen noch adaptiert werden. Daher wird derzeit beim Projekt *AID-II* das *Supplement Book and Index Retrieval System (SuBIReS)* entwickelt*.* Es ist das ein System zur Erzeugung von Supplement-Bänden und Indizes.

<sup>57</sup> Zu diesen formalen Unterschieden gehört vor allem die Tatsache, dass beim *AID-II* die zu präsentierenden Daten nicht nur in Karten-, sondern auch in Supplement-Bänden untergebracht werden müssen.

Dieses neue System soll nicht nur die Druckvorlagen für die Supplement-Bände und Indizes liefern, sondern auch eine EDV-gestützte Befragung des gesamten Datenbestandes des *AID-II* ermöglichen. Von den verwendeten Technologien und vom Konzept her wird sich das *SuBIReS* an der Struktur der SDB2 orientieren. Damit wird *SuBIReS* wieder aus *Client*, Server und Datenbank bestehen, wobei der *Client* die Hauptarbeit zu verrichten hat und der Server "nur" als Datenlieferant dient. Zusätzlich wurde die Möglichkeit angedacht, die zu generierenden Indizes auch über das Internet bzw. *offline* auf der Grundlage einer CD-ROM durchsuchen zu können.

#### 5.3.1 *(Client-)Features*

Das *SuBIReS* soll die folgenden, grundsätzlich voneinander getrennt zu haltenden Aufgabenbereiche unterstützen. Zunächst ist hier der Bereich der Druckvorstufe zu nennen, wobei *SuBIReS* die nötigen Druckvorlagen sowohl für die Index-Bände als auch für die Supplement-Bände liefern muss. Dann soll *SuBIReS* dem Benutzer des *AID-II* die Möglichkeit geben, interaktiv in den Indizes bzw. in den Supplement-Bänden zu suchen.

Bei den Indizes soll die Such-Funktion die Möglichkeit bieten, zunächst in einer Suchmaske Teile einer Transkription einzugeben und darnach alle dazu im Gesamtkorpus vorhandenen Dokumente samt den entsprechenden Belegstellen (definiert nach Ortsnummer und Karte) aufzufinden.

Dagegen soll die auf die Supplement-Bände eingeschränkte automatische Suche zwar mit der Eingabe einer Karten-Nummer starten, dabei aber nur all jene Informationen betreffen, die auf den eigentlichen Atlas-Karten keinen Platz mehr gefunden haben.

Optional ist die Möglichkeit vorgesehen, die Suche in den Indizes bzw. in den Supplement-Bänden nicht nur über das Internet mit Hilfe des *Clients*, sondern auch über eine Webseite bzw. lokal über eine CD-ROM vorzunehmen.

# 6. Bericht über Abhörarbeiten am Tonmaterial des *AD-II* (Uta GRUBER)

Bekanntlich wurde beim *AID-II* der Großteil aller Ton-Aufnahmen mittels Minidisks der Fa. Sony getätigt. Dies geschah in der Hoffnung, durch die Verwendung eines "durch und durch elektronischen" Mediums in weiterer Folge das gesamte Tonmaterial leichter erschließen zu können. Jenseits der damit verbundenen technischen Probleme ergeben sich aber bei Tonband-Aufnahmen innerhalb eines mit standardisierten Fragebögen arbeitenden Projektes immer ganz praktisch zu behandelnde Schwierigkeiten. Zwar werden fast immer den Gewährspersonen die zu beantwortenden Fragen der Reihe nach vorgelegt, so dass sich die vorgegebene Anordnung der Fragen auch in den Ton-Konserven wiederfindet. Doch werden sehr oft auch bestimmte Fragen zu einem späteren Zeitpunkt und in einem ganz anderen Zusammenhang erneut gestellt und dabei aufgenommen.

Dass manche Fragen des Questionnaires des *AD-II* zu einem späteren Zeitpunkt nochmals explizit aufgegriffen worden sind, hängt natürlich mit jener Akribie zusammen, mit der die Exploratoren ihre Arbeit verrichtet haben. Unter den 10 beim *AID-II* tätig gewordenen Exploratoren hat sich diesbezüglich – meiner Erfahrung zufolge – in ganz besonderem Umfang die Exploratorin B. Rührlinger verdient gemacht.

Wenn man nun dieses "dislozierte" Ton-Material so wie das normale in die *Sound*-Datenbank des *A<sup>I</sup>D-II* einspeisen will, dann muss man es durch integrales Abhören aller vorhandenen Ton-Konserven zuerst aufspüren und dann elektronisch dingfest machen, d.h. also, nach Frage-Nummern eintragen und markieren.

Hinsichtlich der bereits in die Datenbank eingegebenen Frage-Nummern müssen nach wie vor verschiedene Nachbesserungsarbeiten gemacht werden. Zum einen bestehen diese aus stichprobenartigen Abhör-Kontrollen der *Soundfiles*, um die Fragenummer-Einträge auf Korrektheit und Vollständigkeit zu überprüfen. Zum anderen müssen die verbalen Einträge in den Kommentarfeldern der (alten) SDB1 – sofern immer möglich – in Frage-Nummern und damit in (vom Computer erfassbare) Zahlen umgewandelt werden, sodass die neue SDB2 darauf zugreifen kann.

Im Zuge dieser Nacharbeiten erstelle ich gleichzeitig auch eine laufend aktualisierende Liste jener Fragen des *A<sup>I</sup>D-II*-Questionnaires, zu denen keine Tonaufnahmen existieren. Diese Dokumentationslücken können mannigfache Gründe haben: von den Exploratoren überhaupt nicht getätigte Aufnahmen, technisch fehlerhafte Minidisks, von den Exploratoren bei der Enquête vergessene bzw. übersehene Fragen, Indisposition oder Unwissenheit der Gewährsleute etc.

Zusätzlich habe ich begonnen, die beim Abhören vorgefundene akustische Qualität der Aufnahmen – die aus vielerlei Gründen sehr variabel sein kann – auf einer von B. Schauer entwickelten zehnstufigen Skala zu beurteilen: siehe dazu auch weiter oben, Abschnitt 5.2.3.2.6 und Tabelle 5.

Alles in allem ist das eine sehr zeitaufwändige und die Konzentration in besonderer Weise herausfordernde Arbeit. Hinsichtlich des dafür nötigen Zeitbedarfs darf – in grob geschätzter Annäherung – auf die folgende Multiplikation hingewiesen werden: bei einer durchschnittlichen Aufnahmedauer von 20 Stunden für jede der 217 Enquêten ergibt sich eine Gesamtbilanz von wenigstens 4.340 Stunden oder fast 181 Tagen (natürlich à 24 Stunden).

Derzeit präsentiert sich die Abhör-Bilanz wie folgt: Anzahl der zwischen November 2008 und Dezember 2009 schon abgehörten bzw. nachgebesserten Ortsaufnahmen: 52 (*½*-Meßpunkte 1–38, 41, 46, 65, 66, 88, 132, 135, 138, 139, 157, 190, 195, 196, 216).

Die von mir im Zuge der Nachbesserungsarbeiten eingetragenen Frage-Nummern, Korrekturen und Ergänzungen wurden (bzw. werden laufend) an B. Schauer weitergeleitet, der in weiterer Folge deren Einpflegung in die SDB2 bewerkstelligt (hat). Dadurch ist es möglich, in immer mehr Ortschaften des *AID-II* zu nicht wenigen Fragen gleich mehrere Antworten hintereinander abzuhören und miteinander zu vergleichen.

# 7. Vorstellung und linguistische Interpretation der angeschlossenen vier Kartierungs-Beispiele (Karten 1–4) (Hans Goebl)

Im Anhang befinden sich vier Karten, von denen – abgesehen von der noch überall als provisorisch anzusprechenden Gestalt des Kartentitels – zwei (i.e. die Karten 3 und 4) in der vorliegenden Form auch im gedruckten *AID-II* Platz finden werden. Das gesamte Kartenlayout entspricht übrigens den schon beim A<sup>I</sup>D-I befolgten Prinzipien.

Die Karten 1–3 beziehen sich – teilweise oder im Ganzen – auf die zur Gesamt-Frage 221 des Fragebuchs des *A<sup>I</sup>D-II (Quelle biciclette sono mie)* eingeholten basilektalen Antworten. Karte 1 enthält die zur Teilfrage 221/1 *(Quelle biciclette…)*  passenden Reflexe, während man auf Karte 2 die Äquivalente auf die Teilfrage 221/2 *(… sono mie)* findet. Karte 3 schließlich stellt eine Kombination aus den Kartierungen der beiden Teil-Fragen dar und repräsentiert somit ein Muster für
die weiter oben (Kapitel 3.8) schon mehrfach erwähnten "Kombi-Karten".58 Die hier sichtbare Nummerierung entspricht der *AID-II*-internen Kennung: sie lautet – noch im Einklang mit der Nummerierung der Fragen im Questionnaire des *Al*D-*II* – 221/1-2. Tatsächlich wird die Karte 3 in dieser Form – allerdings unter einer anderen Lauf-Nummer – im *AID-II* publiziert werden.

Karte 4 schließlich stellt eine Zusammenführung der Antworten auf zwei zu verschiedenen Gesamt-Fragen<sup>59</sup> gehörende Teil-Fragen dar: demnach handelt es sich dabei – *AID-II*-interner Terminologie zufolge – um eine "Doppel-Karte". Auch davon ist weiter oben schon berichtet worden. Die Zusammenführung der beiden Teilfragen ist vor allem aus linguistischen Gründen erfolgt, zeigt doch die neue Doppel-Karte auf einen Blick nicht nur die Gestalt der im Feld erhobenen dialektalen Entsprechungen für ein aus Hilfsverb (*qua* Kopula) und substantiviertem Possessivpronomen (*qua* Prädikatsnomen) bestehendes Syntagma, sondern auch, wo und in welcher Weise die Verbalformen von Singular und Plural voneinander abweichen. Die Beantwortung gerade dieser Frage ist angesichts der in weiten Teilen der *½*-Zone seit vielen Jahrhunderten endemischen Identität zwischen den Verbalformen der dritten Person des Singulars und der dritten Personal des Plurals von ganz besonderem linguistischem Interesse.

Man beachte schließlich auf allen vier Karten die im jeweiligen Kartentitel auffindbaren Referenzen bzw. Verweise auf die Sprachatlanten AIS, *AD-I* und Ettmayer (1902). Überdies enthalten alle vier Kartenblätter die Inhalte sämtlicher zu den jeweiligen Teil-Fragen im Feld eingeholten Versionen, die demnach entweder direkt neben den Messpunkt-Nummern oder in der "Leggenda" untergebracht werden konnten. Eine teilweise Auslagerung der vorhandenen Information auf die Ebene der Supplement-Bände war im vorliegenden Fall also nicht erforderlich.

<sup>58</sup> Da bei den Feldaufnahmen der Stimulus *Quelle biciclette sono mie* den Gewährspersonen ganzheitlich vorgelegt und deren Antworten ebenso global – und nicht in zerlegter Form – abgegeben wurden, sind die auf Karte 3 gegebenen Informationen im Grunde "wirklichkeitsnäher" als jene, die man auf den Karten 1 und 2 vorfindet. Die auf den Karten 1 und 2 enthaltenen Segmentierungen wurden ja von den Exploratoren bzw. im Zuge der Redaktionsarbeit besorgt.

<sup>59</sup> Es handelt sich um die beiden folgenden Gesamt-Fragen: 217/1-2: *Quella bicicletta / è mia*; 221/1-2: *Quelle biciclette / sono mie*.

## 7.1 Linguistische Interpretation der Karte 1

Der Inhalt von Karte 1 ist in mehrerlei Hinsicht interessant:

## Phonetisch:

Bewahrung oder Abfall des Labials [u̯] im Anlaut der Formen des Demonstrativums (alle auf der Basis von lat.  $\acute{e}$ ccu +  $\acute{e}$ LLAE/-As oder – ganz selten –  $\acute{e}$ ccu  $+$  **ístae** $(-AS)$ 

Bewahrung oder Abfall von auslautendem lat. -S. Dies betrifft sowohl das Demonstrativum als auch das Substantiv.

#### Morphologisch:

Fehlen oder Hinzutreten eines postponierten Deiktikums (vom Typ *lì* oder *là*) nach dem Substantiv

#### Onomasiologisch-lexikalisch:

Auf der Karte kommen zur Bezeichnung der Idee des "Fahrrads" drei Typen vor, die eindeutig kultur-abhängig sind:

- a) im Bündnerromanischen der in der Deutschschweiz weit verbreitete Gallizismus *vélo* (jedoch nicht in der ebenso schweizerischen Talschaft Poschiavo),
- b) in weiten Teilen der brixnerisch-tirolischen Ladinia die als semantische Germanismen (Wiedergabe von dt. "Rad" mit aus lat. róta stammendem Material)60 zu bezeichnenden Formen *róde* bzw. *ródes*, wobei die darüber hinaus im Fleimstal (P. 104, Tèsero) belegte (und dort als "archaisch" bezeichnete) Form *róde* von zusätzlichem Interesse ist.
- c) Im Rest des Netzes dominiert ausschließlich der dem Sprach-, Sach- und Kulturraum Italiens zuzurechnende Typ *bicicletta*. Dabei verdienen aber die an den PP. 163, 164, 180 und 189 (alle am Südrand der Karte) dokumentierten und mehrheitlich von den Sprechern als "archaisch" indizierten rhotazisierten Formen vom Typ *bicicrette* unsere besondere Aufmerksamkeit.

# 7.2 Linguistische Interpretation der Karte 2

Erneut kommen mehrerer Interpretationsebenen in Betracht:

Phonetisch:

Erhaltung oder Bewahrung des auslautenden *-s* in den Formen des Personalund Possessivpronomens. Man beachte, dass sich diesbezüglich die beiden Pronomina nicht überall gleich verhalten: divergierenden Erhalt des auslautenden -*s* findet man z. B. in den PP. 134 und 135 (Cadore) und im Friaulischen.

Morphologisch:

Auftreten der Formen der dritten Personal des Singular (< lat. EST) in der Funktion der dritten Person des Plural: dieses morphologische Merkmal dominiert hier fast überall, abgesehen vom Friaulischen und einigen bündnerromanischen Messpunkten, wo lat. sunt weiterlebt.

Onomasiologisch-lexikalisch:

Variierende Realisierung der Eigentumsvorstellung: neben dem Normalfall *X* est/sunt meae/-as kommen in Graubünden Spezialfälle wie toccant ad me oder ad+per-tenent ad me vor.

Syntaktisch:

Hier interessieren vor allem das Auftreten der Subjektsdoppelung und damit die Existenz von unbetonten Personalpronomina (in auxiliärer Subjektsfunktion) vor dem Verbum (Kopula). Im Bereich des Dolomitenladinischen tritt dieses Phänomen im Gadertal, in Gröden und in Buchenstein nicht auf, wohl aber bereits in Col/Colle S. Lucia (P. 93). Man beachte auch ähnliche Lagen im Comèlico (PP. 129–132).

## 7.3 Linguistische Interpretation der Karte 3

Karte 3 führt die auf den Karten 1 und 2 dokumentierten Informationen synoptisch zusammen. Das hat Vor- und Nachteile. Der Vorteil besteht vor allem in der Platzersparnis; man kann aber auch in der synoptischen Präsentation ganzer Sätze einen Vorteil erblicken. Nachteilig wirken sich dagegen die komplexere Lektüre des gesamten Kartenbildes und der damit verbundene höhere Arbeitsaufwand bei der Kartenauswertung aus. Dem könnte aber nach Erscheinen des gedruckten *AID-II* durch die parallele, netz-basierte Bereitstellung des gesamten

Datenbestandes entgegen gesteuert werden. Damit könnten die Benutzer den als zu komplex empfundenen Inhalt der Karte 3 eigenständig auf zwei Einzelkarten verteilen und sich davon Ausdrucke entweder in Karten- oder in Listenform herstellen. Überdies können dabei ohne jeden Zweifel die schon dem *AID-I* beigelegten stummen Karten des *A<sup>I</sup>D*-Netzes gute Dienste leisten. Auf jeden Fall wird Karte 3 in dieser Form im gedruckten *AID-II* enthalten sein.

## 7.4 Linguistische Interpretation der Karte 4

Auch Karte 4 wird – abgesehen von leichten Änderungen im Kartenkopf – in der hier vorliegenden Gestalt im gedruckten *A<sup>I</sup>D-II* aufscheinen. Während – *AID-I* interner Diktion zufolge (cf. Kapitel 3.8) – Karte 3 eine "Kombi"-Karte ist, gehört Karte 4 zum Typ der "Doppel"-Karte. Sie führt Anteile zweier zu verschiedenen Fragen gegebener Antworten synoptisch zusammen. Die zum Stimulus *sono mie* gegebenen Antworten findet der Leser – und zwar im bei den Enquêten erhobenen Kontext – auch auf Karte 3 vor. Zum vollen Verständnis der auf dieser Karte enthaltenen Informationen wird der Leser im gedruckten *AID-II* auch zum Stimulus *quella bicicletta* eine eigene Karte vorfinden.

Die kartographische Synopse der Antwortreflexe zu *è mia* und *sono mie* hat aber – wie in der Folge kurz aufgezeigt wird – ihre besonderen linguistischen Reize:

Phonetisch:

Erneut interessieren Erhalt oder Bewahrung von auslautendem -*s* in beiden oder nur in einem der beiden in den Antworten vorkommenden Pronomina (Relativum und/oder Possessivum). Die in den PP. 205, 208, 209 und 213 (alle im südlichen Friaul) für den Singular dokumentierten konsonantischen Auslautungen (auf -*t* oder -*k*) bei den (substantivierten) Possessivpronomina entsprechen – wie eine erneute Kontrolle anhand unserer *Sound*-Datenbank ergeben hat – der tatsächlich beobachteten Realität.

Morphologisch:

Hier geht es vor allem um die formale Identität zwischen den Formen der 3. Person des Singulars und des Plurals. Diese Identität liegt in der Tat an der weit überwiegenden Mehrzahl der Messpunkte vor. Ausnahmen findet man nur im Friaulischen und Bünderromanischen. Beachtenswert sind ferner leichte phonetische Abweichungen der beiden Formen (beide < lat. EST) im Bereich der Val Lagarina (zentrales Trentino), Judikariens und in der östlichen Lombardei. Die beiden konkurrierenden phonetischen Varianten sind dabei

[*e* ] (oder [*ę*]) und [*ę* ], wobei letztere Form meist in der Funktion des Singu-˙ lars vorkommt. Punktuelle Nachuntersuchungen müssten klären, ob es sich hier um okkasionelle Ausspracheschwankungen oder um (bereits schon oder noch immer?) grammatikalisierte Unterschiede handelt.

Onomasiologisch-lexikalisch:

Siehe dazu unsere unter 6.2 zur verschiedenen Realisierung der Eigentumsidee gegebenen Hinweise.

Syntaktisch:

Erneut geht es hier um die Doppelung des Subjekts: wo sie auf der Karte auftritt, betrifft sie überdies sowohl den Singular als auch den Plural. Siehe ansonsten unsere im Abschnitt 6.2 aufzufindenden Bemerkungen.

# 8. Bibliographie

ADDU: Thun, Harald (ed.): *Atlas lingüístico diatópico y diastrático del Uruguay*, Kiel 1996ff.

- AES: KOLB, Eduard et al. (eds.): *Atlas of English Sounds*, Bern 1979.
- AIS: Jaberg, Karl/Jud, Jakob (eds.): *Sprach- und Sachatlas Italiens und der Südschweiz*, Zofingen 1928–1940, 8 voll; [Neudruck: Nendeln 1971].
- *¾*: Goebl, Hans/Bauer, Roland/Haimerl, Edgar et al. (eds.): *Atlant linguistich dl ladin dolomi*tich y di dialec vejins, 1ª pert / Atlante linguistico del ladino dolomitico e dei dialetti limitrofi, *1a parte / Sprachatlas des Dolomitenladinischen und angrenzender Dialekte, 1. Teil*, Wiesbaden 1998, 7 voll, 3 CD-ROM (Salzburg 1999) und 1 DVD (Salzburg 2002–2005).
- ALDC: Veny, Joan/Pons, Lidia (eds.): *Atles Lingüístic del Domini Català*, Barcelona 2001–2008, 4 voll.
- ALE: Alinei, Mario/Viereck, Wolfgang/Weijnen, Antonius et al. (eds.): *Atlas linguarum Europae*, Rom 1975–2007, 7 fasc.
- ALI: Bartoli, Matteo/Massobrio, Lorenzo/Pellis, Ugo (eds.): *Atlante linguistico italiano*, Rom [etc.] 1995–2003, 6 voll.
- ALiR: Tuaillon, Gaston et al. (eds.): *Atlas linguistique roman*, Rom 1996–2002, 2 fasc.
- Bauer, Roland: *Dolomitenladinische Ähnlichkeitsprofile aus dem Gadertal. Ein Werkstattbericht zur dialektometrischen Analyse des ¾,* in: "Ladinia", XXVI–XXVII, 2002–2003, 209–250.
- Bauer, Roland: *Dialekte Dialektmerkmale dialektale Spannungen. Von* "*Cliquen*"*,* "*Störenfrieden*" *und* "*Sündenböcken*" *im Netz des dolomitenladinischen Sprachatlasses¾*, in: "Ladinia", XXVIII, 2004, 201–242.
- Bauer, Roland: *Dialektometrische Einsichten. Sprachklassifikatorische Oberflächenmuster und Tiefenstrukturen im lombardo-venedischen Dialektraum und in der Rätoromania*, San Martin de Tor 2009.

BAUER, Roland/GOEBL, Hans: *Arbeitsbericht 7 zum Alp-I*, in: "Ladinia", XVI, 1992, 169-184.

- BAUER, Roland/GOEBL, Hans/HAIMERL, Edgar: *Arbeitsbericht 8 zum Alp-I*, in: "Ladinia", XVII, 1993, 125–152.
- BAUER, Roland et al.: *Arbeitsbericht 3 zum A<sup>l</sup>D-I/Relazioni di lavoro 3 per l'A<sup>l</sup>D-I, in: "Ladinia",* XII, 1988, 17–56.
- BAUER, Roland et al.: *Arbeitsbericht 4 zum Å<sup>D-I</sup>/Relazioni di lavoro 4 per l'A<sup>I</sup>D-I, in: "Ladinia",* XIII, 1989, 185–229.
- BAUER, Roland et al.: *Arbeitsbericht 5 zum ÅD-I/Relazioni di lavoro 5 per l'AD-I*, in: "Ladinia", XIV, 1990, 259–304.
- BAUER, Roland et al.: *Arbeitsbericht 6 zum A<sup>I</sup>D-I*, in: "Ladinia", XV, 1991, 203–254.
- BAUER, Roland et al.: *Arbeitsbericht 9 zum A<sup>I</sup>D-I*, in: "Ladinia", XIX, 1995, 307-330.

Behnstedt, Peter: *Sprachatlas von Syrien*, Kartenband, Wiesbaden 1997.

BSA: König, Werner (ed.): *Sprachatlas von Bayerisch-Schwaben,* Augsburg 1996–2009.

- Canepari, Luciano: *Introduzione alla fonetica*, Torino 19796 .
- Ettmayer, Karl von: *Lombardisch-Ladinisches aus Südtirol. Ein Beitrag zum oberitalienischen Vokalismus*, in: "Romanische Forschungen", 13 1902, 321–672 [Neuherausgabe der Daten samt Kommentar sowie einer Bio- und Bibliographie von Karl von ETTMAYER durch Hans GOEBL, S. Martin de Tor 1995].
- Gamillscheg, Ernst: *Die Sprachgeographie und ihre Ergebnisse für die allgemeine Sprachwissenschaft,* Bielefeld, Leipzig, 1929.
- Gartner, Theodor: *Raetoromanische Grammatik*, Heilbronn 1883; [Neudruck: Vaduz 1984].
- Gödert, Winfried: *Bibliothekarische Klassifikationstheorie und on-line-Kataloge*, in: "Bibliothek", 11, 1987, 152–166.
- Goebl, Hans: *Ein Sprach- und Sachatlas des Zentralrätoromanischen (½)*, in: "Ladinia", II, 1978, 19–31.
- Goebl, Hans: *Recent Advances in Salzburg Dialectometry*, in: "Literary and Linguistic Computing", 21/4, 2006, 411–435.
- Goebl, Hans: *Dialektometrische Streifzüge durch das Netz des Sprachatlasses AIS*, in: "Ladinia", XXXI, 2007, 187–271.
- GOEBL, Hans: *Bericht über die bisherigen Arbeiten am AD-II*, in: "Ladinia", XXXIII, 2009, 63-78.
- Goebl, Hans/Haimerl, Edgar: *¿: 2. Arbeitsbericht (2004)*, in: "Ladinia", XXIX, 2005, 107–124.
- Goebl, Hans/Haimerl, Edgar: *¿: 3. Arbeitsbericht (2005)*, in: "Ladinia", XXX, 2006, 203–221.
- GOEBL, Hans/HAIMERL, Edgar/WAGNER, Andreas: *AD-II*: 4. Arbeitsbericht (2006), in: "Ladinia", XXXI, 2007, 157–187.
- GOEBL, Hans/HAIMERL, Edgar/Tosques, Fabio:  $A\!\!\!\perp$ *-II*: 5. Arbeitsbericht (2007), in: "Ladinia", XXXII, 2008, 273–324.
- Goebl, Hans et al. (eds.): *Kontaktlinguistik. Ein internationales Handbuch zeitgenössischer Forschung / Contact linguistics / Linguistique de contact*, Berlin et al. 1996–97, 2 voll.
- GOEBL, Hans et al.: *AD-II*: 1. *Arbeitsbericht/1a relazione di lavoro* (1999–2003), in: "Ladinia", XXVIII, 2004, 115–199.
- Haller, Klaus: *Titelaufnahme nach RAK. Eine Einführung in die "Regeln für die alphabetische Katalogisierung,* München–Pullach, 1976.
- Jaberg, Karl/Jud, Jakob: *Der Sprachatlas als Forschungsinstrument. Kritische Grundlegung und Einführung in den Sprach- und Sachatlas Italiens und der Südschweiz*, Halle 1928; [Neudruck: Nendeln 1973].
- KATTENBUSCH, Dieter/GOEBL, Hans: *Arbeitsbericht 1 zum <sup>AID-I/Relazioni di lavoro 1 per l'AID-I*, in:</sup> "Ladinia, X, 1986, 5–32
- Le Dû, Jean: *Nouvel Atlas linguistique de la Basse-Bretagne*, Brest 2001, 2 voll.
- Lorenz, Bernd: *Bibliothekarisches Zusammenwirken im Systematikverbund. Bemerkungen auf dem Hintergrund der Arbeit im Verbund der Anwender der Regensburger Aufstellungssystematiken*, in: "Libri", 36, 1986, 122–127.
- Lorenz, Bernd: *Bibliotheksklassifikation im Verbund. Notizen zur Anwendung der Regensburger Aufstellungssystematiken*, in: Hanusch, Gerhard/Niewalda, Paul (eds.), Bibliothekslandschaft Bayern. Festschrift zum 65. Geburtstag von Max Pauer, Wiesbaden 1989, 97–127.
- MRhSA: Bellmann, Günter: *Mittelrheinischer Sprachatlas*, Tübingen 1994.
- PANR: KOLB, Eduard (ed.): *Phonological Atlas of the Northern Region*. The Six Northern Counties, *North Lincolnshire and the Isle of Man*, Bern 1966.
- PAUER, Max: *Deckung von Aufstellung und systematischem Katalog*, in: ALSHEIMER, Rainer (ed.), Beiträge zum Buch- und Bibliothekswesen. Bestandserschließung und Bibliotheksstruktur, Rolf Kluth zum 10.2.1979, Wiesbaden, 1979, 158–169.
- Pauer, Max: *Universitätsbibliothek Regensburg. Siebzehn Jahre Aufbau, 1964–1981*, in: Genge, Hans-Joachim (ed.), Wissenschaftliche Bibliotheken in Regensburg. Geschichte und Gegenwart, Wiesbaden 1981, 206–250.
- REW: Meyer-Lübke, Wilhelm: *Romanisches etymologisches Wörterbuch*, Heidelberg 19725 .
- Rohlfs, Gerhard: *Sprachgeographische Streifzüge durch Italien,* München 1947; [Sitzungsberichte der Bayerischen Akademie der Wissenschaften, philosophisch-historische Klasse, Jahrgang 1944/46, Heft 3, 1–67].
- Rohlfs, Gerhard: *Romanische Sprachgeographie*, München 1971.
- SAO: Adalbert-Stifter-Institut des Landes Oberösterreich et al. (eds.): *Sprachatlas von Oberösterreich*, Linz 1998, 3 voll.
- SBS: König, Werner/Wellmann, Hans (eds.): *Sprachatlas von Bayerisch-Schwaben*, Heidelberg 1996ff.; [erschienen im Rahmen von: Bayerischer Sprachatlas, hrsg. von HINDERLING, Robert et al.: Regionalteil 1: Sprachatlas von Bayerisch-Schwaben].
- Schatz, Josef: *Wörterbuch der Tiroler Mundarten*, Innsbruck 1955–1956, 2 voll.; [Nachdruck: Innsbruck 1993).
- Schöpf, Johann Baptist: *Tirolisches Idiotikon. Nach dessen Tod vollendet von Anton J. Hofer,* Innsbruck 1866; [Nachdruck: Wiesbaden 1968; Schaan 1982 und 1993].
- SDS: Baumgartner, Heinrich/Hotzenköcherle, Rudolf/Schläpfer, Robert (eds.): *Sprachatlas der deutschen Schweiz,* Bern 1962–2003, 9 voll.
- SNiB: Eroms, Hans-Werner (ed.): *Sprachatlas von Niederbayern*, Heidelberg 2006ff.; [erschienen im Rahmen von: Bayerischer Sprachatlas, hrsg. von HINDERLING, Robert et al.: Regionalteil 5: Sprachatlas von Niederbayern].
- SSA:Steger, Hugo/Gabriel, Eugen/Schupp, Volker (eds.): *Südwestdeutscher Sprachatlas*, Marburg 1989ff.
- Szekely, Tino et al.: *Arbeitsbericht 2 zum ¾/Relazioni di lavoro 2 per l'¾*, in: "Ladinia", XI, 1987, 183–218.
- Tomasini, Giulio: *Le palatali nei dialetti del Trentino: appunti sopra un indagine linguistica*, Roma 1955.
- Umlauf, Konrad: *Einführung in die bibliothekarische Klassifikationstheorie und -praxis, Berliner Handreichungen zur Bibliotheks- und Informationswissenschaft. Mit Übungen*. Berlin 1999.
- VALTS: Gabriel, Eugen (ed.): *Vorarlberger Sprachatlas mit Einschluß des Fürstentums Liechtenstein, Westtirols und des Allgäus*, Bregenz 1985–2006, 5 voll.
- WDSA: DINGES, Georg/BEREND, Nina (eds.): *Wolgadeutscher Sprachatlas aufgrund der von Georg Dinges 1925–1929 gesammelten Materialien*, Tübingen et al. 1997.

## Ressumé

Te chesta sesta relazion de ativité sun l  $\overline{AD}$ -*II* – che cuer i agn 2008 y 2009 – giàten dlongia la relazion introdutiva dl patron dl projet ence reprejentazions menudes sun vigni contribut de ativité scrit da vigniun di cinch partezipanc al projet *¿*. Pavel Smečka enformeia de cie che al à fat per la biblioteca *½* y per l archif *½*, Heidemarie Beer y Agnes Haberl de sies ativités en cont de sia pruma y seconda corezion di dac informatics dl atlas coius adum, Bernhard Schauer de sies ativités per l perfezionament dl software general DMG dl *A<sup>I</sup>D* ("Dialect Map Generator") y Uta Gruber de sies esperienzes da ascuté su l material acustich dl *AD-II*. B. SCHAUER descriv con na prezijion particolara la origina y la funzion dla seconda verscion dla banca de dac acustica dl *AID-II* (SDB2). A la fin prejenteia y interpreteia l patron dl projet cater chertes de proa metudes pro chesta relazion; does de chestes gnirà publichedes enscila tl *AD-II* stampé. An les giata a la fin de chest contribut te na cuerta de plastica. Laprò él n grum de tabeles, figures y ence chertes tematiches che completeia chesta sesta relazion de ativité te na maniera dret informativa.